Digitally signed by Date: 2020.09.22 10:46:16 +09'00

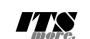

1 /\*<br/>**-/th:hl>**<br>
2 <span id="gsh" data-title="GShell" data-author="sato@its-more.jp"><br>
3 <span id="gsh" data-title="GShell" data-author="sato@its-more.jp"><br>
4 <span idden="viewport" content="width=device-width, initi 11 <**h2**>GShell // a General purpose Shell built on the top of Golang</**h2**> 12 <**p**> <note><br>It is a shell for myself, by myself, of myself. --SatoxITS(^-^) 14 It is a shell for myself, by myself, of myself. --SatoxITS(^-^)<br>
15 </note><br>
15 </note><br>
15 </note><br>
16 </p><br>
17 <divid="GJFactory\_x"></div><br>
17 <divid="GJFactory\_x"></div><br>
18 <span id="gsh-WinId" onclick="win\_jump('0 ,<br><details\_id="GshStatement" class="gsh-document"><summarv>Statement</summarv> 30 <details id="GshStatement" class="gsh-document"><summary>Statement</summary>30 <details id="GshStatement"><summary>30 <a>xp><br>31 <h3>Fun to create a shell</als-<br>32 <p>><p>Por a programmer, it must be far easy and fun to 33 </p></p></p></p>> Some and the state of the set of the set of the set of the set of the software, it is fun to learn new computer languages. For long years before<br>39 writing this software, I had been specialized to C an  $42 < p$ ><p><p><br> $9$  This single file "gsh.go", that is executable by Go, contains all of the code written<br> $44$  in Go. Also it can be displayed as "gsh.go.html" by browsers. It is a standalone<br>45 HTML file that works as the 46 this software. 47 </**p**><**p**> 48 Because this HTML file is a Go program, you may run it as a real shell program 49 on your computer. 50 But you must be aware that this program is written under situation like above. 51 Needless to say, there is no warranty for this program in any means. 52 **</p>**<br>53 **<address>Aug 2020, SatoxITS (sato@its-more.jp)</address><br>54 <b></details><br>55 <b>\*/**<br>56 /\* 57 <**details id**="GshFeatures" **class**="gsh-document"><**summary**>Features</**summary**><**p**> 58 </**p**> 59 <**h3**>Vi compatible command line editor</**h3**> 60 <p>
60 <p>
command line of GShell can be edited with commands compatible with<br>
62 <a **href**="https://www.washington.edu/computing/unix/vi.html"><br/>>b∨i</b></a>>>62 <a **href="https://www.washington.edu/computing/unix** 67 </**details**> 68 \*/ 69 /\* 70 <**details id**="gsh-gindex"> 71 <**summary**>Index</**summary**><**div class**="gsh-src"> 72 Documents <sup>73</sup> <span class="gsh-link" onclick="jumpto\_JavaScriptView();">Command summary</span><br>74 Go lang part<span class="gsh-src" onclick="document.getElementById('gsh-gocode').open=true;"> 75 Package structures 76 <**a href**="#import">import</**a**> 77 <**a href**="#struct">struct</**a**> Main functions<br>  $\frac{1}{2}$  Main functions (a)<br>  $\frac{1}{2}$  Main functions (a)<br>  $\frac{1}{2}$  Main fields (a)<br>  $\frac{1}{2}$  Main fields (a)<br>  $\frac{1}{2}$  Main fields (a)<br>  $\frac{1}{2}$  Main fields (a)<br>  $\frac{1}{2}$  Main fields (b)<br>  $\frac{1}{2}$  % a href="<u>#TME</u>">IME</a>
// command line IME<br>
% a href="#getline">getline</a>
// line editor<br>
% a href="#<u>scanf</u>">scanf</a>
// string decomposer<br>
% a href="#<u>scanf</u>">scanf</a>
// string decomposer<br>
% a href="#interpreter" Sample To the terminology of the state of the state of the state of the state of the state of the state of the state of the state of the state of the state of the state of the state of the state of the state of the state o 102 References<br>103 **<a href="#" class="gsh-link" onclick="jumpto\_WholeView();">Internal</a><br>104 <a <b>href="#gsh-reference" class="gsh-link" onclick="jumpto\_ReferenceView();">External</a><br>105 Whole parts<br>Whole parts** 106 <a href="<mark>#whole-src-view" class="gsh-link" onclick="jumpto\_WholeView();">Source</a><br>107 <a href="<mark>#whole-src-view</mark>" class="gsh-link" onclick="jumpto\_WholeView();">Download</a><br>108 <a href="<del>#whole-src-view</del>" class="g</mark> 110 </**div**> 111 </**details**> %112 \*/<br>113 //<details id="gsh-gocode"><br>114 //<summary>Go Source</summary><div class="gsh-src" onclick="document.getElementById('gsh-gocode').open=false;"><br>115 // gsh - Go lang based Shell<br>115 // co 2020 TSS more Co., Ltd. package main // gsh main 121 // <**a name**="import">Imported packages</**a**> // <**a href**="https://golang.org/pkg/">Packages</**a**>  $import ($ 123 "fmt" // <**a href**="https://golang.org/pkg/fmt/">fmt</**a**> 124 "strings" // <**a href**="https://golang.org/pkg/strings/">strings</**a**>

 $\begin{tabular}{ll} \hline & \texttt{`error} & // & \texttt{`a here="https://golang.org/pkg/server/">\end{tabular} \begin{tabular}{ll} \hline \end{tabular} \begin{tabular}{ll} \hline \end{tabular} \begin{tabular}{ll} \hline \end{tabular} \begin{tabular}{ll} \hline \end{tabular} \end{tabular} \begin{tabular}{ll} \hline \end{tabular} \begin{tabular}{ll} \hline \end{tabular} \begin{tabular}{ll} \hline \end{tabular} \end{tabular} \begin{tabular}{ll} \hline \end{tabular} \begin{tabular}{ll} \hline \end{tabular} \end{tabular} \begin$  $.43$ <br> $.44$  ) 145 // // 2020-0906 added,<br>146 // // <a **href**="https://golang.org/omd/cgo/">CGo</a><br>147 // // <a **href="https://golang.org/omd/cgo/">CGo</a><br>148 // #include "poll.h" // <poll.h // </poll.h > to be closed as HTML tag :-p<br>1** 155 // // 2020-0906 added, 156 func CFpollIn1(fp\*os.File, timeoutUs int)(ready uintptr){ 157 var fdv = C.pollFdv{} 158 var nfds = 1 var  $n = 1$ <br>var timeout = timeoutUs/1000 160 161 fdv.fdv[0].fd = C.int(fp.Fd())<br>
162 fdv.fdv[0].events = C.POLLIN<br>
163 if( 0 < BventRecvFd) }{<br>
164 fdv.fdv[1].fd = C.int(EventRecvFd) 165 fdv.fdv $[1]$ .events = C.POLLIN<br>166 nfds += 1 167 **}**<br>
168 **r** := C.pollx(&fdv,C.int(nfds),C.int(timeout))<br>
169 **if( r <= 0 ){**<br>
return 0 171 **}**<br>
172 **if (int(fdv.fdv[1].revents) & int(C.POLLIN)) != 0 {<br>
173 //fprintf(stderr,"--De-- got Event\n");<br>
return uintptr(EventFdOffset + fdv.fdv[1].fd)** 175 **}**<br>176 **if (int(fdv.fdv[0].revents) & int(C.POLLIN)) != 0 {<br>177 <b>}**<br>178 }  $r$ <sub>return</sub> 0 180 } 181 182 const (<br>
183 NAME = "gsh"<br>
184 VERSION = "0.4.8"<br>
185 DATE = "2020-09-21"<br>
186 AUTHOR = "SatoxITS(^-^)//" 187)<br>
188 var ( $\text{GSH\_HOME} = \text{".gsh"}$  // under home directory<br>
189 GSH\_PORT = 9999<br>
191 MaxStreamSize = int64(128\*1024\*1024\*1024) // 128GiB is too large?<br>
191 MaxStreamSize = (\*1024)<br>
193 LINESIZE = (8\*1024)<br>
201 LINESIZE = 198 // -xX logging control<br>
199 // --A-- all<br>
200 // --I-- info.<br>
201 // --I-- idebug<br>
202 // --T-- time and resource usage<br>
203 // --E-- error<br>
206 // --E-- error<br>
206 // --T-- fatal error<br>
206 // --T-- network % // <a name="struct">Structures</a></a></a>209 fype GCommandHistory struct {<br>209 type GCommandHistory struct {<br>2010 startAt time.Time // command line execution ended at<br>211 EndAt time.Time // command line execution ended 219 WorkDir string // working directory at start<br>220 WorkDirX int //index in ChdirHistory<br>221 CmdLine string // command line 222 } 223 type GChdirHistory struct { 224 Dir string 225 MovedAt time.Time 226 CmdIndex int 227 } 228 type CmdMode struct { 229 BackGround bool 230 } 231 type Event struct { 232 when time.Time 233 event int 64<br>
234 event int 64<br>
235 cmdIndex int<br>
237 var CmdIndex int<br>
237 var CmdIndex int<br>
237 type PluginInfo struct {<br>
239 type PluginInfo struct {<br>
240 spec \*plugin.Symbol<br>
242 Name string // maybe relative<br>
244  $248$  }

%<br>
250 // <a href="https://tools.ietf.org/html/rfc3230">Digest</a><br>
251 const (// SumType sox00001 // items count<br>
253 SUM\_TTENS = 0x0000001 // data length (simplly added)<br>
253 SUM\_SIZERASH = 0x000002 // data length (hashe 259 SUM\_WORDS = 0x000010 // word count is a kind of digest 260 SUM\_LINES = 0x000020 // line count is a kind of digest 261 SUM\_SUM64 = 0x000040 // simple add of bytes, useful for human too 263 SUM\_SUM32\_BITS = 0x000100 // the number of true bits<br>264 SUM\_SUM32\_2BYTE = 0x000200 // 16bits words<br>265 SUM\_SUM32\_4BYTE = 0x000400 // 32bits words<br>306 SUM\_SUM32\_8BYTE = 0x000800 // 64bits words 268 SUM\_SUM16\_BSD = 0x001000 // UNIXsum -sum -bsd<br>269 SUM\_SUM16\_SYSV = 0x002000 // UNIXsum -sum -sysv<br>270 SUM\_UNIXFILE = 0x004000<br>271 SUM\_CRCIEEE = 0x008000 272 ) 273 type CheckSum struct { 274 Files int64 // the number of files (or data)<br>275 Size int64 // content size<br>276 Words int64 // word count<br>277 Lines int64 // line count Elnes Into4<br>278 SumType int<br>278 Sum64 uint64 279 Sum64 uint64 280 Crc32Table crc32.Table 281 Crc32Val uint32 282 Sum16 int 283 Ctime time.Time 284 Atime time.Time 285 Mtime time.Time 286 Start time.Time 287 Done time.Time<br>288 RusgAtStart [2]syscall.Rusage RusgAtEnd [2]syscall.Rusage<br>
290 )<br>
291 type ValueStack [][]string<br>
291 type ValueStack flutch<br>
293 StartDir string // the current directory at the start<br>
293 StartDir string // gah-getline commands a a input line editor<br> 905 CondTime bool //should be [map]<br>
205 CondTime bool //should be [map]<br>
306 PluginFuncs []BluginInfo<br>
208 Delimiter string // field sepearater of print out<br>
109 iFormat string // default print format (of integer)<br>
10 iVa  $\begin{array}{c} 114 \\ 15 \end{array}$ 316 317 func nsleep(ns time.Duration){ 318 time.Sleep(ns) 319 } 320 func usleep(ns time.Duration){ 321 nsleep(ns\*1000) 322 } 323 func msleep(ns time.Duration){ 324 nsleep(ns\*1000000) 325 } 326 func sleep(ns time.Duration){ 327 nsleep(ns\*1000000000) 328 } 320 func strBegins(str, pat string)(bool){<br>331 if len(pat) <= len(str){<br>332 yes := str[0:len(pat)] == pat<br>333 //fmt.Printf("--D-- strBegins(%v,%v)=%v\n",str,pat,yes) return yes 335 } 336 //fmt.Printf("--D-- strBegins(%v,%v)=%v\n",str,pat,false) return false 338 }<br>339 func isin(what string, list []string) bool {<br>340 for \_, v := range list {<br>341 if v == what {<br> $342$  return true  $\rightarrow$ 344 } ,<br>return false 346 }<br>347 func isinX(what string,list[]string)(int){<br>348 for i,v := range list {<br>349 if v == what {<br>350 return i  $V = \text{what}$ <br> $return i$ 352 } 353 return -1  $354$  } 355 func env(opts []string) {<br>
357 env := os.Environ()<br>
if isin("-s", opts){<br>
359 sort.Slice(env, func(i,j int) bool {<br>
360 return env[i] **<** env[j]<br>
361 }) 362 }<br>363 for \_, v := range env {<br>364 fmt.Printf("%v\n",v)  $\rightarrow$ 366 } 367<br>368 // – rewriting should be context dependent<br>369 // – should postpone until the real point of evaluation<br>370 // – should rewrite only known notation of symobl<br>371 func scanfin(str string)(val int,leng int){<br>372 leng

```
373<br>
374 if '0' <= ch & ch <= '9' {<br>
375 idea<br>
375 leng = i+1<br>
} elect<br>
377 beack<br>
377 beack<br>
379 }<br>
379 }<br>
380 if 0 < leng {<br>
381 ival, i= stroow.Atoi(str[0:leng])<br>
382 return ival,leng<br>
383 }<br>
383 pear in the stroow.Ato
394 hi = histlen - 1<br>395 leng = 1<br>396 }else{
397 hi,leng = scanInt(str[i+1:])<br>399 if leng == 0 {<br>return 0,rstr<br>400 }
401 if hi < 0 {<br>
hi = histlen + hi
403 }
405 if 0 <= hi && hi < histlen {
406 var ext byte
407 if 1 < len(str[i+leng:]) {
408 ext = str[i+leng:][1]
409 }
410 //fmt.Printf("--D-- %v(%c)\n",str[i+leng:],str[i+leng])
                              \begin{array}{rcl} \text{if} & \text{ext} & == & \text{if} \\ \text{leng} & == & 1 \end{array}412 leng += 1<br>
414 list := []string{}<br>
414 list := gshCtx.CommandHistory[hi].FoundFile<br>
415 for _,v := range list {<br>
416 //list[i] = escapeWhiteSP(v)<br>
417 xlist = append(xlist,escapeWhiteSP(v))
418 }
419 //rstr += strings.Join(list," ")
420 rstr += strings.Join(xlist," ")
421 }else
422 if ext == '@' || ext == 'd' {<br>
\angle/ !N@ .. workdir at the start of the command<br>
\angle<br>
\angle426 leng += 1<br>
\angle<br>
\angle else{<br>
\angle<br>
\angle else{<br>
\angle<br>
\angle str += gshCtx.CommandHistory[hi].CmdLine
428 }<br>
429 }else{<br>
430 leng = 0
431 }
432 return leng,rstr
433 }<br>434 func escapeWhiteSP(str string)(string){<br>435 if len(str) == 0 {<br>return "\\z" // empty, to be ignored
438<br>
\frac{1}{438} Fix := ""<br>
\frac{1}{439} for _,ch := range str {<br>
\frac{1}{440} case '\\': rstr += "\\\\"<br>
441<br>
case ''. rstr += "\\s"<br>
442<br>
case '\r': rstr += "\\r"<br>
\frac{1}{444} case '\r': rstr += "\\r"<br>
\frac{1}{4448 }
449 return rstr
450 }
451 func unescapeWhiteSP(str string)(string){ // strip original escapes
452 rstr := ""
452 rstr := ""<br>453 for i := 0; i < len(str); i++ {<br>454 ch := str[i]<br>455 if ch == '\\' {
ch := str[i]<br>
455 if ch == '\\' {<br>
456 if i+1 < len(str) {<br>
457 switch str[i+1] {<br>
458 case 'z':<br>
459 continue;<br>
460 }
461<br>462 }
                              \text{rstr} += string(ch)
                  \rightarrow,<br>return rstr
466 }<br>
468 ustrv := []string{}<br>
468 ustrv := []string{}<br>
469 ustrv := range strv {<br>
470 for _,v := range strv {<br>
470 ustrv = append(ustrv,unescapeWhiteSP(v))<br>
471 }
                     ,<br>return ustrv
  \frac{72}{73} }
475 // <a name="comexpansion">str-expansion</a><br>475 // <a name="comexpansion">str-expansion</a><br>476 // - this should be a macro processor<br>477 funct straing, histonly bool) string {<br>479 finlse {<br>480 finlse {<br>480 finlse {<br>4
482<br>
\begin{array}{ll} \text{return str} \\ \text{481} & \text{return str} \\ \text{482} & \text{if } 1 \leq i \leq n \end{array}<br>
\begin{array}{ll} \text{if } i = 0 \text{ if } i \leq n \text{ (str)}; i \text{ } + \text{ }\{i\} \\ \text{483} & \text{for } i := 0 \text{ } ; i < len(str); i \text{ } + \text{ }\{i\} \\ \text{484} & \text{if } i = 0 \text{ } ; i < len(str); i \text{ } + \text{ }\{i\} \\ \text{485} & \text{if } i \text
```

```
\begin{array}{c} \text{continue}\\ \end{array}498 }
499 }
500 switch ch {<br>
501 case '\\': inEsc = '\\'; continue<br>
502 //case '$': inEsc = '$'; continue<br>
case '$':
504 }
506 <br>
South in Esc {<br>
switch in Esc {<br>
switch in {<br>
switch in {<br>
state '\\': ch = '\\'<br>
case 't': ch = '\t'<br>
case 'r': ch = '\r'<br>
case 'n': ch = '\n'<br>
case 'n': ch = '\n'<br>
case 'x': in Esc = 0; continue // empty, to be ign
915<br>
916 in Esc = 0<br>
916 in Esc = 0<br>
918<br>
918<br>
920 case ch = '0': ch = '0'<br>
920 case ch = '1': ch = '0'<br>
920 case ch = '1': ch = '0'<br>
922 case ch = '1': ch = '0'<br>
922 rs := time.Now().Format(time.Stamp)<br>
922 
529 rbuff = append(rbuff,ch)<br>530 inEsc = 0531 continue;
                                     inEsc = 0533<br>534<br>535<br>536
535 //rstr = rstr + string(ch)<br>536 rbuff = append(rbuff,ch)
537 }
538 //fmt.Printf("--D--subst(%s)(%s)\n",str,string(rbuff))
539 return string(rbuff)
540 //return rstr
541 }<br>
541 func showFileInfo(path string, opts []string) {<br>
543 if isin("-l",opts) || isin("-ls",opts) {<br>
544 fi, err := os.Stat(path)<br>
545 if err := os.Stat("---------- ((%v))",err)<br>
Place{<br>
Function function function (%v
548 mod := fi.ModTime()
549 date := mod.Format(time.Stamp)
550 fmt.Printf("%v %8v %s ",fi.Mode(),fi.Size(),date)
552 }<br>553 fmt.Printf("%s",path)<br>555 fmt.Printf("")<br>555 fmt.Printf("")<br>556 plse<br>558 fmt.Printf("\n")<br>558 }
560 }
561 func userHomeDir()(string,bool){
562 homedir,_ = os.UserHomeDir() // not implemented in older Golang<br>564 */<br>565 homedir,found := os.LookupEnv("HOME")<br>565 homedir,Printf("--I-- HOME=%v(%v)\n",homedir,found)<br>if !found {"return "/tmp",found<br>568 }
                  }<br>return homedir,found
  71 }
572
573 func toFullpath(path string) (fullpath string) {
574 if path[0] == '/' {
                           575 return path
576 }
                   f<br>pathv := strings.Split(path,DIRSEP)
                  switch {<br>case pathv[0] == ".":
\begin{tabular}{ll} 59 & case path([0] = "."; \\ 590 & path([0] = "..."); // all ones should be interpreted<br>591 & case path([0] = "..."); // all ones should be interpreted<br>592 & void, : = os.Getwd() \\ & . := os.Getwd() \\ & path([0] = strings.Join(ppathv,DIRSEP) \\ & path([0] = "..."; \\ & path([0] = "..."; \\ & depth([0] == "...]; \\ & default([1] == os.Getwd() \\ & path([0] == os.Getwd() \\ & path([0] = cwd + DIRSEP + pathv[0] \\ & ) \\ & \end{tabular}591 return strings.Join(pathv,DIRSEP)
 \frac{1}{592} }
593
594 func IsRegFile(path string)(bool){
595 fi, err := os.Stat(path)
596 if err == nil {
597 fm := fi.Mode()
                      Im :- II:Houc<sub>()</sub><br>return fm.IsRegular();
599 }
                   ,<br>return false
601 }
603 // <a name="encode">Encode / Decode</a><br>603 // <a href="https://golang.org/pkg/encoding/base64/#example_NewEncoder">Encoder</a><br>604 // <a href="https://golang.org/pkg/encoding/base64/#example_NewEncoder">Encoder</a><br>60
609 encoder := base64.NewEncoder(base64.StdEncoding,os.Stdout)<br>
610 for li = 0; ; li++ {<br>
611 count, err := file.Read(buff)<br>
612 if count <= 0 {<br>
612 break<br>
break
614 }<br>
615 if err != nil {<br>
616 break
                            encoder.Write(buff[0:count])
619 }
                   s<br>encoder.Close()
```

```
621 }
622 func (gshCtx *GshContext)Dec(argv[]string){
623 decoder := base64.NewDecoder(base64.StdEncoding,os.Stdin)
624 li := 0
625 buff := make([]byte,LINESIZE)<br>
626 for li = 0; ; li++ {<br>
627 count, err := decoder.Read(buff)<br>
628 if count <= 0 {<br>
629 break
631 if err != nil {
632 break
631 if err != nil {<br>632 break<br>633 } os.Stdout.Write(buff[0:count])
\begin{tabular}{ll} & \texttt{os.Stdout.write(buff[0:count])} \\ \texttt{635} & \\ \texttt{635} & \\ \texttt{636} & \\ \texttt{637} & // \texttt{Insp [N]} [-cr1f][-C \ \backslash \ ] \\ \texttt{638} & \texttt{func (gshCtx *6shContext)SplitLine(argv[]string)} \{ \\ \texttt{639} & \texttt{strRep} := \texttt{isin}( \texttt{``str",aryy}) \ / \texttt{'' \dots "+} \\ \texttt{640} & \texttt{read} := \texttt{bufio.NewReadersize(os.Stdin,64*1024)} \\ & \texttt{1}644 line, err := radder. ReadString('\n')<br>
645 if len(line) <= 0 {<br>
646 if crr != nil {<br>
finit for the state of the state of the state of the state of the state of the state of the state of the state of the state of the s
654 i strRep { os.Stdout.Write([]byte("\"")) }<br>
for oi := 0; 0 <b>< remlen; oi++ {<br>
addnl := false<br>
addnl := false<br>
for oither and in false<br>
if 72 < olen {<br>
olen = 72<br>
addnl = true<br>
660 addnl = true<br>
660 b
\begin{tabular}{ll} \hline \texttt{663} & \texttt{fmt.Pprint(os. Stederr, "--D-- write %d [%d.*d] %d/*d\n",\hline \texttt{163} & \texttt{toj,} \texttt{0j,} \texttt{0j,} \texttt{0j,} \texttt{0j,} \texttt{0j,} \texttt{0j,} \texttt{0j,} \texttt{0j,} \texttt{0j,} \texttt{0j,} \texttt{0j,} \texttt{0j,} \texttt{0j,} \texttt{0j,} \texttt{0j,} \texttt{0j,} \texttt{0j,} \texttt{0j,} \text671 os.Stdout.Write([]byte("\\"))
672 os.Stdout.Write([]byte("\n"))
673<br>
674 }<br>
675 line = line[olen:]<br>
676 off += olen<br>
677 remlen -= olen
                             )<br>if strRep { os.Stdout.Write([]byte("\"\n")) }
680 }
                   681 fmt.Fprintf(os.Stderr,"--I-- lnsp %d to %d\n",ni,toi)
 682 }<br>683 }
684 // CRC32 <a href="http://golang.jp/pkg/hash-crc32">crc32</a><br>
685 // 1 0000 0100 1100 0001 0001 101 1011 0111 0111<br>
687 var CRC32UNIX uint32 = uint32 (0x8D8B8320) // Unix cksum<br>
687 var CRC32UNIX uint32 = uint32 (0x
                   702 //fprintf(stderr,"--CRC32 return %d %d\n",crc,len)
                   return crc;
704 }
705 func byteCRC32end(crc uint32, len uint64)(uint32){
706 var slen = make([]byte,4)<br>
707 var li = 0; li < 4; {<br>
708 for li = 0; li < 4; {<br>
710 slen[li] = byte(len)<br>
710 li += 1
711 len >>= 8<br>712 if( len == 0 ){
                                                                    .<br>break
714 }
715 }<br>716 crc = byteCRC32add(crc,slen,uint64(li))<br>717 crc ^= 0xFFFFFFFFF
                             return crc
719 }
720 func strCRC32(str string,len uint64)(crc uint32){
721 crc = byteCRC32add(0,[]byte(str),len)
722 crc = byteCRC32end(crc,len)
723 //fprintf(stderr,"--CRC32 %d %d\n",crc,len)
                     724 return crc
725 }
726 func CRC32Finish(crc uint32, table *crc32.Table, len uint64)(uint32){
727 var slen = make([]byte,4)
728 var li = 0
for li = 0; li < 4; {<br>
310 slen[li] = byte(len & 0xFF)<br>
731 li += 1<br>
120 2>= 8<br>
if( len == 0 ){<br>
break<br>
break
 734<br>735<br>736<br>737
736 }<br>
crc = crc32.Update(crc,table,slen)<br>
738 crc <sup>~</sup>= 0xFFFFFFFFF<br>
739 return crc
740 }
741
742 func (gsh*GshContext)xCksum(path string,argv[]string, sum*CheckSum)(int64){
743 if isin("-type/f",argv) && !IsRegFile(path){
744 return 0
```

```
745 }
746 if isin("-type/d",argv) && IsRegFile(path){
747 return 0
748 }
749 file, err := os.OpenFile(path,os.O_RDONLY,0)<br>750 if err != nil {<br>fmt.Printf("--E-- cksum %v (%v)\n",path,err)<br>752 return -1
753 }
754 defer file.Close()
755 if gsh.CmdTrace { fmt.Printf("--I-- cksum %v %v\n",path,argv) }
756
757 bi := 0<br>
var buff = make([]byte,32*1024)<br>
759 var total int64 = 0<br>
760 var initTime = time.Time{<br>
761 if sum.Start == initTime {<br>
762 sum.Start = time.Now()
763 }
764 for bi = 0; bi++ {<br>
765 count,err := file.Read(buff)<br>
766 if count <= 0 || err != nil {<br>
1767 break
770 if (sum.SumType & SUM_SUM64) != 0 {<br>
771 s := sum.Sum64<br>
772 for _,c := range buff[0:count] {<br>
773 s += uint64(c)
                                  3 \text{um.Sum64} = \text{s}774<br>775<br>775<br>776
776 if (sum.SumType & SUM_UNIXFILE) != 0 {
777 sum.Crc32Val = byteCRC32add(sum.Crc32Val,buff,uint64(count))
777<br>778<br>779<br>780
779 if (sum.SumType & SUM_CRCIEEE) != 0 {
780 sum.Crc32Val = crc32.Update(sum.Crc32Val,&sum.Crc32Table,buff[0:count])
781 }
782 // <a href="https://en.wikipedia.org/wiki/BSD_checksum">BSD checksum</a>
783 if (sum.SumType & SUM_SUM16_BSD) != 0 {
784 s := sum.Sum16
785 for _,c := range buff[0:count] {
786 s = (s >> 1) + ((s & 1) << 15)
787 s += int(c)
788 s &= 0xFFFF
789 //fmt.Printf("BSDsum: %d[%d] %d\n",sum.Size+int64(i),i,s)
790 }
                                }<br>sum.Sum16 = s
792 }
if (sum.SumType & SUM_SUM16_SYSV) != 0 {<br>
for bj := 0; bj < count; bj++ {<br>
sum.Sum16 += int(buff[bj])<br>
796 }
                        }<br>total += int64(count)
799 }<br>
800 sum.Pone = time.Now()<br>
801 sum.Size += total<br>
802 smn.Size += total<br>
803 if !isin("-s",argv) {<br>
fmt.Printf("%v ",total)<br>
805 }
               eturn 0
\frac{1}{806} }
  08<br>09 // <a name="
%09 // <a name="grep">grep">grep"/a>"<br>
810 // "lines", "lin" or "lnp" for "(text) line processor" or "scanner"<br>
811 // which "LTNB" is should be definable<br>
812 // what "LTNB" is should be definable<br>
813 // generic line-by-
%27 defer file.Close()<br>
effer file.Close()<br>
effer file.close()<br>
effer file.close()<br>
effer i= bufio.NewReaderSize(file,LINESIZE)<br>
810 reader := bufio.NewReaderSize(file,LINESIZE)<br>
831 li := 0<br>
831 li := 0<br>
831 li := 0<br>
832 
839 // maybe binary<br>840 break;
842 if err != nil {
843 break
844 }
845 if 0 <= strings.Index(string(line),rexpv[0]) {
846 found += 1<br>
847 fmt.Printf("%s:%d: %s",path,li,line)
848 }
850 //fmt.Printf("total %d lines %s\n",li,path)<br>851 //if( 0 < found ){ fmt.Printf("((found %d lines %s))\n",found,path); }<br>852 return found
 \frac{352}{354}955 // <a name="finder">Finder:/a><br>955 // <a name="finder">Finder:/a><br>955 // file names are ORed<br>958 // lso whe content with $x fmt list<br>959 // lso when content with $x fmt list<br>960 // tar command by adding output<br>
```

```
Eines int64<br>Files int64
870 Files int64
                                            // the num. of directories
872 SymLink int64
873 Flats int64 // the num. of flat files<br>874 MaxDepth int64 // max. name length<br>875 MaxNamlen int64 // max. name length<br>876 nextRepo time.Time
877 }<br>878 func showFusage(dir string,fusage *fileSum){<br>879 bsume := float64(((fusage.Blocks-fusage.DupBlocks)/2)*1024)/1000000.0<br>880 //bsumdup := float64((fusage.Blocks/2)*1024)/1000000.0
881
              fmt.Printf("%v: %v files ($wd %vs %vh) %.6f MB ($d.2f MBK)\n"883 dir,<br>884 fusage.Files,
885 fusage.Dirs,<br>886 fusage.SymLink,<br>887 fusage.HLinks,<br>888 float64(fusage.Size)/1000000.0,bsume);
889 const (<br>
891 S_IFMT = 0170000<br>
892 S_IFCHR = 0020000<br>
893 S_IFDIR = 0040000<br>
895 S_IFREG = 0100000<br>
895 S_IFSOCK = 01200000
897 )
898 func cumFinfo(fsum *fileSum, path string, staterr error, fstat syscall.Stat_t, argv[]string,verb bool)(*fileSum){
899 now := time.Now()
999 now := time.Now()<br>
if time.Second <= now.Sub(fsum.nextRepo) {<br>
901 if ifsum.nextRepo.IsZero(){<br>
902 tstmp := now.Format(time.Stamp)
901 if !fsum.nextRepo.IsZero(){
902 tstmp := now.Format(time.Stamp)
                            showFusage(tstmp,fsum)
904 }
                      fsum.nextRepo = nowAdd(time.Second)906 }
907 if staterr != nil {
908 fsum.Err += 1
909 return fsum
910 }
911 fsum.Files += 1<br>
912 if 1 < fstat.Nlink {<br>
\frac{1}{2} if 1 < fstat.Nlink {<br>
\frac{1}{2} must count only once...<br>
\frac{1}{2} if a tast ignore ones in the same directory<br>
915 /if finfo.Mode ().IsRegular () {<br>
917 fsum.HLink
918 fsum.DupBlocks += int64(fstat.Blocks)
919 //fmt.Printf("---Dup HardLink %v %s\n",fstat.Nlink,path)
921 )<br>
921 )<br>
922 (Fisum.Size += finfo.Size()<br>
923 fsum.Size += fistat.Size<br>
924 fsum.Blocks += int64(fstat.Blocks)<br>
926 / Fit verb ( fmt.Printf("(%8dBlk) %s",fstat.Blocks/2,path) }<br>
926 if isin("-1s",rgvy)<br>
927 / fnt.
931 if (fstat.Mode & S_IFMT) == S_IFDIR {<br>932 fsum.Dirs += 1
934 //if (finfo.Mode() & os.ModeSymlink) != 0<br>935 if (fstat.Mode & S_IFMT) == S_IFLNK {<br>935 //if verb { fmt.Printf("symlink(%v,%s)\n",fstat.Mode,finfo.Name()) }<br>938 fsum.SymLink += 1<br>fsum.SymLink += 1
939<br>940
              940 return fsum
942 }<br>942 func (gsh*GshContext)xxFindEntv(depth int,total *fileSum,dir string, dstat syscall.Stat_t, ei int, entv []string,npatv[]string,argv[]string)(*fileSum){<br>944 // sort entv<br>945 /*
946 if isin("-t",argv){<br>
947 sort.Slice(filev, func(i,j int) bool {<br>
return 0 < filev[i].ModTime().Sub(filev[j].ModTime())<br>
})
950 }
951 */
952 if isin("-u",argv){<br>
954 sort.Slice(filev, func(i,j int) bool {<br>
955 return 0 < filev[i].AccTime().Sub(filev[j].AccTime())<br>
956 })
958 if isin("-U",argv){
959 sort.Slice(filev, func(i,j int) bool {<br>960 return 0 < filev[i].CreatTime().Sub(filev[j].CreatTime())<br>}}
\frac{961}{962} }
963 */
964 /*<br>965 if isin("-S",argv){<br>966 sort.Slice(filev, func(i,j int) bool {<br>967 return filev[j].Size() < filev[i].Size()<br>})
969 }
970 */
971 for \int,filename := range entv {<br>
972 for \int,npat := range npatv {<br>
975 match = "*" {<br>
975 match = true<br>
976 }else{<br>
antch, _ = filepath.Match(npat,filename)<br>
977 }
979 path := dir + DIRSEP + filename<br>
980 if !match {<br>
continue
982<br>
983 var fstat syscall.Stat_t<br>
984 staterr := syscall.Lstat(path,&fstat)<br>
985 if staterr != nil {<br>
<b>if !isin("-w",argv){fmt.Printf("ufind: %v\n",staterr) }<br>
987 continue;
988 )<br>988 if isin("-du",argv) && (fstat.Mode & S_IFMT) == S_IFDIR {<br>990 // should not show size of directory in "-du" mode ...<br>992 if !nols && !isin("-s",argv) && (!isin("-du",argv) || isin("-a",argv)) {
```

```
993 if isin("-du",argv) {
994 fmt.Printf("%d\t",fstat.Blocks/2)
  995 }
                                     996 showFileInfo(path,argv)
  997 }
  998 if true { // && isin("-du",argv)<br>999 total = cumFinfo(total,path,staterr,fstat,argv,false)
1000 }
1001 /*
                              if isin("-wc",argv) {
1003 }
1004 */
1005 if gsh.lastCheckSum.SumType != 0 {
1006 gsh.xCksum(path,argv,&gsh.lastCheckSum);
1007 }
1008 x := isinX("-grep",argv); // -grep will be convenient like -ls
1009 if 0 <= x && x+1 <= len(argv) { // -grep will be convenient like -ls
1010 if IsRegFile(path){
1011 found := gsh.xGrep(path,argv[x+1:])
1012 if 0 < found {
1013 foundv := gsh.CmdCurrent.FoundFile
1014 if len(foundv) < 10 {
1015 gsh.CmdCurrent.FoundFile =
1016 append(gsh.CmdCurrent.FoundFile,path)
1017 }
1018 }
1019 }
1020 }<br>
1021 if lisin("-r0",argv) { // -d 0 in du, -depth n in find<br>
1022 //total.Depth += 1
1022 1023 1033 if (fstat.Mode & S_IFMT) == S_IFLNK {<br>1023 if (stat.Mode & S_IFMT) == S_IFLNK {
                                             continue
1025 }<br>1026 if dstat.Rdev != fstat.Rdev {<br>1027 fmt.Printf("--I-- don't follow differnet device %v(%v) %v(%v)\n",<br>1028 <b>}<br>}
                                    \texttt{j} if (fstat.Mode & S_IFMT) == S_IFDIR {
                                   11 (10311111218 - 1111)<br>total = gsh.xxFind(depth+1,total,path,npatv,argv)
1032 }
1033 }
1034 }
1035 }
1036 return total
1037 }<br>1038 func (gsh*GshContext)xxFind(depth int,total *fileSum,dir string,npatv[]string,argv[]string)(*fileSum){<br>1039 nols := isin("-grep",argv)<br>1040 dirfile,oerr := os.OpenFile(dir,os.O_RDONLY,0)<br>1041 foerr == nil{{"--I
1043 defer dirfile.Close()
1044 }else{
1045 }<br>1046
1047 prev := *total
1048 var dstat syscall.Stat_t
1049 staterr := syscall.Lstat(dir,&dstat) // should be flstat
1051 if staterr != nil {
1052 if !isin("-w",argv){ fmt.Printf("ufind: %v\n",staterr) }
1053 return total
1054 }
1055 //filev,err := ioutil.ReadDir(dir)
1056 //_,err := ioutil.ReadDir(dir) // ReadDir() heavy and bad for huge directory
1057 /*
1058 if err != nil {
1059 if !isin("-w",argv){ fmt.Printf("ufind: %v\n",err) }
1060 return total
1061 }
1062 if depth == 0 {<br>
1064 total = cumFinfo(total,dir,staterr,dstat,argv,true)<br>
1065 if Inols && lisin("-s",argv) && (lisin("-du",argv) || isin("-a",argv)) {<br>
1066 showFileInfo(dir,argv)<br>
1066 showFileInfo(dir,argv)
\frac{106}{1068})<br>// it it is not a directory, just scan it and finish
1071 for ei := 0; ; ei++ {<br>
1072 entv,rderr := dirfile.Readdirnames(8*1024)<br>
1073 if len(entv) == 0 || rderr != nil {<br>
1074 //if rderr != nil { fmt.Printf("[%d] len=%d (%v)\n",ei,len(entv),rderr) }<br>
break
1077 if 0 < ei {
1078 fmt.Printf("--I-- xxFind[%d] %d large-dir: %s\n",ei,len(entv),dir)
1078<br>1079<br>1080
                       1080 total = gsh.xxFindEntv(depth,total,dir,dstat,ei,entv,npatv,argv)
1081<br>1082
1082 if isin("-du",argv) {
1083 // if in "du" mode
1084 fmt.Printf("%d\t%s\n",(total.Blocks-prev.Blocks)/2,dir)
1085<br>1086
               }return total
1087 }
1088
1089 // {ufind|fu|ls} [Files] [// Names] [-- Expressions]
1090 // Files is "." by default<br>1091 // Names is "*" by default<br>1092 // Expressions is "-print" by default for "ufind", or -du for "fu" command<br>1093 func (gsh*GshContext)xFind(argv[]string){<br>1094 if 0 < len(argv) && strBeg
1096 return
\begin{tabular}{ll} \hline & \texttt{if } \texttt{isin}(\texttt{-cksum}, \texttt{array}) & \texttt{if } \texttt{isin}(\texttt{-susm}', \texttt{array}) & \texttt{if } \texttt{isin}(\texttt{-susm}', \texttt{array}) & \texttt{if } \texttt{isin}(\texttt{-cksum} = \texttt{CheckSum}, \texttt{Sum}^\prime, \texttt{array}) & \texttt{if } \texttt{isin}(\texttt{-susum}, \texttt{array}) & \texttt{if } \texttt{isin}(\texttt{-susum}, \texttt{array}) & \texttt{if } \texttt{isin}(\texttt{-susum},1115 if isin("-unix",argv) {
1116 gsh.lastCheckSum.SumType |= SUM_UNIXFILE
```

```
1117 gsh.lastCheckSum.Crc32Table = *crc32.MakeTable(CRC32UNIX)
1118 }
1119 if isin("-ieee",argv){
1120 gsh.lastCheckSum.SumType |= SUM_CRCIEEE
1121 gsh.lastCheckSum.Crc32Table = *crc32.MakeTable(CRC32IEEE)
1122 }
                          1123 gsh.lastCheckSum.RusgAtStart = Getrusagev()
1124 }
                 }\ var total = fileSum{}
1126 npats := []string{}<br>
1127 for _,v := range argv {<br>
1128 if 0 < len(v) && v[0] != '-' {<br>
1129 npats = append(npats,v)
1130 }
1131 if v = "//" { break }<br>
1132 if v = "--" { break }<br>
1133 if v = "-green" { break }<br>
1134 if v = "--ls" { break }
1135 }
1136 if len(npats) == 0 {<br>1137 npats = []string{"*"}
1138 }
1139 cwd := "."<br>
1140 // if to be fullpath ::: cwd, _ := os.Getwd()<br>
1141 if len(npats) == 0 { npats = []string{"*"} }<br>
1142 fusage := gsh.xxFind(0,&total,cwd,npats,argv)<br>
1142 if gsh.lastCheckSum.SumType != 0 {
1144 var sumi uint64 = 0<br>
1145 <b>sum := &gsh.lastCheckSum<br>
1146 <b>if (sum.SumType & SUM_SIZE) != 0 {<br>
1147 sumi = uint64(sum.Size)
1148<br>1149<br>1150
1149 if (sum.SumType & SUM_SUM64) != 0 {<br>1150 sumi = sum.Sum64
1151 }
1152 if (sum.SumType & SUM_SUM16_SYSV) != 0 {
1153<br>
1153 r := (s & 0xFFFF) + ((s & 0xFFFFFFFF) >> 16)<br>
1155 s = (r & 0xFFFF) + (r >> 16)<br>
1156 <b>sum.Crc32Val = uint32(s)
                                  sumi = uint64(s)1158 if (sum.SumType & SUM_SUM16_BSD) != 0 {<br>1160 sum.Crc32Val = uint32(sum.Sum16)<br>1161 sumi = uint64(sum.Sum16)<br>1162 }
1163 if (sum.SumType & SUM_UNIXFILE) != 0 {<br>1164 sum.Crc32Val, = byteCRC32end(sum.Crc32Val,uint64(sum.Size))<br>1165 sumi = uint64(byteCRC32end(sum.Crc32Val,uint64(sum.Size)))
1166 }<br>
1167 if 1 < sum.Files {<br>
1168 fmt.Printf("%v %v // %v / %v files, %v/file\r\n",<br>
1170 abssize(sum.Size),sum.Files,<br>
1171 abssize(sum.Size/sum.Files))
1172 }else{
1173 fmt.Printf("%v %v %v\n",
1174 sumi,sum.Size,npats[0])
1175 }
1177 if !isin("-grep",argv) {
1178 showFusage("total",fusage)
1179 }
1180 if !isin("-s",argv){<br>
1181 hits := len(gsh.CmdCurrent.FoundFile)<br>
1182 if 0 < hits {<br>
fmt.Printf("--I-- %d files hits // can be refered with !%df\n",<br>
hits,len(gsh.CommandHistory))<br>
1185 }
1186 }
1f gsh.lastCheckSum,SumType != 0 {<br>
1189 if isin("-ru", argvy) {<br>
sum := &gsh.lastCheckSum<br>
sum.bone = time.Now()<br>
11910 gsh.lastCheckSum,RusgAtEnd = Getrusagev()<br>
elps := sum.bone.Sub(sum.Start)<br>
1192 fmt.Printf("--cksum
1197<br>
abbtime(nanos/sum.Files),<br>1199 (float64(sum.Files)*1000000000.0)/float64(nanos),<br>1200 abbspeed(sum.Size,nanos))
1201 diff := RusageSubv(sum.RusgAtEnd,sum.RusgAtStart)
1202 fmt.Printf("--cksum-rusg: %v\n",sRusagef("",argv,diff))
\begin{array}{c} 1202 \\ 1203 \\ 1204 \end{array} }
1204 }
                 r<sub>return</sub>
\frac{1205}{1206} }
1207
1208 func showFiles(files[]string){
1209 sp := ""
1210 for i,file := range files {<br>1211 if 0 < i { sp = "" } else { sp = "" }<br>1212 fmt.Printf(sp+"%s",escapeWhiteSP(file))
1213 }<br>
1214 }<br>
1215 func showFound(gshCtx *GshContext, argv[]string){<br>
1216 for i,v := range gshCtx.CommandHistory {<br>
1217 if 0 < len(v.FoundFile) {
1218 fmt.Printf("léd (8d) ",i,len(v.FoundFile))<br>
1220 fmt.Printf("\n")<br>
1221 for fmt.Printf("n")<br>
1222 for file := range v.FoundFile {<br>
1222 fmt.Printf("") //sub number?<br>
showFileInfo(file,argv)<br>
21224 showFileInfo(file,ar
1225 }else{<br>1226 showFiles(v.FoundFile)<br>1227 fmt.Printf("\n")
1228 }<br>
1229 }<br>
1230 }<br>
1231 }<br>
1232
1233 func showMatchFile(filev []os.FileInfo, npat,dir string, argv[]string)(string,bool){
1234 fname := ""<br>1235 found := false
1236 for _,v := range filev {<br>
1237 match, _ := filepath.Match(npat,(v.Name()))<br>
1238 if match {<br>
1239 fname = v.Name()<br>
1240 found = true
```

```
\begin{tabular}{ll} \texttt{1241} & //fmt.Printf["\$d] $\$sh`n", i, v. Name()\\ & \texttt{showIfExecuteable}(\texttt{frame}, \texttt{dir}, \texttt{array})\\ & \texttt{1244} & \texttt{1244} \\ \texttt{1244} & \texttt{1245} \\ & \texttt{return frame, found} \\ \texttt{1246} & \texttt{return frame, found} \\ & \texttt{1247} & \texttt{run} & \texttt{showIfExecuteable}(\texttt{name}, \texttt{dir string}, \texttt{ary}(\texttt{String}) (\texttt{ffullpath string}, \texttt{ffound} \texttt{bool}) \{ \\ &1250 fullpath = name
1251 }else{
1252 fullpath = dir + DIRSEP + name
1253 }<br>1254 fi, err := os.Stat(fullpath)<br>1255 if err != nil {<br>1256 fullpath = dir + DIRSEP + name + ".go"<br>1257 fi, err = os.Stat(fullpath)
1258 }
1259 if err == nil {
1260 fm := fi.Mode()
1261 if fm.IsRegular() {
1262 // R_OK=4, W_OK=2, X_OK=1, F_OK=0
1263 if syscall.Access(fullpath,5) == nil {
1264 ffullpath = fullpath
1265 ffound = true
1266 if ! isin("-s", argv) {
1267 showFileInfo(fullpath,argv)
1268 }
1269 }
\begin{array}{c} 1270 \\ 1271 \\ 1272 \end{array}.<br>return ffullpath, ffound
1273 }
1274 func which(list string, argv []string) (fullpathv []string, itis bool){
1275 if len(argv) <= 1 {<br>1276 fmt.Printf("Usage: which comand [-s] [-a] [-ls]\n")<br>1277 return []string{""}, false
1279 b<br>
1280 if strBegins(path,"/") {<br>
1280 if strBegins(path,"/") {<br>
1280 if strBegins(path,"/") {<br>
1282 /sQOK := showIfExecutable(path,"/",argv)<br>
1283 fmt.Printf("--D-- %v exOK=$v\n",path,exOK)<br>
return []stri
1286 pathenv, efound := os.LookupEnv(list)<br>1287 if ! efound {
1288 fmt.Printf("--E-- which: no \"%s\" environment\n",list)
1289 return []string{""}, false
1290 a<br>
a<br>
1291 a<br>
a<br>
a<br>
a<br>
a<br>
a<br>
dirv := strings.Split(pathenv,PATHSEP)<br>
1292 f<br>
foulle := fath<br>
1294 ffullenth := path<br>
1294 ffullenth := path<br>
1295 a<br>
a<br>
if 0 strings.Index(path, "*") {// 
                               %<br>|else{<br>ffullpath, ffound = showIfExecutable(path,dir,argv)
1301 }<br>1302 //if ffound && !showall {<br>1303 if ffound && !showall {<br>1304 break;<br>1305 }
1306<br>1307
                     1307 return []string{ffullpath}, ffound
1308 }
1309
 1310 func stripLeadingWSParg(argv[]string)([]string){
1311 for ; 0 < len(argv); {<br>
1312 if len(argv[0]) == 0 {<br>
1313 argv = argv[1:]<br>
argv = argv[1:]
                                        1315 break
                            \rightarrow1317 }
                   }<br>return argv
1319 }
1320 func xEval(argv []string, nlend bool){<br>1321 argv = stripLeadingWSParg(argv)<br>1322 if len(argv) == 0 {<br>1323 fmt.Printf("eval [%*format] [Go-expression]\n")
 \frac{1324}{1325} return
1325 }<br>
1326 pfmt := "%v"<br>
1327 if argv[0][0] == '%' {<br>
1329 argv = argv[0]<br>
1330 }
1331 if len(argv) == 0 {<br>1332 return
1334 goodde := strings.Join(argv," ");<br>
1335 f/fmt.Printf("eval [$v]\n",pfmt,goode)<br>
fset := token.NewFileSet()<br>
1336 fset := token.NewFileSet()<br>
1337 rval, _ := types.Eval(fset,nil,token.NoPos,goode)<br>
fmt.Printf(pfmt,rva
1340 }
1341
1342 func getval(name string) (found bool, val int) {<br>
1343 /* should expand the name here */<br>
1344 if name == "gsh.pid" {<br>
1345 return true, os.Getpid()<br>
Pelse
1347 if name == "gsh.ppid" {<br>1348 return true, os.Getppid()
1349 }
                     }<br>return false, 0
1351 }
1353 func echo(argv []string, nlend bool){<br>
1353 for ai := 1; ai < len(argv); ai++ {<br>
1355 if 1 < ai {<br>
fmt.Printf(" ");<br>
1356 fmt.Printf(" ");
arg := argv[ai]<br>
1359 found, val := getval(arg)<br>
1360 fmt.Printf("%d",val)
1362 }else{
1363 fmt.Printf("%s",arg)
1350<br>
1360<br>
1361<br>
1362<br>
1363<br>
1364<br>
1364<br>
1
```

```
1365 }
1366 if nlend {<br>1367 fmt.Printf("\n");
1368 }
1370<br>1371 func resfile() string {
1371 functesfile() string {<br>
1372 return "gsh.tmp"<br>
1373 }<br>
1372 return "gsh.tmp"<br>
1375 functes<br>
1376 functes respective<br>
1376 function (1 and 1376 function 100 per performance of the subset of the string of the string of 
1385
1386 // @@2020-0821
1387 func gshScanArg(str string,strip int)(argv []string){<br>1388 var si = 0<br>1389 var sb = 0
1388 var si = 0<br>
var sb = 0<br>
1390 var inBracket = 0<br>
1391 var arg1 = make([]byte,LINESIZE)<br>
1392 var ax = 0<br>
1393 debug := false
1394
1395 for ; si < len(str); si++ {<br>1396 if str[si] != ' ' {
                      <sub>scr[si]</sub><br>break<br>}
1398 }
1399 }
1400 sb = si
1401 for ; si < len(str); si++ {<br>
1402 if sb <= si {<br>
1403 if debug {<br>
fmt.Printf("--Da- +%d %2d-%2d %s ... %s\n",<br>
1404<br>
1405 inBracket,sb,si,arg1[0:ax],str[si:])
\begin{array}{ccc} 1406 & & \ & 1407 & \ & & \ \end{array}\begin{array}{ccc} 1407 & & & \ \n1408 & & & \n1409 & & & \n\end{array}ch := str[si]<br>
1409 inBracket += 1<br>
1410 <b>inBracket += 1<br>
1411 if 0 < strip && inBracket <= strip {<br>
1/fmt.Printf("stripLEV &d <= &d?\n",inBracket,strip)<br>
2/fmt.Printf("stripLEV &d <= &d?\n",inBracket,strip)
1414 }<br>
1415 }<br>
1416 if 0 < inBracket {<br>
1417 if ch == '}' {<br>
1418 inBracket -= 1
1419 if 0 < strip && inBracket < strip {<br>
1420 //fmt.Printf("stripLEV %d < %d?\n",inBracket,strip)<br>
1422 }
1423 }
1424 argl[ax] = ch<br>
1425 ax += 1<br>
1426 continue
1427 }
1428 if str[si] == ' ' {<br>1429 argv = append(argv,string(arg1[0:ax]))<br>1430 if debug {
1431 fmt.Printf("--Da- [%v][%v-%v] %s ... %s\n",
1432 -1+len(argv),sb,si,str[sb:si],string(str[si:]))
1433 }
1434 sb = si+1<br>
1435 ax = 0<br>
1436 continue
1437 }
                         \arg1[\ax] = ch1439 ax += 1
1440 }
1441 if sb < si {<br>
argv = append(argv,string(arg1[0:ax]))<br>
1443 if debug {<br>
fmt.Printf("--Da- [%v][%v-%v] %s ... %s\n",<br>
-1+len(argv),sb,si,string(arg1[0:ax]),string(str[si:]))<br>
1446 }
1446<br>1447<br>1448<br>1449
1448 if debug {
1449 fmt.Printf("--Da- %d [%s] => [%d]%v\n",strip,str,len(argv),argv)
1450 }
                 {}_{\text{return argv}}1452 }
1453
1454 // should get stderr (into tmpfile ?) and return
1455 func (gsh*GshContext)Popen(name,mode string)(pin*os.File,pout*os.File,err bool){
1456 var pv = []int{-1,-1}
1457 syscall.Pipe(pv)
1457<br>1458<br>1459<br>1460
1459 xarg := gshScanArg(name,1)<br>1460 name = strings.Join(xarg,"")
1461<br>1462<br>1463
1462 pin = os.NewFile(uintptr(pv[0]),"StdoutOf-{"+name+"}")
1463 pout = os.NewFile(uintptr(pv[1]),"StdinOf-{"+name+"}")
1464 fdix := 0
1465 dir := "?"
1466 if mode == "r" {
1467 dir = "<"
                         14 \frac{1}{8} fdix = 1 // read from the stdout of the process
               u<br>أ40 أما
                         יכן<br>dir = ">"
                         14<sub>1</sub> x = 0 // write to the stdin of the process
1472 }
1473 gshPA := gsh.gshPA
1474 savfd := gshPA.Files[fdix]
1475
1476 var fd uintptr = 0<br>
1477 if mode == "r" {<br>
1478 fd = pout.Fd()<br>
1479 gshPA.Files[fdix] = pout.Fd()
1480 }else{
1481 fd = pin.Fd()
1482 gshPA.Files[fdix] = pin.Fd()
1483 }
1484<br>
1485 if false {<br>
fmt.Printf("--Ip- Opened fd[%v] %s %v\n",fd,dir,name)<br>
1487 fmt.Printf("--RED1 [%d,%d,%d]->[%d,%d],%d]<br>
1487 os.Stdin.Fd(),os.Stdout.Fd(),os.Stderr.Fd(),
```
pin.Fd(),pout.Fd(),pout.Fd()) 1490 **and 12 say := 0s.Stdin**<br>
1491 **aavo := 0s.Stdout**<br>
1493 **aavo := 0s.Stdout = pin<br>
1495 <b>aavo := 0s.Stderr**<br>
1495 **aavo := 0s.Stderr**<br>
1495 **aas.Stdout = pout<br>
1497 <b>gsh.BackCoround = 121er**<br>
1498 **gsh.BackCoround** 1504 gshPA.Files[fdix] = savfd 1505 return pin,pout,false 1505<br>1506 **}** 1507<br>1508 // <a **name="ex-commands">External commands</a>**<br>1509 func (gsh\*GshContext)excommand(exec bool, argv []string) (notf bool,exit bool) {<br>1510 if gsh.CmdTrace { fmt.Printf("--I-- excommand[%v](%v)\n",exec,ar 1512 gshPA := gsh.gshPA<br>1513 fullpathv, itis := which("PATH",[]string{"which",argv[0],"-s"})<br>1514 if itis == false {<br>1515 return true,false 1516 } 1516 **}**<br>1517 **fullpath := fullpathv[0]**<br>1518 **argv = unescapeWhiteSPV(allient)** 1518 argv = unescapeWhiteSPV(argv) 1519 if 0 **<** strings.Index(fullpath,".go") { 1520 nargv := argv // []string{} 1521 gofullpathv, itis := which("PATH",[]string{"which","go","-s"}) 1522 if itis == false { 1523 fmt.Printf("--F-- Go not found\n") 1524 return false,true 1525 } }<br>gofullpath := gofullpathv[0] 1527 nargv = []string{ gofullpath, "run", fullpath } 1528 fmt.Printf("--I-- %s {%s %s %s}\n",gofullpath, 1529 nargv[0],nargv[1],nargv[2]) 1530 if exec { 99 specill.Exec(gofullpath,nargv,os.Environ())<br>
1533 pelse (<br>
pid, := syscall.ForkExec(gofullpath,nargv,&gshPA)<br>
1535 fg ph.BackGround (<br>
1535 fmt.Fprintf(stderr,"--Ip- in Background pid[%d]%d(%v)\n",pid,len(argv),nargv)<br> 1540 gsh.LastRusage = rusage 1541 gsh.CmdCurrent.Rusagev[1] = rusage 1542 } 1543 } 1544 }else{ 1545 if exec { 1546 syscall.Exec(fullpath,argv,os.Environ()) 1547 }else{ 1548 pid, \_ := syscall.ForkExec(fullpath,argv,**&**gshPA) 1549 //fmt.Printf("[%d]\n",pid); // '**&**' to be background 1550 if gsh.BackGround { 1551 fmt.Fprintf(stderr,"--Ip- in Background pid[%d]%d(%v)\n",pid,len(argv),argv) 1552 gsh.BackGroundJobs = append(gsh.BackGroundJobs,pid) 1553 }else{ 1554 rusage := syscall.Rusage {} 1555 syscall.Wait4(pid,nil,0,**&**rusage); 1556 gsh.LastRusage = rusage 1557 gsh.CmdCurrent.Rusagev[1] = rusage 1558 } 1559 } 1559<br>1560 r<br>feturn false,false 1561<br>1562 **}** 1563<br>1564 **// <a name="builtin">Builtin Commands</a><br>1565 <b>func (gshCtx \*GshContext) sleep(argv []string) {<br>1566 <b>if len(argv) < 2 {**<br>1567 **fmt.Printf("Sleep 100ms, 100us, 100ns, ...\n")** return 1568<br>1569 1570 duration := argv[1];<br>
1571 d, err := time.ParseDuration(duration)<br>
1572 if err != nil {<br>
1573 d, err != nil {<br>
1574 if err != nil {<br>
1575 fmt.Printf("duration ? %s (%s)\n",duration,err) return<br>} 1577<br>
1578 }<br>
1590 **//fmt.Printf("Sleep %v\n",duration)**<br>
1580 **ime.Sleep(d)**<br>
1582 gshCtx.gshellv(argv[2:])<br>
1583 } 1585 func (gshCtx \*GshContext)repeat(argv []string) {<br>1586 if len(argv) < 2 {<br>1586 **if len(argv) < 2** {  $}$ <br>start0 := time.Now() 1589 start0 := time.Now()<br>
1590 start0 := stroow.Atoi(argv[1]); 0 < ri; ri--{<br>
1590 for ri, i= stroow.Atoi(argv[1]); 0 < ri; ri--{<br>
1592 //start := time.Now()<br>
9shCtx.gshellv(argv[2:])<br>
9shCtx.gshellv(argv[2:])<br>
1594 end 1598 **}**<br>1599 }<br>1600 }<br>1602 } 1603 **func (gshCtx \*GshContext)gen(argv []string) {**<br>
1604 gshPA := gshCtx.gshPA<br>
1605 if len(argv) < 2 {<br> **1606** fmt.Printf("Usage: %s N\n",argv[0])<br>
1606 fmt.Printf("Usage: %s N\n",argv[0]) 1609 // should br repeated by "repeat" command<br>
1610 count, \_ := strconv.Atoi(argv[1])<br>
1611 fd := gshPA.Files[1] // Stdout<br>
1612 file := os.NewFile(fd,"internalStdOut")

```
1613 fmt.Printf("--I-- Gen. Count=%d to [%d]\n",count,file.Fd())
1614 //buf := []byte{}
1615 outdata := "0123 5678 0123 5678 0123 5678 0123 5678\r"
1616 for gi := 0; gi < count; gi++ {
1617 file.WriteString(outdata)
1618 }
1619        //file.WriteString("\n")<br>1620       fmt.Printf("\n(%d B)\n",count*len(outdata));<br><sup>1621</sup>     //file.Close()
1622 }
1623
1624 // <a name="rexec">Remote Execution</a> // 2020-0820
1625 func Elapsed(from time.Time)(string){
1626 elps := time.Now().Sub(from)
1627 if 1000000000 < elps {
1628 return fmt.Sprintf("[%5d.%02ds]",elps/1000000000,(elps%1000000000)/10000000)
1629 }else
1630 if 1000000 < elps {
1631 return fmt.Sprintf("[%3d.%03dms]",elps/1000000,(elps%1000000)/1000)
1632<br>
1633 Peturn fmt.Sprintf("[%3d.%03dus]",elps/1000,(elps%1000))<br>
1634 Peturn fmt.Sprintf("[%3d.%03dus]",elps/1000,(elps%1000))<br>
1636 func abbtime(nanos int64)(string){<br>
1637 if 1000000000 < nanos {<br>
1638 return fmt.Spr
1647 fsize := float64(size)
1648 if 1024*1024*1024 < size {
1649 return fmt.Sprintf("%.2fGiB",fsize/(1024*1024*1024))
1650 }else
1651 if 1024*1024 < size {
1652 return fmt.Sprintf("%.3fMiB",fsize/(1024*1024))
1653 }else{<br>1654 re
               return fmt.Sprintf("%.3fKiB",fsize/1024)<br>}
1655 }
1656 }
1657 func absize(size int64)(string){
1658 fsize := float64(size)
 1658 fsize := float64(size)<br>1659 if 1024*1024*1024 < size
1660 return fmt.Sprintf("%8.2fGiB",fsize/(1024*1024*1024))
1661 }else
1662 if 1024*1024 < size {
1663 return fmt.Sprintf("%8.3fMiB",fsize/(1024*1024))<br>1664 }else{<br>1665 return fmt.Sprintf("%8.3fKiB",fsize/1024)
1666<br>1667 }<br>1668 func abbspeed(totalB int64,ns int64)(string){<br>1669 mBs := (float64(totalB)/1000000) / (float64(ns)/1000000000)<br>1670 if 1000 <= MBs {<br>1672 }<br>1672 }
if 1 <= MBs {<br>1674 return fmt.Sprintf("%6.3fMB/s",MBs)<br>1675 <b>}else{ return fmt.Sprintf("%6.3fKB/s",MBs*1000)
1677 }<br>1678 }<br>1679 func abspeed(totalB int64,ns time.Duration)(string){<br>1680 MBs := (float64(totalB)/1000000) / (float64(ns)/1000000000)<br>1682 return fmt.Sprintf("%6.3fGBps",MBs/1000)<br>1683 }
1684 if 1 <= MBs {<br>1685 return fmt.Sprintf("%6.3fMBps",MBs)<br>1686 <b>}else{ return fmt.Sprintf("%6.3fKBps",MBs*1000)<br>1688 }
1689 }
1690 func fileRelay(what string,in*os.File,out*os.File,size int64,bsiz int)(wcount int64){
1691 Start := time.Now()<br>1692 buff := make([]byte,bsiz)<br>1693 var total int64 = 0
1694 var rem int64 = size
1695 nio := 0
1696 Prev := time.Now()
1697 var PrevSize int64 = 0
1698<br>1699
1699 fmt.Printf(Elapsed(Start)+"--In- X: %s (%v/%v/%v) START\n",<br>1790 what,absize(total),size,nio)
                          what,absize(total),size,nio)
1702 for i:= 0; ; i++ {<br>
1703 var len = bsiz<br>
if int(rem) < len {<br>
1705 len = int(rem)<br>
1706 }
1707 Now := time.Now()<br>
1708 Elps := Now.Sub(Prev);<br>
1709 if 1000000000 < Now.Sub(Prev) {<br>
1710 fmt.Printf(Elapsed(Start)+"--In- X: %s (%v/%v/%v) %s\n",<br>
1711 what,absize(total),size,nio,
1712 abspeed((total-PrevSize),Elps))<br>1713 Prev = Now;<br>1714 PrevSize = total
1715 }
1716 rlen := len<br>1717 if in != nil {
1718 // should watch the disconnection of out<br>
1720 if err != in.Read(buff[0:rlen])<br>
1721 if err != in.Read(buff[0:rlen])<br>
1722 what,rcc,err,in.Name())<br>
1723 break
1724<br>
1725 clear and the set of the set of the set of the set of the set of the set of the set of the set of the set of the set of the set of the set of the set of the set of the set of the set of the set of the set of t
1733 }
1734 }
1735 }
1731<br>1732<br>1733<br>1734<br>1735
```
1737 wlen := rlen<br>
1738 if out != nil {<br>
1739 wcc,err := out.Write(buff[0:rlen])<br>
1740 if err != nil {<br>
1741 mht.Printf(Elapsed(Start)+"-En-- X: %s write(%v,%v)>%v\n",<br>
what,wcc,err,out.Name())<br>
break<br>
break 1744 **}**<br>1745 **wlen = wcc** 1746 **if wlen < rlen {**<br>
1748 **fmt.Printf(Elapsed(Start)+"--En- X: %s incomplete write (%v/%v)\n",<br>
1749 what,wlen,rlen)<br>
1750 <b>break;**<br>
1751 **} 1753 nio += 1**<br> **1755 rem -= int64(rlen)**<br>
1755 **if rem <= 0 {**<br>
1757 **break** 1758 **}** 1760 Done := time.Now (Start))/10000000000//Seconds<br>1761 Elps := float64(Done.Sub(Start))/1000000000//Seconds<br>1762 TotalMB := float64(total)/1000000//MB<br>1764 fmt.Printf(Elapsed(Start)+"--In-X: %s (%v/%v/%v) %v %.3fMB/s\n" 1767 } 1768 func tcpPush(clnt \*os.File){ 1769 // shrink socket buffer and recover<br>1770 **usleep(100);** 1771 } 1772 func (gsh\*GshContext)RexecServer(argv[]string){ 1773 **debug := true**<br>1774 **Start0 := time.Now()** 1775 Start := Start0<br>1776 // if local := ":" { local = "0.0.0.0:9999" }<br>1777 local := "0.0.0.0:9999" 1778 **1779 if 0 < len(argv) {**<br> **1780 if argv[0] == "-s" {**<br> **1781 argv** = false<br>
1782 argv = argv[1:] 1784<br>1785 1785 **if 0 < len(argv) {**<br>1786 **argv = argv[1:]**<br>1787 **}** 1788 port, err := net.ResolveTCPAddr("tcp",local); 1789 if err != nil { 1790 fmt.Printf("--En- S: Address error: %s (%s)\n",local,err) 1791 return 1792 } 1793 fmt.Printf(Elapsed(Start)+"--In- S: Listening at %s...\n",local);<br>1794 sconn, err := net.ListenTCP("tcp", port)<br>1795 if err != nil {<br>1796 fmt.Printf(Elapsed(Start)+"--En- S: Listen error: %s (%s)\n",local,err) 1.11<br>}<br>} 1798 **}**<br>1799 1800 **reqbuf := make([]byte,LINESIZE)**<br>1801 **res := ""** 1802<br>
1803 fmt.Printf(Elapsed(Start0)+"--In- S: Listening at %s...\n",local);<br>
1804 sconn, err := sconn.AcceptTCP()<br>
1805 Start = time.Now()<br>
1806 fterr != nil {<br>
fmt.Printf(Elapsed(Start)+"--En- S: Accept error: % (%s)\n" 1810 clnt,  $\frac{1}{2}$  accomon. File()<br>
1811 fd := clnt. Fd()<br>
1811 fd := clnt. Fd()<br>
1812 ar := acomon. Remote Addr()<br>
1814 febug {fmt. Frintf(Elapsed(Start0) + "--In- S: Accepted TCP at %s [%d] <- % v\n",<br>
1814 local, fd, 1822 } 1823 req := string(reqbuf[:count]) 1824<br>
1825 if debug { fmt.Printf(Elapsed(Start)+"--In- C: %v",string(req)) }<br>
1825 cmdv := gshScanArg(reqv[0],0)<br>
1827 //cmdv := strings.Split(reqv[0]," ")<br>
1828 switch cmdv[0] { 1829 **case "HELO":**<br>1830 **res = fmt.Sprintf("250 %v", req)** 1831 **case "GET":**<br>1832 // download {remotefile|-zN} [localfile] **1833**<br> **var bsize int = 64\*1024\*1024**<br>
1835 **var fname string = ""<br>
<b>var in \*os.File = nil**<br>
1836 **var pseudoEOF = false**<br> **if 1 < len(cmdv) {**<br> **finame = cmdv[1]** 1838  $\begin{array}{l} \text{if } 1 < \text{len}(\text{cmd}) \{ \text{if } 1 \leq \text{len}(\text{cmd}) \} \\ \text{if } \text{strBegins} \{ \text{finane } = \text{cmd} \{ \text{if } \text{strBegins} \{ \text{finane } \text{f} - \text{z}^* \} \} \\ \text{if } \text{strBegins} \{ \text{finane } \text{f} - \text{z}^* \} \} \\ \text{if } \text{strBegins} \{ \text{finame } \text{f}^* \} \} \\ \text{if } \text{strBegins} \{ \text{finame } \text{f$ 1841<br>
1842<br>
1842<br>
1842<br>
1852<br>
1852<br>
1852<br>
1853<br>
1852<br>
1864<br>
1864<br>
1864<br>
1865<br>
1864<br>
1865<br>
1865<br>
1852<br>
1852<br>
1852<br>
1865<br>
1862<br>
1864<br>
1862<br>
1864<br>
1862<br>
1862<br>
1862<br>
1862<br>
1862<br>
1862<br>
1862<br>
1862<br>
1862<br>
1862<br>
1862<br>
1862<br>
1862<br> 1854 1855<br>
1855 **if err != os.Open(fname)**<br>
1855 **fmt.Printf("--En- GET (%v)\n",err)**<br>
1857 **else{**<br>
1859 **defer xin.Close()**<br> **in = xin.Stat()**<br>
1859 **in = xin.Stat()** 

dsize = fi.Size() 1862 **}** 1863 } 1864 } 1865 //fmt.Printf(Elapsed(Start)+"--In- GET %v:%v\n",dsize,bsize) 1866 res = fmt.Sprintf("200 %v\r\n",dsize) 1867 fmt.Fprintf(clnt,"%v",res) 1868 tcpPush(clnt); // should be separated as line in receiver 1869 fmt.Printf(Elapsed(Start)+"--In- S: %v",res) 1870 wcount := fileRelay("SendGET",in,clnt,dsize,bsize) 1871 if pseudoEOF { 1872 in.Close() // pipe from the command 1873 // show end of stream data (its size) by OOB? 1874 SoftEOF := fmt.Sprintf("((SoftEOF %v))",wcount) 1875 fmt.Printf(Elapsed(Start)+"--In- S: Send %v\n",SoftEOF) 1876 1877<br>
1878 **fmt.Fprintf**(clnt, "av\r\n", SoftEOF data apper at the top of recevied data<br>
1879 **fmt.Fprintf(clnt, "av\r\n", SoftEOF**<br>
1879 **fmt.Fprintf(clnt);** // to let SoftEOF alone in a packet (separate with 200 OK)<br>
19 1881 //fmt.Printf("--In- L: close \$v (<br>1882 )<br>1883 **res = fmt.Sprintf("200 GET done\r\n")** 1883<br>
1884<br>
1884<br>
1885<br>
1885<br>
1885<br>
1885<br>
1885<br>
1886<br>
1887<br>
1887<br>
1887<br>
1887<br>
1889<br>
1889<br>
1889<br>
1889<br>
1889<br>
1889<br>
1887<br>
1887<br>
1887<br>
1887<br>
1887<br>
1887<br>
1887<br>
1887<br>
1887<br>
1887<br>
1887<br>
1889<br>
1887<br>
1889<br>
1889<br>
1889<br>
1889<br>
1890<br> **1893 if 2 < len(cmdv) {**<br> **1894 fname = cmdv[2]**<br> **1895 if fname == "-" {** if fname  $==$   $^{\circ}-$ <br>// nul dev 1897<br>
1898 if strBegins(fname,"{") {<br>
1899 xin,xout,err := gsh.Popen(fname,"w")<br>
1900 if err {<br>
}else{<br>
29 xin.Close() se{<br>xin.Close()<br>defer xout.Close()<br>out = xout 1904 out = xout 1905 } 1906 }else{ 1907 // should write to temporary file 1908 // should suppress ^C on tty 1909 xout,err := os.OpenFile(fname,os.O\_CREATE|os.O\_RDWR|os.O\_TRUNC,0600) 1910 //fmt.Printf("--In- S: open(%v) out(%v) err(%v)\n",fname,xout,err) 1911 if err != nil { 1912 fmt.Printf("--En- PUT (%v)\n",err) 1913 }else{ 1914 out = xout 1915 } 1916 } 1917 fmt.Printf(Elapsed(Start)+"--In- L: open(%v,w) %v (%v)\n", 1918 fname,local,err) 919<br>
1920 **fmt.Printf(Elapsed(Start)+"--In- PUT %v (/%v)\n",dsize,bsize)**<br>
1921 fmt.Printf(Elapsed(Start)+"--In- S: 200 %v OK\r\n",dsize)<br>
1922 fmt.Pprintf(clnt,"200 %v OK\r\n",dsize)<br>
1923 fileRelay("RecvPUT",clnt,out,dsi 1927 } 1928 swcc,serr := clnt.Write([]byte(res)) 1929 if serr != nil { 1930 fmt.Printf(Elapsed(Start)+"--In- S: (wc=%v er=%v) %v",swcc,serr,res) 1931 }else{ 1932 fmt.Printf(Elapsed(Start)+"--In- S: %v",res) 1933 } 1934 aconn.Close(); 1935 clnt.Close(); 1936 } 1937 sconn.Close(); 1931<br>1938 1938 func (gsh\*GshContext)RexecClient(argv[]string)(int,string){<br>1939 func debug := true<br>1941 fart := time.Now() 1940 debug := true<br>
1941 Start := time.Now()<br>
1942 if len(argy) == 1 {<br>
1943 return -1,"EmptyARG" 1944 } 1945  $\begin{align*} \text{argy = } argv[1:] \\ 1946 \text{ if } argv[0] == \text{``-sevr'' } \{ \\ 947 \text{ gsh.RexeSevrver(argv[1:]) } \\ 1948 \text{ return } 0, \text{``Server''} \end{align*}$ 1949 } 1949 **remote := "0.0.0.0:9999"**<br>1951 **if argv[0][0] == '@' {**<br>1952 **remote = argv[0][1:** 1951 **if argv[0][0] == '@' {**<br>1952 **remote = argv[0][1:]**<br>1953 **argv = argv[1:]**  $1953$ <br> $1954$ 1955 **if argv[0] == "-s" {**<br>1956 **debug = false**<br>1957 **argv = argv[1:]** 1958 } dport, err := net.ResolveTCPAddr("tcp",remote);<br>1960 if err != nil {<br>1961 fmt.Printf(Elapsed(Start)+"Address error: %s (%s)\n",remote,err)<br>1962 return -1,"AddressError" 1963 } 1964 fmt.Printf(Elapsed(Start)+"--In- C: Connecting to \$s\n",remote)<br>1965 serv, err := net.DialTCP("tcp",nil,dport)<br>1966 if err != nil {<br>fmt.Printf(Elapsed(Start)+"Connection error: \$s (\$s)\n",remote,err)<br>1968 return -1,"C 1969 } 1970 if debug { 1971 al := serv.LocalAddr() 1972 fmt.Printf(Elapsed(Start)+"--In- C: Connected to %v **<-** %v\n",remote,al) 1973 **}**<br>1974 1975 req := ""<br>1975 res := make([]byte,LINESIZE)<br>1977 count,err := serv.Read(res)<br>1978 ffmt.Printf("--En- S: (%3d,%v) %v",count,err,string(res)) 1980 } 1981 if debug { fmt.Printf(Elapsed(Start)+"--In- S: %v",string(res)) } 1982 1983 **if argv[0] == "GET" {**<br>1984 **savPA := gsh.gshPA** 

```
1986<br>
1986<br>
1986<br>
2012<br>
2012<br>
1986<br>
2014<br>
2015<br>
2015<br>
2015<br>
2015<br>
2016<br>
2017<br>
2016<br>
2017<br>
2016<br>
2017<br>
2016<br>
2017<br>
2019<br>
2017<br>
2019<br>
2016<br>
2019<br>
2019<br>
2019<br>
2017<br>
2019<br>
2019<br>
2017<br>
2019<br>
2017<br>
2019<br>
2019<br>
2017<br>
2019<br>
2019<br>
2013 // should write to temporary file
2014 // should suppress ^C on tty
2015 xout,err := os.OpenFile(fname,os.O_CREATE|os.O_RDWR|os.O_TRUNC,0600)
2016 if err != nil {
2017 fmt.Print("--En- %v\n",err)
2018 }
2019 out = xout
                                                           out = xout<br>//fmt.Printf("--In-- %d > %s\n",out.Fd(),fname)
                                               \rightarrow9022<br>
2023 in, = serv.File()<br>
2024 fileRelay("RecvGET",in, out,dsize,bsize)<br>
2025 if 0 <= pid ("RecvGET",in, out,dsize,bsize)<br>
2026 gsh.gshPA = savPA // recovery of Fd(), and more?<br>
2026 finites:<br>
2027 finites:
2031 <br>
2031 <br>
2031 <br>
2032 <br>
2033 <br>
2033 <br>
2035 <br>
2013 <br>
2015 <br>
xar dsize inté4 = 22+1024+1024<br>
var dsize inté4 = 22+1024+1024<br>
var dsize inté4 = 22+1024+1024<br>
var ofile string = --<br>
2019 <br>
20141 <br>
2014 <br>
20141 <br>
20141 <br>
2
2059 xlocal,err := os.Open(fname)<br>
2060 if err != nil {<br>
2061 fmt.Printf("--En- (%s)\n",err)<br>
2062 local = nil
                                                 }else{
2064 local = xlocal<br>
2066 fi,_ := local.Stat()<br>2066 dsize = fi.Size()<br>2067 defer local.Close()<br>2068 //fmt.Printf("--I-- Rex in(%v / %v)\n",ofile,dsize)
2069 }
2070 ofile = fname
2071 fmt.Printf(Elapsed(Start)+"--In- L: open(%v,r)=%v %v (%v)\n",
2072 fname,dsize,local,err)
                                     \rightarrow2074 }
2075 if 2 < len(argv) && argv[2] != "" {
2076 ofile = argv[2]
2077 //fmt.Printf("(%d)%v B.ofile=%v\n",len(argv),argv,ofile)
1979 //fmt.Printf(Elapsed(Start)+"--I-- Rex out(*v)\n",ofile)<br>
1988 mt.Printf(Elapsed(Start)+"--I-- Rex out(*v)\n",dsize,bsize)<br>
1988 mt.Printf(Elapsed(Start)+"--In- PUT *v (*v')\n",dsize,bsize)<br>
1988 if debug (fmt.Printf(
                   2087 }else{
\begin{array}{ll} \texttt{req = fmt.Sprintf("%v\nr\n", strings.Join(argv," "))$ \\ 2089 & \texttt{if debug { fmt.Print}('Blapsed(Start)+"--In-C: %v",req) } \\ & \texttt{fmt.Fprint(serv, "%v",req)} \\ & \texttt{fmt.Printf("--In- sending RexRequest(*v)\n",len(reg))} \end{array}2092 }
% //fmt.Printf(Elapsed(Start)+"--In- waiting RexResponse...\n")<br>
2094 count,err = serv.Read(res)<br>
2095 ress := ""<br>
if count == 0 {<br>
2096 ress = "(nil)\r\n"<br>
}else{<br>
2098 ress = string(res[:count])
2100 }
2101 if err != nil {
2102 fmt.Printf(Elapsed(Start)+"--En- S: (%d,%v) %v",count,err,ress)
2103 }else{
2104 fmt.Printf(Elapsed(Start)+"--In- S: %v",ress)
2105 }
2106 serv.Close()
2107 //conn.Close()
2108
```

```
2110<br>
var stat string<br>
var rode int<br>
21110 var rode int<br>
21110 fmt.Sscanf(ress,"%d %s",&rode,&stat)<br>
21113 feturn rode,ress<br>
21113 feturn rode,ress<br>
21115<br>
21116 // a names''remote-sh<sup>1</sup>>Remote Shell</a><br>
21117 // gcp fil
cobj := strings.Split(v,":")<br>
2135 if 1 < len(obj) {<br>
2135 if 1 < len(obj) {<br>
2137 host = obj[0]<br>
2138 file := ""<br>
2140 if 0 < len(host) {<br>
gsh.LastServer.host = host
2141 }else{
2142 host = gsh.LastServer.host
2143 port = gsh.LastServer.port
2144<br>
2146 if 2 < len(obj) {<br>
2146 port = obj[1]<br>
2147 if 0 < len(port) {<br>
2148 gsh.LastServer.port = port<br>
2150 }else{<br>
2150 port = gsh.LastServer.port
2151 }<br>2152 file = obj[2]
2153 }else{
2154 file = obj[1]
2155 }<br>
2156 if len(srcv) == 0 {<br>
2157 download = true<br>
2159 <b>srcv = append(srcv,file)<br>
2160 continue<br>
2160 }
2161 upload = true
2162 dstv = append(dstv,file)
2163 continue
2164 }
2165 /*<br>
2166 idx := strings.Index(v,":")<br>
2168 remote = v[0:idx]<br>
2168 remote = v[0:idx]<br>
2170 if len(srcv) == 0 {<br>
2170 download = true<br>
2171 soontinue<br>
2172 continue<br>
2173 }
2174 upload = true<br>
2175 dstv = append(dstv,v[idx+1:])<br>
2176 continue
2177 *2179 if download {<br>
2180 dstv = append(dstv,v)<br>
2182 srcv = append(srcv,v)
2183 }
2183<br>2184<br>2185<br>2186<br>2187
2186 bostport := "e" + host + ":" + port<br>
if upload {<br>
if upload {<br>
if host != "" { xargy = append(xargy,hostport) }<br>
xargy = append(xargy,"pUT")<br>
xargy = append(xargy,srcv(0:]...)<br>
2189 xargy = append(xargy,srcv(0:]...)<br>

xargv = append(xargv,dstv[0:]...)<br>2200 //fmt.Printf("--I-- FileCopy GET gsh://%v/%v > %v // %v\n",hostport,srcv,dstv,xargv)<br>2201 fmt.Printf("--I-- FileCopy GET gsh://%v/%v > %v\n",hostport,srcv,dstv)<br>2202 gsh.RexecClient(x
2203 }else{<br>2204 }
2205 }
2206<br>2207 // target
2208 func (gsh*GshContext)Trelpath(rloc string)(string){<br>
2209 cwd, _ := os.Getwd()<br>
2210 os.Chdir(gsh.RWD)<br>
2211 os.Chdir(rloc)<br>
2212 twd, _ := os.Getwd()<br>
2213 os.Chdir(cwd)<br>
2214
                     tpath := twd + "/" + rloc<br>return tpath
2216<br>
2219 // join to rmote GShell - [user@]host[:port] or cd host:[port]:path<br>
2219 /iune (gsh*Gsheldnetxt)Rjoin(argy[]string){<br>
2220 if len(argy) <= 1 {<br>
2221 fmt.Printf("--I-- current server = \frac{1}{2}v\n",gsh.RSERV)<br>
serv := argv[1]<br>
2225 serv := strings.Split(serv,":")<br>
2226 if 1 <= len(servv) {<br>
2227 if servv[0] = "lo" {<br>
servv[0] = "localhost"<br>
2228 }
2226<br>2227<br>2228<br>2230<br>2231<br>2231
2231 switch len(servv) {
2232 case 1:
```

```
2233<br>
22334 //if strings.Index(serv,":") < 0 {<br>
22334 serv = servi(0) + ":" + fmt.Sprintf("%d",GSH_PORT)<br>
2235 case 2: // host:port<br>
2235 serv = strings.Join(servv,":")<br>
2238 serv = strings.Join(servv,":")<br>
2239 xargv := 
2255 margy := gshScanArg(strings.Join(argy," "),0)<br>2255 fmt.Printf("--D-- nargc=%d[%v]\n",len(nargy),nargy)<br>2257 if nargy(1][0] != '{' + nargy[1]<br>2258 margy(1]] = "{" + nargy[1] + "}"<br>2259 fmt.Printf("--D-- nargc=%d[%v]\n"
2260 }
                   \begin{array}{lll} & & & \\ & & \\ \hline \text{argv} & = & \text{nargv} \\ \star / & & \end{array}2263 nargv := []string{}
2264 nargv = append(nargv,"{"+strings.Join(argv[1:]," ")+"}")
2265 fmt.Printf("--D-- nargc=%d %v\n",len(nargv),nargv)
2266 argv = nargv
2268 xargv := []string{"rex-exec","@"+gsh.RSERV,"GET"}<br>2269 xargv = append(xargv,argv...)<br>2270 xargv = append(xargv,"/dev/ttv")
2270 xargv = append(xargv,argv...)<br>2270 xargv = append(xargv,"/dev/tty")<br>2271 roode,stat := gsh.RexecClient(xargv)<br>2272 fmt.Printf("--I-- OK Rexec (%v) %v\n",rcode,stat)
2274 }else{
2275 fmt.Printf("--I-- NG Rexec (%v) %v\n",rcode,stat)
2276 }
2278 func (gsh*GshContext)Rchdir(argv[]string){<br>2279 if len(argv) <= 1 {<br>2280 return<br>2281 }
2282 cwd, _ := os.Getwd()<br>2283 os.Chdir(gsh.RWD)<br>2284 os.Chdir(argv[1])<br>2285 twd, _ := os.Getwd()<br>2286 gsh.RWD = twd<br>2287 fmt.Printf("--I-- JWD=%v\n",twd)<br>2288 os.Chdir(cwd)
2289 }
2290 func (gsh*GshContext)Rpwd(argv[]string){
2291 fmt.Printf("%v\n",gsh.RWD)
2293 func (gsh*GshContext)Rls(argv[]string){<br>2294 cwd, := os.Getwd()<br>2295 os.Chdir(gsh.RWD)<br>2296 argv[0] = "-ls"<br>2297 gsh.xFind(argv)<br>2297 gsh.xFind(argv)<br>03.Chdir(cwd)
2299 }<br>
2300 func (gsh*GshContext)Rput(argv[]string){<br>
2302 var remote string = ""<br>
2302 if 1 < len(argv) {<br>
2304 local = argv[1]<br>
2305 remote = local // base name<br>
2305 }
2307 if 2 < len(argv) {<br>
2308 remote = argv[2]<br>
2309 }
                    2310 fmt.Printf("--I-- jput from=%v to=%v\n",local,gsh.Trelpath(remote))
2311 }
2312 func (gsh*GshContext)Rget(argv[]string){
2313 var remote string = ""
2314 var local string = ""
2315 if 1 < len(argv) {
2316 remote = argv[1]
2317 local = remote // base name
2318 }
2319 if 2 < len(argv) {
2320 local = argv[2]
                     2322 fmt.Printf("--I-- jget from=%v to=%v\n",gsh.Trelpath(remote),local)
2323 }
2324<br>
2325 // <a name="network">network</a><br>
2325 // <a name="network">network(a><br>
2325 // -s, -si, -so // bi-directional, source, sync (maybe socket)<br>
2329 (sphCk*GshContext)sconnect(inTCP bool, argv []string) {<br>
2328 (sp
2333 remote := argv[1]
2334 if remote == ":" { remote = "0.0.0.0:9999" }
2336 if inTCP { // TCP<br>
2337 dport, err := net.ResolveTCPAddr("tcp",remote);<br>
2338 fmt.Printf("Address error: %s (%s)\n",remote,err)<br>
2340 fmt.Printf("Address error: %s (%s)\n",remote,err)
2341 }<br>
2342 conn, err := net.DialTCP("tcp",nil,dport)<br>
2343 <b>if err != nil {<br>
fmt.Printf("Connection error: %s (%s)\n",remote,err)<br>
2345 return
2346 }
2347 file, _ := conn.File();<br>2348 fd := file.Fd()<br>2349 fmt.Printf("Socket: connected to %s, socket[%d]\n",remote,fd)
2351 savfd := gshPA.Files[1]<br>2352 gshPA.Files[1] = fd;<br>2353 gshCtx.gshellv(argv[2:])<br>2354 gshPA.Files[1] = savfd<br>file.Close()<br>2355 file.Close()
```
%2357 }else{<br>
2358 //dport, err := net.ResolveUDPAddr("udp",remote);<br>
2350 dport, err := nil {ResolveUDPAddr("udp",remote);<br>
2360 fmt.Printf("Address error: %s (%s)\n",remote,err)<br>
2362 return<br>
2362 return 2364 //conn, err := net.DialUDP("udp4",nil,dport) 2365 conn, err := net.DialUDP("udp",nil,dport) 2366 if err != nil { 2367 fmt.Printf("Connection error: %s (%s)\n",remote,err) 2368 return 2369 } 2370 **file, := conn.File();**<br>2371 **fd := file.Fd()** 2373 ar := conn.RemoteAddr()<br>2374 //al := conn.LocalAddr()<br>2375 fmt.Printf("Socket: connected to %s [%s], socket[%d]\n",<br>2376 remote,ar.String(),fd) 2373<br>
2374<br>
2375<br>
2376<br>
2377<br>
2378<br>
2379 2378 savfd := gshPA.Files[1]<br>
2380 gshCtx.gshellv(argv[2:])<br>
2380 gshCtx.gshellv(argv[2:])<br>
2381 gshPA.Files[1] = savfd<br>
file.Close()<br>
2382 file.Close()  $2384$  } 2386 func (gshCtx\*GshContext)saccept(inTCP bool, argv []string) {<br>
2387 gshPA := gshCtx.gshPA<br>
2388 if len(argv) < 2 {<br>
fmt.Printf("Usage: -ac [host]:[port[.udp]]\n")<br>
2399 fmt.Printf("Usage: -ac [host]:[port[.udp]]\n") 2391 } 2392 local := argv[1] 2393 if local == ":" { local = "0.0.0.0:9999" } 2394 if inTCP { // TCP 2395 port, err := net.ResolveTCPAddr("tcp",local); 2396 if err != nil { 2397 fmt.Printf("Address error: %s (%s)\n",local,err) return 2396<br>2397<br>2398<br>2399<br>2400<br>2401 2400 //fmt.Printf("Listen at %s...\n",local);<br>2401 sconn, err := net.ListenTCP("tcp", port)<br>2402 ff err != nil {<br>2403 fmt.Printf("Listen error: %s (%s)\n",local,err) 2404 return 2405 **}**<br>
2406 //fmt.Printf("Accepting at \$s...\n",local);<br>
2407 aconn, err := sconn.AcceptTCP()<br>
2409 fmt.Printf("Accept error: \$s (\$s)\n",local,err)<br>
2410 **fmt.Printf("Accept error: \$s (\$s)\n",local,err)** 2411 } 2412 file, \_ := aconn.File() 2413 fd := file.Fd() 2414 fmt.Printf("Accepted TCP at %s [%d]\n",local,fd) 2415 2416 **savfd := gshPA.Files[0]**<br>2417 **gshPA.Files[0] = fd;<br>2418 gshCtx.gshellv(argv[2:])**<br>2419 **gshPA.Files[0] = savfd** 2420 sconn.Close(); aconn.close();<br>aconn.close();<br>file.close(); 2423 file.Close();<br>
2424 }else{<br>
//port, err := net.ResolveUDPAddr("udp4",local);<br>
2426 port, err := net.ResolveUDPAddr("udp",local);<br>
if err != nil {<br>
fmt.Printf("Address error: %s (%s)\n",local,err)<br>
2429 return 2430 }<br>
1431 fmt.Printf("Listen UDP at %s...\n",local);<br>
2432 //uconn, err := net.ListenUDP("udp4", port)<br>
2433 uconn, err := nei.ListenUDP("udp", port)<br>
if err != nil {<br>
2435 fmt.Printf("Listen error: %s (%s)\n",local,err return 2437 } 2439 file,  $\frac{1}{2439}$  file.  $\frac{1}{2440}$  ar := uconn.RemoteAddr()<br>2440 ar := uconn.RemoteAddr()<br>2441 remote := ""<br>2442 if ar l= nil { remote = ar.String() }<br>2443 if remote == "" { remote = "?" } 2444 2445 // not yet received 2446 //fmt.Printf("Accepted at %s [%d] **<-** %s\n",local,fd,"") 2447  $2448$ <br>  $2448$ <br>  $2449$ <br>  $2450$ <br>  $2450$ <br>  $2450$ <br>  $2450$ <br>  $2450$ <br>  $2450$ <br>  $2450$ <br>  $2450$ 2449 gshPA.Files[0] = fd; 2450 savenv := gshPA.Env 2451 gshPA.Env = append(savenv, "REMOTE\_HOST="+remote)<br>2452 gshCtx.gshellv(argv[2:1]) 2452 gshCtx.gshellv(argv[2:]) 2453 gshPA.Env = savenv 2454 gshPA.Files[0] = savfd 2453<br>2453<br>2454<br>2455<br>2456 2456 uconn.Close(); 2457 file.Close(); 2458 **}** 2460 2461 // empty line command 2462 func (gshCtx\*62hCondext)xPew[qsrc][string](<br>
2463 function: execute context command, pwd + date<br>
2464 // context notation, representation scheme, to be resumed at re-login<br>
2466 switch {<br>
case isin("-a", argv):<br>
2466

```
2481 fmt.Printf(" TIME=\"%s\"",t.String())<br>2482 fmt.Printf(" PID=\"%d\"",os.Getpid())<br>2483 fmt.Printf(" EXE=\"%s\"",exe)<br>2484 fmt.Printf("}\n")
2485 }
2486 }
2487
2488 // <br/><br/>stans="history"->History (2020)<br>2489 // these should be browsed and edited by HTTP browser<br>2490 // show the time of command with -t and directory with -1s<br>2492 // openfile-history, sort by -a -m -c<br>249
\begin{tabular}{ll} $2504$ & //fmt.Printf("--D-- showHistory($v) \backslash n" , argvy) \\ & for i, v := range gshctx. Commands listed by default \\ $2506 & // exclude commands not to be listed by default \\ & // internal commands may be suppressed by default \\ & if v.ً, while == " " & & Iisin("-a", argv) \\ & & containue; \\ \end{tabular}2510 }<br>2511 <b>if 0 <= atWorkDirX {<br>2512 if v.WorkDirX != atWorkDirX {<br>2513 continue
                                           WOTKDirX<br>continue}
2515 }<br>
2516 <b>if !isin("-n",argv){ // like "fc"<br>
2517 fmt.Printf("!%-2d ",i)<br>
2518 }
                                 2519 if isin("-v",argv){
\begin{tabular}{ll} \texttt{2520} & \texttt{fmt.Print1m(v) // should be with it date} \\ \texttt{2521} & \texttt{Pelse} \\ \texttt{2522} & \texttt{if } \texttt{isin}(\texttt{"-1",ary}) || \texttt{isin}(\texttt{"-1",ary}) \\ & \texttt{else} = v.\texttt{EndA}.\texttt{Sub}(\texttt{v.StarAt},\texttt{i}); \\ \texttt{2523} & \texttt{start} := v.\texttt{Start}. \texttt{Format}(\texttt{time}. \texttt{Stamp}) \\ \texttt{2525} & \texttt{fmt.Print1}(\texttt{"0*d ",v.WorkDirX}) \\2528 if isin("-l",argv) && !isin("-l0",argv){
2529 fmt.Printf("%v",Rusagef("%t %u\t// %s",argv,v.Rusagev))
2530 }
2531 if isin("-at",argv) { // isin("-ls",argv){<br>
dhi := v.WorkDirX // workdir history index<br>
2533 fmt.Printf("@%d %s\t",dhi,v.WorkDir)<br>
// show the FileInfo of the output command??
2535 }<br>2536 fmt.Printf("%s",v.CmdLine)<br>2537 fmt.Printf("\n")
2539 )<br>
2540 )<br>
2541 // in – history index<br>
2542 func searchHistory(gshCtx GshContext, gline string) (string, bool, bool){<br>
2543 if gline[0] == '1' {<br>
2544 hix, err := strconv.Atoi(gline[1:])<br>
2544 hix, err := tinl{<br>
2545 
2549 if hix < 0 || len(gshCtx.CommandHistory) <= hix {<br>
fmt.Printf("--E-- (%d : out of range)\n",hix)<br>
return "", false, true<br>
2552 }
                                  return gshCtx.CommandHistory[hix].CmdLine, false, false
2554 }
2555 // search
2556 //for i, v := range gshCtx.CommandHistory {
2557 //}
2558 return gline, false, false
2559 func (gsh*GshContext)cmdStringInHistory(hix int)(cmd string, ok bool){<br>2561 if 0 <= hix && hix < len(gsh.CommandHistory) {<br>2562 return gsh.CommandHistory[hix].CmdLine,true<br>2563 }
                      }<br>return "",false
     64 }
2566<br>
2567 // temporary adding to PATH environment<br>
2567 // channe -lib for LD_LIBRARY_PATH<br>
2569 // chdir with directory history (date + full-path)<br>
2570 // -s for sort option (by visit date or so)<br>
2570 // -s for sort op
           func (gsh*GshContext)ShowChdirHistory(argv []string){
2578 for i, v := range gsh.ChdirHistory {<br>2579 gsh.ShowChdirHistory1(i,v,argv)
                       \rightarrow2581 func skipOpts(argv[]string)(int){<br>2583 for i,v := range argv {<br>2584 if strBegins(v,"-") {<br>2584 iethes{
                                             se<sub>t</sub><br>_return i
                                \rightarrow2588 }
2589 return -1
2590 }<br>
2591 func (gshCtx*GshContext)xChdir(argv []string){<br>
2592 cdhist := gshCtx.ChdirHistory<br>
2593 if isin("?",argv ) || isin("-t",argv) || isin("-a",argv) {<br>
gshCtx.ShowChdirHistory(argv)<br>
return return
2596 }<br>
2598 dir := "" sa.Getwd()<br>
2599 dir := "" sa.Getwd()<br>
2600 dir = toFullpath("~")<br>
2601 }else{<br>
2602 i := skipOpts(argv[1:])<br>
2603 dir = toFullpath("~")<br>
2603 dir = toFullpath("~")
```

```
2605 }else{
2606 dir = argv[1+i]
2607 }
2609 if strBegins(dir,"@") {
2610 if dir == "@0" { // obsolete
2611 dir = gshCtx.StartDir
2612<br>
2613 if dir == "0!" {<br>
2613 if dir == "0!" {<br>
2615 if 0 < index { index - 1 }<br>
2615 dir = cdhist { index - 1 }<br>
2616 dir = cdhist {index - 1 }<br>
2617 } else<br>
2618 index, err := stroow.Atoi(dir[1:])<br>
2620 
2628 }<br>2629 }
2631 if dir != "?" {<br>
2632 err := os.Chdir(dir)<br>
2633 if err != nil {<br>
2634 fmt.Printf("--E-- xChdir(%s)(%v)\n",argv[1],err)<br>
<b>}else{<br>
2635 cwd, _ := os.Getwd()
2637 if cwd != pwd {
2638 hist1 := GChdirHistory { }
2639 hist1.Dir = cwd
2640 hist1.MovedAt = time.Now()
\begin{tabular}{ll} \textbf{2641} & \textbf{hist1.CmIndlex} = \texttt{len(gelctx.CommandHistory})+1 \\ \textbf{2642} & \textbf{gehctx.Cdmirlistory} = \textbf{append(cdhist,hist1)} \\ \textbf{2643} & \textbf{if } \textbf{1isin(} "-\textbf{s",ary}) \{ \\ \textbf{2644} & // \textbf{out,} =:\textbf{1 = 0s. Getwd()} \\ \textbf{2645} & // \textbf{fmt. Perintf("%s) n", cwd)} \\ & \textbf{2646} & \textbf{ix} := \textbf{len(gbkCx.CdmirlistCory})-12648 }
2650 }
2651 }
2652 if isin("-ls",argv){
2653 cwd, _ := os.Getwd()
                                 cwd, \_ := \cos \cdot \sec(u),<br>showFileInfo(cwd,argv);
                    \rightarrow2656 }
2657 func TimeValSub(tv1 *syscall.Timeval, tv2 *syscall.Timeval){
2658 *tv1 = syscall.NsecToTimeval(tv1.Nano() - tv2.Nano()) 
2659 }
2660 func RusageSubv(ru1, ru2 [2]syscall.Rusage)([2]syscall.Rusage){
2661 TimeValSub(&ru1[0].Utime,&ru2[0].Utime)
2662 TimeValSub(&ru1[0].Stime,&ru2[0].Stime)
2663 TimeValSub(&ru1[1].Utime,&ru2[1].Utime)
2664 TimeValSub(&ru1[1].Stime,&ru2[1].Stime)
2665 return ru1
2666 }
2667 func TimeValAdd(tv1 syscall.Timeval, tv2 syscall.Timeval)(syscall.Timeval){<br>2668 tvs := syscall.NsecToTimeval(tv1.Nano() + tv2.Nano())<br>2669 return tvs
2671 /*<br>2672 func RusageAddv(rul, ru2 [2]syscall.Rusage)([2]syscall.Rusage){<br>2673 funcWalAdd(rul[0].Utime,ru2[0].Utime)<br>2673 funcWalAdd(rul[0].Stime,ru2[0].Stime)<br>2675 funcWalAdd(rul[1].Utime,ru2[1].Utime)<br>2676 funcWalAdd
                      return ru1
2678 }
2679 */
2680<br>
2681 // <a name="rusage">Resource Usage</a><br>
2682 func sRusagef(fmtspec string, argv []string, ru [2]syscall.Rusage)(string){<br>
2683 tit := TimeValAdd(ru[0].Utime,<br>
2684 tt := TimeValAdd(ru[0].Utime,ru[1].Utime)<br>
26
2687 su := (st.Sec*1000000 + int64(st.Usec)) * 1000<br>2688 tu := uu + su<br>2689 ret := fmt.Sprintf("%v/sum",abbtime(tu))<br>2690 ret += fmt.Sprintf(", %v/sys",abbtime(su))<br>ret += fmt.Sprintf(", %v/sys",abbtime(su))
2692 return ret
2693 }
2694 func Rusagef(fmtspec string, argv []string, ru [2]syscall.Rusage)(string){
2695 ut := TimeValAdd(ru[0].Utime,ru[1].Utime)
2695 ut := TimeValAdd(ru[0].Utime,ru[1].Utime)<br>2696 st := TimeValAdd(ru[0].Stime,ru[1].Stime)<br>2697 fmt.Printf("8d.806ds/u",ut.Sec.ut.Usec)<br>2698 fmt.Printf("8d.806ds/s".st.Sec.st.Usec)
2697 fmt.Printf("%d.%06ds/u ",ut.Sec,ut.Usec) //ru[1].Utime.Sec,ru[1].Utime.Usec)
2698 fmt.Printf("%d.%06ds/s ",st.Sec,st.Usec) //ru[1].Stime.Sec,ru[1].Stime.Usec)
                     2699 return ""
2700 }<br>2701 func Getrusagev()([2]syscall.Rusage{}<br>2702 var ruv = [2]syscall.Rusage{}<br>2703 syscall.Getrusage(syscall.RUSAGE_CHILDREN,&ruv[1])<br>2704 syscall.Getrusage(syscall.RUSAGE_CHILDREN,&ruv[1])
2705<br>
2707 func showRusage(what string, argy []string, ru *syscall.Rusage){<br>
2706 fmt.Printf("8s: ",what);<br>
fmt.Printf("8s: ",what);<br>
2709 fmt.Printf("Sys=8d.806ds",ru.Utime.Sec,ru.Utime.Usec)<br>
2710 fmt.Printf("Sys=8d.806d
2721 fmt.Printf(" Snd=%v",ru.Msgsnd)<br>2722 fmt.Printf(" Rev=%v",ru.Msgrcv)<br>2723 //if isin("-l",argv) {<br>2724 fmt.Printf(" Sig=%v",ru.Nsignals)<br>2725 fmt.Printf("\n");
2727 }
2728 func (gshCtx *GshContext)xTime(argv[]string)(bool){
```
 $\begin{tabular}{ll} \bf 2729 & \bf 1f & \bf 2 & \bf 1ggrp{}} \bf 1 & \bf 2fgrp{}} \bf 2731 & \bf 27230 & \bf 2801cm (asympt)\\ \bf 27311 & \bf 27321 & \bf 27332 & \bf 27332 & \bf 27332 & \bf 27332 & \bf 27332 & \bf 27332 & \bf 27332 & \bf 27332 & \bf 27332 & \bf 27332 & \bf 27332 & \bf 27332 & \bf 27332 & \bf 2$ 2746 <br>
2749 func (gshCtx \*GshContext)xJobs(argv[]string){<br>
2749 func (gshCtx \*GshContext)xJobs(argv[]string){<br>
2750 for ji, pid := range gshCtx.BackGroundJobs {<br>
2751 //wstat := syscall.WaitStatus {0}<br>
2752 rusage := sysca 2753 //wpid, err := syscall.Wait4(pid,**&**wstat,syscall.WNOHANG,**&**rusage); 2754 wpid, err := syscall.Wait4(pid,nil,syscall.WNOHANG,**&**rusage); 2755 if err != nil { 2756 fmt.Printf("--E-- %%%d [%d] (%v)\n",ji,pid,err) 2756 **fm**<br>2757 **}else{**<br>2758 **fm**<br>2759 **sh** 2758 fmt.Printf("%%%d[%d](%d)\n",ji,pid,wpid) 2759 showRusage("chld",argv,**&**rusage) 2760 } 2761 } 2762)<br>2763 func (gsh\*GshContext)inBackground(argv[]string)(bool){<br>2764 if gsh.CmdTrace { fmt.Printf("--I-- inBackground(%v)\n",argv) }<br>2765 gsh.BackGround = true // set background option<br>xfin := false 2767 xfin = gsh.gshellv(argv) 2768 gsh.BackGround = false yon roundrou 2771 // -o file without command means just opening it and refer by #N<br>2772 // should be listed by "files" comnmand<br>2773 func (gshCtx\*GshContext)xOpen(argv[]string){<br>2774 var pv = []int{-1,-1} 2775 err := syscall.Pipe(pv) 2776 fmt.Printf("--I-- pipe()=[#%d,#%d](%v)\n",pv[0],pv[1],err) 2777 } func (gshCtx\*GshContext)fromPipe(argv[]string){ 2779 **}**<br>2780 func (gshCtx\*GshContext)xClose(argv[]string){<br>2781 **}** 2782<br>
2783 **// <a <b>name="redirect">redirect</a>**<br>
2784 **func (gshCtx\*GshContext)redirect(argv[]string)(bool){<br>
2785 <b>if len(argv) < 2 {**<br>
2786 **return false**  $\lambda$ 2788 cmd  $:= argv[0]$ 2790 fname := argv[1] 2791 var file \*os.File = nil 2793 fdix := 0 2794 mode := os.O\_RDONLY 2796 switch {<br>
2797 case cmd == "-i" || cmd == "<";<br>
2797 case cmd == 0s.0\_RDONLY<br>
2799 mode = 0s.0\_RDONLY<br>
2800 case cmd == "-0" || cmd == ">";<br>
2801 fdix = 1<br>
2802 case cmd == "-a" || cmd == ">>";<br>
2802 case cmd == "-a" 2803 case com d =  $\frac{m}{2803}$  case com d =  $\frac{m}{4}$  | cm d =  $\frac{m}{2803}$ <br>2804 fdix = 1<br>2805 mode = os.O\_RDWR | os.O\_CREATE | os.O\_APPEND 2805<br>2806<br>2807 2807 if fname[0] == '#' {<br>
2808 fd, err := strconv.Atoi(fname[1:])<br>
2810 if err != nil {<br>
2811 fmt.Printf("--E-- (%v)\n",err)<br>
2811 return false 2813 file = os.NewFile(uintptr(fd),"MaybePipe")<br>
2814 }else{<br>
2815 xfile, err := os.OpenFile(argv[1], mode, 0600)<br>
if err != nil {"--E-- (%s)\n",err)<br>
2816 fmt.Printf("--E-- (%s)\n",err)<br>
2818 return false 2820 file = xfile  $2821$ <br> $2822$ 2821 **}**<br>2822 gshPA := gshCtx.gshPA<br>2823 savfd := gshPA.Files[<br>2824 gshPA.Files[fdix] = f 2823 savfd := gshPA.Files[fdix] = file.Fd()<br>2824 gshPA.Files[fdix] = file.Fd()<br>2825 fmt.Printf("--I-- Opened [%d] %s\n",file.Fd(),argv[1])<br>2826 gshPA.Files[fdix] = savfd<br>gshPA.Files[fdix] = savfd return false  $\frac{2830}{2831}$ 1831<br>
1832 //fmt.Fprintf(res, "GShell Status: %q", html.EscapeString(req.URL.Path))<br>
1833 func httpHandler(res http.ResponseWriter, req \*http.Request){<br>
1834 path := req.URL.Path<br>
1835 fmt.Printf("--I-- Got HTTP Request(%s **c** 2837 gshCtxBuf, := setupGshContext()<br>
2838 fmt.Printf("--I-- %s\n",path[1:])<br>
2839 fmt.Printf("--I-- %s\n",path[1:])<br>
gshCtx.tgshelll(path[1:]) 2841 } 2842 fmt.Fprintf(res, "Hello(^-^)//\n%s\n",path) 2843)<br>2844 func (gshCtx \*GshContext) httpServer(argv []string){<br>2845 http.HandleFunc("/", httpHandler)<br>2845 accport := "localhost:9999"<br>2847 fmt.Printf("--I-- HTTP Server Start at [%s]\n",accport)<br>2848 http.ListenAndServe( 2849 } 2850 func (gshCtx \*GshContext)xGo(argv[]string){ 2851 go gshCtx.gshellv(argv[1:]);

 $2852$  }

```
func (gshCtx *GshContext) xPs(argv[]string)(){
2855<br>
2855<br>
2855 // caname="plugin">Plugin</a><br>
2856 // plugin [-ls [names]] to list plugins<br>
2858 // Reference: <a href="https://golang.org/src/plugin/">plugin</a> source code<br>
2859 /Interests: *GshContext) whichPlugin[na
2867 if isin("-ls",argv){<br>
2868 showFileInfo(p.Path,argv)<br>
2869 <b>}else{<br>
2870 fmt.Printf("%s\n",p.Name)
                       \rightarrow2869<br>2870<br>2871<br>2872
2873 }
                }<br>return pi
2875 }
2876 func (gshCtx *GshContext) xPlugin(argv[]string) (error) {<br>
2877 if len(argv) == 0 || argv[0] == "-ls" {<br>
2878 gshCtx.whichPlugin("",argv)<br>
2879 return nil
2880 }<br>2881 name := argv[0]
2881 name := argv[0]<br>
2882 Pin := gshCtx.whichPlugin(name,[]string{"-s"})<br>
2883 if Pin != nil {<br>
0s.Args = argv // should be recovered?<br>
Pin.Addr.(func())()<br>
Pin.Addr.(func())()<br>
2885 return nil
2887 }
                2888 sofile := toFullpath(argv[0] + ".so") // or find it by which($PATH)
2889
2890 p, err := plugin.Open(sofile)<br>2891 if err != nil {<br>2892 fmt.Printf("--E-- plugin.Open(%s)(%v)\n",sofile,err)
                         2893 return err
2893<br>2893<br>2894<br>2895
                  s<br>fname := "Main"
2896 f, err := p.Lookup(fname)
2897 if( err != nil ){
2898 fmt.Printf("--E-- plugin.Lookup(%s)(%v)\n",fname,err)
2899 return err
2900 }
2901 pin := PluginInfo {p,f,name,sofile} 
2902 gshCtx.PluginFuncs = append(gshCtx.PluginFuncs,pin)
2903 fmt.Printf("--I-- added (%d)\n",len(gshCtx.PluginFuncs))
2904
2905 //fmt.Printf("--I-- first call(%s:%s)%v\n",sofile,fname,argv)
2906 os.Args = argv
2907 f.(func())()
2908 return err
2910 func (gshCtx*GshContext)Args(argv[]string){<br>2911 for i,v := range os.Args {<br>2912 fmt.Printf("[%v] %v\n",i,v)<br>2912 }
2915 func (gshCtx *GshContext) showVersion(argv[]string){<br>2916 if isin("-l",argv) {<br>2917 fmt.Printf("%v/%v (%v)",NAME,VERSION,DATE);<br>2917 }else{
                {\small \begin{array}{c} \texttt{rm}.\texttt{f}.\texttt{m}.\texttt{r}.\texttt{m}.\texttt{r}.\texttt{m}.\texttt{r}.\texttt{m}.\texttt{r} \end{array}}\label{eq:1}2920 }
2921 if isin("-a",argv) {
2922 fmt.Printf(" %s",AUTHOR)
2923 }<br>2924 if !isin("-n",argv) {<br>2925 fmt.Printf("\n")
2926 }
2928 // <a name="scanf">Scanf</a> // string decomposer<br>
2930 // scanf [format] [input]<br>
2931 func scanv(sstr string)(strv[]string){<br>
2932 strv = strings.Split(sstr," ")<br>
2933 return strv<br>
2933 return strv
         2935 func scanUntil(src,end string)(rstr string,leng int){
2936 idx := strings.Index(src,end)
2937 if 0 <= idx {
2938 rstr = src[0:idx]<br>2939 return rstr,idx+len(end)
2940 }
                 return src.0
2942 }
2943<br>
2944 // -bn -- display base-name part only // can be in some \fmt, for sed rewriting<br>
2945 func (gsh*GshContext)printVal(fmts string, vstr string, optv[]string){<br>
2946 //vint,err := strconv.Atoi(vstr)<br>
2947 var ival 
                 var ival int64 = 0<br>n := 0
                  err := error(nil)2950 if strBegins(vstr,"_") {<br>2951 vx,_ := strconv.Atoi(vstr[1:])<br>2952 if vx < len(gsh.iValues) {<br>2953 vstr = gsh.iValues[vx]
2954 }else{<br>2955 }
2956 }<br>2957 // should use Eval()<br>2958 if strBegins(vstr,"0x") {<br>2959 n,err = fmt.Sscanf(vstr[2:],"%x",&ival)<br>2960 }else{
2961 n,err = fmt.Sscanf(vstr,"%d",&ival)
2962 //fmt.Printf("--D-- n=%d err=(%v) {%s}=%v\n",n,err,vstr, ival)
2963 }
2964 if n == 1 && err == nil {
2965 //fmt.Printf("--D-- formatn(%v) ival(%v)\n",fmts,ival)
2966 fmt.Printf("%"+fmts,ival)<br>
2967 }else{<br>
2969 if isin("-bn",optv){<br>
2969 fmt.Printf("%"+fmts,filepath.Base(vstr))<br>
2970 }else{<br>
2971 fmt.Printf("%"+fmts,vstr)
                         2972 }
                \rightarrow2974 }
2975 func (gsh*GshContext)printfv(fmts,div string,argv[]string,optv[]string,list[]string){
2976 //fmt.Printf("{%d}",len(list))
```

```
2977 //curfmt := "v"
2978 outlen := 0
2979 curfmt := gsh.iFormat
2981 if \text{o} \cdot \text{lcm}(\text{fmts}) {<br>
2982 for xi = 0; xi < len(fmts); xi++ {<br>
2982 for xi = 0; \info = "\info {<br>
2985 if fon = "\info {<br>
2985 if xi+1 < len(fmts) {<br>
2986 if xi+1 < len(fmts) {<br>
2986 if xi+1 < len(fmts) {<br>
2987 
2997 }
2993<br>
2994<br>
2995<br>
2996<br>
2998<br>
2999<br>
2999
2999 if fch == '_' {
3000 hi,leng := scanInt(fmts[xi+1:])
3001 if 0 < leng {
3002 if hi < len(gsh.iValues) {
3003 gsh.printVal(curfmt,gsh.iValues[hi],optv)
3004 outlen += 1 // should be the real length
3005 }else{
3006 fmt.Printf("((out-range))")
3007 }
3008 xi += leng
3009 continue;
3010 }
                                        }<br>fmt.Printf("%c",fch)
                                        outlen += 13014 }<br>
3015 }else{<br>
3015 //fmt.Printf("--D-- print {%s}\n")<br>
3017 for i,v := range list {<br>
3018 if 0 < i {<br>
5019 fmt.Printf(div)<br>
3020 }
3021 gsh.printVal(curfmt,v,optv)
3022 outlen += 1
3024<br>3025
3025 if 0 < outlen {<br>3026 fmt.Printf("\n")
3027 }
3029 func (gsh*GshContext)Scanv(argv[]string){<br>3030 //fmt.Printf("--D-- Scanv(%v)\n",argv)<br>3031 if len(argv) == 1 {<br>3032 return
3033 }
3034 argv = argv[1:]<br>3035 fmts := ""<br>3036 if strBegins(argv[0],"-F") {<br>3037 fmts = argv[0]<br>3038 gsh.iDelimiter = fmts<br>3038 argv = argv[1:]
3040 }
3041 input := strings.Join(argv," ")<br>3042 if fmts == "" { // simple decomposition<br>3043 v := scanv(input)<br>3044 gsh.iValues = v
3045<br>
1945 / American Markovich (1987)<br>
1946 / Pelse / The Markovich Markovich Markovich (1987)<br>
1947 v = make ([]string, 8)<br>
1948 n, err := fmt. Sscanf (input, fmts, &v[0], &v[1], &v[2], &v[3])<br>
1950 fmt. Printf 
3051 }
3053 func (gsh*GshContext)Printv(argv[]string){
3054 if false { //@@U
3055 fmt.Printf("%v\n",strings.Join(argv[1:]," "))
                              return
3056<br>3057<br>3058<br>3059
3058 //fmt.Printf("--D-- Printv(%v)\n",argv)
3059 //fmt.Printf("%v\n",strings.Join(gsh.iValues,","))
3060 div := gsh.iDelimiter
3061 fmts := ""
3062 argv = argv[1:]<br>
3063 if 0 < len(argv) {<br>
if strBegins(argv[0],"-F") {<br>
3065 div = argv[0][2:]<br>
3066 argv = argv[1:]
                 \rightarrow3070 optv := []string{}<br>3071 for _,v := range argv {<br>3072 if strBegins(v,"-"){
3073 optv = append(optv,v)<br>3074 argv = argv[1:]<br>3075 }else{
                             \frac{1}{2} break;
3077 }
3079 if 0 < len(argv) {
3080 fmts = strings.Join(argv," ")
 ----<br>3080<br>3081
                     3082 gsh.printfv(fmts,div,argv,optv,gsh.iValues)
3083 }<br>3084 func (gsh*GshContext)Basename(argv[]string){<br>3085 for i,v := range gsh.iValues {<br>3086 gsh.iValues[i] = filepath.Base(v)<br>3087 }
3088 }
3089 func (gsh*GshContext)Sortv(argv[]string){
3090 sv := gsh.iValues
3091 sort.Slice(sv , func(i,j int) bool {
3092 return sv[i] < sv[j]
3093 })<br>
3095 func (gsh*GshContext)Shiftv(argv[]string){<br>
3096 vi := len(gsh.iValues)<br>
3097 if 0 < vi {<br>
3098 if isin("-r",argv) {<br>
top := gsh.iValues[0]<br>
3100 gsh.iValues = append(gsh.iValues[1:],top)
```

```
3101 }else{
3102 gsh.iValues = gsh.iValues[1:]
                  \rightarrow3104 }
3106
3107 func (gsh*GshContext)Enq(argv[]string){
3108 }
3109 func (gsh*GshContext)Deq(argv[]string){
3110 }
3111 func (gsh*GshContext)Push(argv[]string){
3112 gsh.iValStack = append(gsh.iValStack,argv[1:])
3113 fmt.Printf("depth=%d\n",len(gsh.iValStack))
3115 func (gsh*GshContext)Dump(argv[]string){<br>3116 for i,v := range gsh.iValStack {<br>3117 fmt.Printf("%d %v\n",i,v)<br>3118 }
9119 }<br>
9120 func (gsh*GshContext)Pop(argv[]string){<br>
9121 depth := len(gsh.iValStack)<br>
9122 if 0 < depth {<br>
9123 v := gsh.iValStack[depth-1]<br>
9124 if isin("-cat",argv){<br>
9154 fissing = append(gsh.iValues,v...)<br>
9126 gsh.i
                             {\scriptstyle \begin{aligned} \mathsf{g}\mathsf{s}\mathsf{u}\mathsf{u}\mathsf{-} \\ \mathsf{g}\mathsf{s}\mathsf{h}\mathsf{.}\mathsf{i}\mathsf{Values} \end{aligned}}3128 }
3129 gsh.iValStack = gsh.iValStack[0:depth-1]
3130 fmt.Printf("depth=%d %s\n",len(gsh.iValStack),gsh.iValues)
3131 }else{<br>3132 fm
                             3132 fmt.Printf("depth=%d\n",depth)
3133 }
3135
3136 // <a name="interpreter">Command Interpreter</a>
3137 func (gshCtx*GshContext)gshellv(argv []string) (fin bool) {
3138 fin = false
3139<br>3140
3140 if gshCtx.CmdTrace { fmt.Fprintf(os.Stderr,"--I-- gshellv((%d))\n",len(argv)) }<br>3141 if len(argv) <= 0 {
3141 if len(argv) <= 0 {<br>3142 return false
3142<br>3143<br>3144<br>3145
3144 xargv := []string{}<br>3145 for ai := 0; ai < len(argv); ai++ {<br>3146 xargv = append(xargv,strsubst(gshCtx,argv[ai],false))
3146<br>3147
3148 if false {<br>
3150 for ai := 0; ai < len(argv); ai++ {<br>
3151 fmt.Printf("[%d] %s [%d]%T\n",<br>
3152 ai,argv[ai],len(argv[ai]),argv[ai])<br>
3154 }<br>
3155 cmd := argv[0]
3156 if gshCtx.CmdTrace { fmt.Fprintf(os.Stderr,"--I-- gshellv(%d)%v\n",len(argv),argv) }
3157 switch { // https://tour.golang.org/flowcontrol/11
3158 case cmd == "":
3159 gshCtx.xPwd([]string{}); // emtpy command
\begin{tabular}{ll} 3160 & case \text{ and } == "-x"; \\ 3161 & gshctx.mdTrace = 1 gshctx.mdTrace \\ case \text{ and } == "-xt"; \\ 3163 & gshctx.mdTime = 1 gshctx.mdTime \\ case \text{ and } == "-ot"; \\ 3164 & case \text{ and } == "-ot"; \\ 3166 & case \text{ and } == "-out"; \\ 3167 & gshctx.sconnect(false, argv) \\ 3168 & case \text{ and } == "-it"; \end{tabular}3170 gshckx.saccept(true, argv)<br>
3170 gshckx.saccept(false, argv)<br>
3171 gshckx.saccept(false, argv)<br>
3171 gshckx.saccept(false, argv)<br>
3172 gshckx.redirect(argv)<br>
3173 gshckx.redirect(argv)<br>
3173 gshckx.redirect(argv)<br>
31
3181 case cmd == "-bn":<br>3181 case cmd == "-bn":<br>3183 case cmd == "call"
3182 gshCtx.Basename(argv)
3183 case cmd == "call":
3184 \frac{1}{2} = gshCtx.excommand(false,argv[1:])<br>3185 case cmd == "cd" || cmd == "chdir":<br>3186 gshCtx.xChdir(argv);<br>3187 case cmd == "-cksum":<br>3188 gshCtx.xFind(argv)
3189 case cmd == "-sum":
3190 gshCtx.xFind(argv)
3191 case cmd == "-sumtest":<br>3192 str := ""
3193 if 1 < len(argv) { str = argv[1] }<br>3194 crc := strCRC32(str,uint64(len(str)))<br>3195 fprintf(stderr, "%v %v\n",crc,len(str))<br>3196 case cmd == "close":
3197 gshCtx.xClose(argv)<br>3198 case cmd == "gcp":<br>3199 gshCtx.FileCopy(argv)<br>3200 case cmd == "dec" || cmd == "decode":<br>3201 gshCtx.Dec(argv)
3202 case cmd == \frac{4}{3203} case cmd == \frac{4}{3203} case cmd == \frac{4}{3203} case cmd == \frac{4}{3203} case cmd == \frac{4}{3203} cmd == \frac{4}{3203} cmd == \frac{4}{3203} cmd == \frac{4}{3203} cmd == \frac{4}{3203} cmd == \frac{3206 <br>
Solo case com d = "dunp":<br>
3205 case com d = "dunp":<br>
3206 case com d = "echo" || cmd == "e":<br>
3208 echo (argv,true)<br>
case com d = "enco" || cmd == "encode":<br>
3210 sphctx.Enc(argv)<br>
case com d = "env":<br>
3211 case c
```
3226 case can = "find" || cmd = "fin" || cmd == "ufind" || cmd == "uf";<br>
3226 case can = "fu";<br>
3228 case can = "fu";<br>
3228 case can = "fu";<br>
3228 case can = "fo";<br>
3229 case can = "for";<br>
3230 case can = "g-p";<br>
3231 cas 3259 case ond == "print" || ond == "-pr":<br>
3260 case cond == "ps":<br>
3260 case cond == "ps":<br>
3262 case cond == "ps":<br>
3262 case cond == "ps":<br>
3263 case cond == "ps":<br>
3265 case cond == "pstile"<br>
case cond == "pstile"<br>
326  $\begin{array}{l} 3270 \\ 3271 \\ 3272 \\ 33274 \\ 3274 \\ 3274 \\ 3276 \\ 3276 \\ 3278 \\ 3283 \\ 3283 \\ 3284 \\ 3283 \\ 3284 \\ 3283 \\ 3284 \\ 3283 \\ 3294 \\ 3292 \\ 3293 \\ 3294 \\ 3292 \\ 3293 \\ 3294 \\ 3292 \\ 3293 \\ 3294 \\ 3294 \\ 3294 \\ 3294 \\ 3294 \\ 3294 \\ 3294 \\ 3294 \\ 3294 \\ 3$  $3288$  case cmd == "j" || cmd == "join": 3299 gabCtx.Rjoin(argv)<br>  $\frac{1}{2291}$  case cad == 'a" || cmd == "alpa":<br>
3290 case cad == 'a" || cmd == "ighdir":<br>
3292 case cad == "jget":<br>
3292 case cad == "jget":<br>
3292 case cad == "jget":<br>
2295 case cad == "jget":<br>
23 3303 case cmd == "time":<br>3304 fin = gshCtx.xTime(argv)<br>3305 case cmd == "ungets":<br>if 1 < len(argy) {<br>3306 ungets(argv[1]+"\n")  $3308$  }else{<br>3309 } 3309 } 3310 case cmd == "pwd": 3311 gshCtx.xPwd(argv); 3312 case cmd == "ver" || cmd == "-ver" || cmd == "version": 3313 gshCtx.showVersion(argv) 3314 case cmd == "where": 3315 // data file or so? 3316 case cmd == "which": 3317 which("PATH",argv); 3318 case cmd == "gj" && 1 **<** len(argv) && argv[1] == "listen": 3329 go gj\_server(argv[1:]);<br>
90 gj\_server(argv[1:]);<br>
90 gj\_client(argv[1:]);<br>
90 gj\_client(argv[1:]);<br>
90 gj\_client(argv[1:]);<br>
2322 gse cmd == "gj" & i<br>
3323 jsend(argv);<br>
2323 jsend(argv);<br>
2325 send(argv);<br>
dfault:<br> 3329 }else{ 3330 **notfound,\_ := gshCtx.excommand(false,argv)**<br>3331 **if notfound {**<br>3332 **fmt.Printf("--E-- command not found (%v)\n",cmd)**  $\longrightarrow$ 3334 } 3335 } }<br>return fin 3337 } 3338 3339 func (gsh\*GshContext)gshelll(gline string) (rfin bool) { 3340 argv := strings.Split(string(gline)," ") 3341 fin := gsh.gshellv(argv) 3342 return fin 3343 }<br>
3344 func (gsh\*GshContext)tgshelll(gline string)(xfin bool){<br>
3345 start := time.Now()<br>
3346 fin := gsh.gshelll(gline)<br>
3347 end := time.Now()<br>
elps := end.Sub(start);

```
3349 if gsh.CmdTime {
3350 fmt.Printf("--T-- " + time.Now().Format(time.Stamp) + "(%d.%09ds)\n",
3351 elps/1000000000,elps%1000000000)
3352 }
                     s<br>Teturn fin
3354 }
3355 func Ttyid() (int) {
3356 fi, err := os.Stdin.Stat()<br>3357 if err != nil {<br>3358 return 0;
3356<br>3356<br>3358<br>3358
3360 //fmt.Printf("Stdin: %v Dev=%d\n",<br>
3361 // fi.Mode(),fi.Mode()&os.ModeDevice)<br>
if (fi.Mode() & os.ModeDevice) l= 0 {<br>
stat := syscall.Stat_t{};<br>
3363 stat := syscall.Fatat(0,&stat)<br>
3365 fer := nil {<br>
71mt.Printf("--
3368 //fmt.Printf("--I-- Stdin: rdev=%d %d\n",<br>3369 // stat.Rdev&0xFF,stat.Rdev);<br>3370 //fmt.Printf("--I-- Stdin: tty%d\n",stat.Rdev&0xFF);<br>return int(stat.Rdev & 0xFF)
\frac{3369}{3370}<br>3370<br>3371<br>3372 }
3373<br>
3374<br>
3375 }<br>
3376 func (gshCtx *GshContext) ttyfile() string {<br>
3376 func (gshCtx *GshContext) ttyfile() stringslctx.GshHomeDir)<br>
3370 fut:Printf("--I-- GSH_HOME-#s\n",""+ "gsh-tty" +<br>
3379 fmt.Sprintf("802d",gshCtx
3385 file, err := os.OpenFile(gshCtx.ttyfile(),os.O_RDWR|os.O_CREATE|os.O_TRUNC,0600)<br>3386 if err != nil {<br>3387 fmt.Printf("--F-- cannot open %s (%s)\n",gshCtx.ttyfile(),err)<br>3389 return file;<br>return file<br>return file
3391 }
3392 func (gshCxx *GshContext)getline(hix int, skipping bool, prevline string) (string) {<br>3393 if (skipping ){<br>3394 reader := bufio.NewReaderSize(os.Stdin,LINESIZE)<br>3395 line, _, _ := reader.ReadLine()<br>present the string (
3397 }else<br>3398 if true {
                              3399 return xgetline(hix,prevline,gshCtx)
                   \frac{1}{4}3401 /*
3402 else<br>3403 if( with_exgetline && gshCtx.GetLine != "" ){<br>3404 //var xhix int64 = int64(hix); // cast<br>3405 newenv = append(newenv, "GSH_LINENO="+strconv.FormatInt(int64(hix),10) )
3407
3408 tty.WriteString(prevline)<br>
3410 Pa := os.ProcAttr {<br>
3411 ", // start dir<br>
3411 ", // start dir<br>
3412 newenv, //os.Environ(),<br>
[]*os.File{os.Stdin,os.Stdout,os.Stderr,tty},<br>
3414 nil,
3415 //fmt.Printf("--I-- getline="85 // '8s\n",gsh_getlinev[0],gshCtx.GetLine)<br>3417 proc, err := os.StartProcess(gsh_getlinev[0],[]string("getline","getline"),&Pa)<br>3418 fer != nil {<br>for i file = initerprocess error ('0),n"
3423 //stat, err := proc.Wait()
3424 proc.Wait()
3425 buff := make([]byte,LINESIZE)
3426 count, err := tty.Read(buff)
3427 //_, err = tty.Read(buff)
3428 //fmt.Printf("--D-- getline (%d)\n",count)
3429 if err != nil {
3430 if ! (count == 0) { // && err.String() == "EOF" ) {
3431 fmt.Printf("--E-- getline error (%s)\n",err)
3432 }
3433 }else{
                               \begin{array}{l} \texttt{\texttt{else}}\\ \texttt{\texttt{if}}\\ \texttt{\texttt{if}}\\ \end{array}3435 }
                                f<br>tty.Close()
3437 gline := string(buff[0:count])
3438 return gline
                   }^*else
3440 */
3441<br>34423442 // if isatty {<br>3443 fmt.Printf("!%d",hix)<br>3444 fmt.Print(PROMPT)<br>// }
3446 reader := bufio.NewReaderSize(os.Stdin,LINESIZE)
3447 line, _, _ := reader.ReadLine()
3448 return string(line)
3448<br>3449 }
3450 }
3451
                                                                                                 3452 //== begin ======================================================= getline
3452 //== begin ===============<br>3453 /*
3454 * getline.c
3455 * 2020-0819 extracted from dog.c
3456 * getline.go
3457 * 2020-0822 ported to Go
3458 */
            \overline{1}.<br>ackage main // getline main
           packay<br>import (<br>fmt"
3462 "fmt" // <a href="https://golang.org/pkg/fmt/">fmt</a>"strings" // <a href="https://golang.org/pkg/strings</a>")<br>3464 "os" // <a href="https://golang.org/pkg/strings</a>">strings</a>" // <a href="https://golang.org/p
3468 )
3469 */
3470
3471 // C language compatibility functions
3472 var errno = 0
```
3473 var stdint \*os.File = os.Stdin<br>3474 var stdout \*os.File = os.Stdout<br>3474 var stdout \*os.File = os.Stdout<br>3476 var EOF = -1<br>3477 var NULL = 0<br>3477 var NULL = 0<br>3480 var NULL = P\*s.File = nil<br>3480 var NULLSP = 0<br>3481 v 3485 func system(cmdstr string)(int){<br>
3485 PA := syscall.ProcAttr {<br>
3486 ", // the starting directory<br>
3488 []uintptf(os.Stdin.Fd(),os.Stdout.Fd(),os.Stderr.Fd()},<br>
3489 nil,<br>
3490 } 3491 argv := strings.Split(cmdstr," ")<br>3492 pid,err := syscall.ForkExec(argv[0],argv,&PA)<br>3493 if( err != nil ){<br>3494 fmt.Printf("--E-- syscall(%v) err(%v)\n",cmdstr,err) 3495 } 3496 syscall.Wait4(pid,nil,0,nil) 3497 3498<br>3499<br>3500<br>3501 3499 argv := strings.Split(cmdstr," ")<br>
3500 fmt.Fprintf(os.Stderr,"-I-- system(%v)\n",argv)<br>
3501 //cmd := exec.Command(argv[01]...)<br>
2502 cmd := exec.Command(argv[01].argv[1],argv[2])<br>
2503 cmd.Stdin = strings.NewReader( 3501 //cmd := exec.Command(a<br>3502 cmd := exec.Command(a<br>3503 cmd.Stdin = strings.N<br>3504 var out bytes.Buffer<br>2505 cmd.Stdout = **&**out<br>3506 var serr bytes.Buffer 3506 var serr bytes.Buffer<br>3508 err := cmd.Run()<br>3509 if err != nil {<br>3510 fmt.Fprintf(os.Stderr,"--E-- system(%v)err(%v)\n",argv,err)<br>3511 fmt.Printf("ERR:%s\n",serr.String())<br>}else{ 3513 fmt.Printf("%s",out.String()) 3514 } 3515 \*/  $\text{return } 0$ 3517 } 3518 func atoi(str string)(ret int){ 3519 ret,err := fmt.Sscanf(str,"%d",ret) 3520 if err == nil { 3521 return ret 3522 **}else{**<br>3523 // should set errno<br>3524 return 0  $\rightarrow$ 3526 }<br>3527 func getenv(name string)(string){<br>3528 val,got := os.LookupEnv(name)<br>3539 if got {<br>return val 3531 }else{ 3532 return "?"  $\rightarrow$ 3534 } 3535 func strcpy(dst StrBuff, src string){ 3536 var i int 3537 srcb := []byte(src) 3538 for i = 0; i **<** len(src) && srcb[i] != 0; i++ { 3539 dst[i] = srcb[i] 3540 } 3541 dst[i] = 0 3542 } 3543 func xstrcpy(dst StrBuff, src StrBuff){ 3544 dst = src 3545 } 3546 func strcat(dst StrBuff, src StrBuff){ 3547 dst = append(dst,src...) 3548 } 3549 func strdup(str StrBuff)(string){ 3550 return string(str[0:strlen(str)]) 3551 }<br>3552 func sstrlen(str string)(int){<br>3553 return len(str) 3555 func strlen(str StrBuff)(int){ 3556 var i int 3557 for i = 0; i **<** len(str) && str[i] != 0; i++ { 3558 } 3559 return i 3560 } 3561 func sizeof(data StrBuff)(int){ 3562 return len(data) 3563 } 3564 func isatty(fd int)(ret int){ 3565 return 1 3567<br>
1366 1<br>
1368 time fopen(file string, mode string)(fp\*os.File){<br>
1569 if mode == "r" { os.Open(file)<br>
1570 if (err != os.Open(file)<br>
1571 if (err != inl) }{<br>
1572 fmt.Printf("--E-- fopen(%s,%s)=(%v)\n",file,mode,err) 3575 return fp;<br>3576 **}else{**<br>3577 fp,err := os.OpenFile(file,os.O\_RDWR|os.O\_CREATE|os.O\_TRUNC,0600)<br>3578 if( err != nil ){<br>return NULL\_FP;<br>} }<br>}<br>} 3582 }<br>3583 }<br>3584 func fclose(fp\*os.File){<br>3585 fp.Close() 3587 func fflush(fp \*os.File)(int){ 3588 return 0 3590 func fgetc(fp\*os.File)(int){<br>
3591 var buf [1]byte<br>  $\begin{array}{ll} .,\text{err}:=\text{p}.\text{Read}(\text{buf}[0:1])\ \text{if}(\text{err}!=\text{ni})*\ \text{if}(\text{term}!=\text{ni})*\ \text{else} \end{array}$ <br>
3594 return EOF;<br>  $\begin{array}{ll} \text{pelse} \text{term}(\text{buf}[0]) \end{array}$ 

```
\rightarrow3599 }<br>
3599 func sfgets(str*string, size int, fp*os.File)(int){<br>
3600 } buf := make(StrBuff,size)<br>
3601 var ch int<br>
3601 var ch int<br>
3603 for i = 0; i < len(buf)-1; i++ {<br>
3603 for i= 0; i < len(buf)-1; i++ {<br>
3604 ch = 
3609 buf[i] = byte(ch);<br>3610 if( ch == '\n' ){<br>3611 break;
3612 }
3614 buf[i] = 0
3615 //fprintf(stderr,"--fgets %d/%d (%s)\n",i,len(buf),buf[0:i])
3616 return i
3617 }
3618 func fgets(buf StrBuff, size int, fp*os.File)(int){
3619 var ch int
3620 var i int<br>
5621 for i = 0; i < len(buf)-1; i++ {<br>
3622 ch = fgetc(fp)<br>
//fprintf(stderr,"--fgets %d/%d %X\n",i,len(buf),ch)<br>
3624 if( ch == EOF ){<br>
break;<br>
break;
3626 }
3627 buf[i] = byte(ch);<br>3628 if( ch == '\n' ){<br>3629 break;
3630 }
3631 }
3632 buf[i] = 0
                     //fprintf(stderr,"--fgets %d/%d (%s)\n",i,len(buf),buf[0:i])<br>return i
3634<br>
3635 }<br>
3636 func fputc(ch int , fp*os.File)(int){<br>
3637 var buf [1]byte<br>
3638 buf [0] = byte(ch)<br>
3639 fp.Write(buf[0:1])<br>
3640 return 0<br>
3641 }
3642 func fputs(buf StrBuff, fp*os.File)(int){
3643 fp.Write(buf)
3644 return 0
  ) 044<br>1645 - 1
3646 func xfputss(str string, fp*os.File)(int){<br>3647 return fputs([]byte(str),fp)<br>3648 }
3649 func sscanf(str StrBuff,fmts string, params ...interface{})(int){<br>3650 fmt.Sscanf(string(str[0:strlen(str)]),fmts,params...)<br>3651 return 0
3652 }
3653 func fprintf(fp*os.File,fmts string, params ...interface{})(int){
3654 fmt.Fprintf(fp,fmts,params...)
3655 return 0
     3656 }
           3658 // <a name="IME">Command Line IME</a>
3659 //----------------------------------------------------------------------- MyIME
3660 var MyIMEVER = "MyIME/0.0.2";
3661 type RomKana struct {
3662 dic string // dictionaly ID
3663 pat string // input pattern
3664 out string // output pattern
3665 hit int64 // count of hit and used
3666 }
3667 var dicents = 0
3668 var romkana [1024]RomKana
3669 var Romkan []RomKana
3670 func isinDic(str string)(int){<br>
3672 for i,v := range Romkan {<br>
3673 if v.pat == str {<br>
return i return i
3676 }
                     }<br>return -13678 }<br>3679 c
3679 const (<br>3680 DIC<br>3681 DIC
3680 DIC_COM_LOAD = "im"<br>
3681 DIC_COM_DUMP = "s"<br>
3682 DIC_COM_LIST = "ls"<br>
3683 DIC_COM_DIS = "en"<br>
3684 DIC_COM_DIS = "di"
3685 )
3686 func helpDic(argv []string){
3687 out := stderr
3687 out := stdern<br>3688 cmd := ""<br>3689 if 0 < len(ar<br>3690 fprintf(out."
                      if 0 < len(argv) { cmd = argv[0] }<br>fprintf(out."--- %v Usage\n".cmd)
3690 fprintf(out,"... We used wh "candle" and dictures in the common specific of printf(out,"... www. Normands n"<br>
3691 fprintf(out,"... www. Normands n")<br>
3692 fprintf(out,"... www. Normands n") = Search in dictionary hn
3705 }<br>3706 func xDic(argv[]string){<br>3707 if len(argv) <= 1 {<br>3708 helpDic(argv)<br>return<br>3710 }
3711 argv = argv[1:]<br>
37114 var silent = false<br>
3714 var silent = false<br>
3715 var dump = false<br>
3715 cmd := argv[0]<br>
3716 argv = argv[0]<br>
3719 opt := ""<br>
3720 arg := ""
```
3721<br>3722<br>3723<br>3724<br>3725<br>3726<br>3727

3801 }

3802<br>3803<br>3804<br>3805

```
3722 if O \leq \text{argl}(\mathbf{p}) = \text{arg}(\mathbf{0})<br>
3723 arglic if argloring the set of the set of the set of the space of the space of the space of the space of the space \frac{3725}{3728} are the teurn in the space \mathbf{p} is the
3733 opt = arg1
3734 argv = argv[1:]
               \rightarrow3736 }
3737
                  \text{dicName} := \text{""}3739 dicURL := ""
3740 if 0 < len(argv) {
3741 arg = argv[0]<br>3742 dicName = arg<br>3743 argv = argv[1:]
3744 }
                  3745 if 0 < len(argv) {
3746 dicURL = argv[0]<br>3747 argv = argv[1:]
3748 }
3749 if false {<br>3750 fprintf(stderr,"--Dd-- com(%v) opt(%v) arg(%v)\n",cmd,opt,arg)
3751 }
                 \text{if } \text{cmd} == \text{DIC\_COM\_LOAD} \3753 //dicType := ""
3754 dicBody := ""
3755 if !builtin && dicName != "" && dicURL == "" {<br>
f, \text{err} := \text{os.open}(\text{dicName})<br>
3756 if err == nil {<br>
\text{dicURL} = \text{dicName}3759 }else{<br>3761 f,err = os.Open(dicName+".html")<br>3761 if err == nil {<br>dicURL = dicName+".html"<br>3763 }else{
3764<br>
f,err = os.Open("gshdic-"+dicName+".html")<br>
if err == nil {<br>
dicURL = "gshdic-"+dicName+".html"<br>
}
3768 }<br>
3770 if err == nil {<br>
3771 var buf = make([]byte,128*1024)<br>
3771 count,err := f.Read(buf)<br>
f.Close()<br>
if info {
                                                 3775 fprintf(stderr,"--Id-- ReadDic(%v,%v)\n",count,err)
3776 }
                                  \int dicBody = string(buf[0:count])
3779 }<br>
3779 }<br>
3780 if dicBody == "" {<br>
switch arg {<br>
switch arg {<br>
dicNRL = WorldDic"<br>
dicNRL = WorldDic"<br>
3783 <br>
dicNRL = WorldDic"<br>
400 fprintf(stderr, "--Id-- default dictionary \"$v\"\n",<br>
3787 dicNRme);<br>
3789 }<br>
ca
\begin{tabular}{c|c} 3790 & \text{dicName} = \text{WnnDic} \\ 3791 & \text{dicName} = \text{WnmOr} \\ 3793 & \text{cis} = \text{summonoc}^* \\ 3794 & \text{dicName} = \text{Sumomolic}^* \\ 3795 & \text{case}^* \text{sim}^* \text{is}^* \text{siminc}^* \\ 3796 & \text{case}^* \text{sim}^* \text{is}^* \text{siminc}^* \text{is}} \\ 3797 & \text{dicName} = \text{"Sijimidic"^*} \\ 3798 & \text{case}^* \text{jkl}3802 if debug {
3803 fprintf(stderr,"--Id-- %v URL=%v\n\n",dicName,dicURL);
3805 dicv := strings.Split(dicURL,",")<br>3805 dicv := strings.Split(dicURL,",")<br>3807 fprintf(stderr,"Type: %\h",d:<br>3809 fprintf(stderr,"Type: %\h",d:<br>fprintf(stderr,"Body: %\h",d:<br>fprintf(stderr,"\h")
3806 if debug {<br>3806 fprintf(stderr,"--Id-- %v encoded data...\n",dicName)<br>3808 fprintf(stderr,"Body: %v\n",dicv[0])<br>fprintf(stderr,"\n") {\n",dicv[1])<br>fprintf(stderr,"\n")
3811 }
3812 body,_ := base64.StdEncoding.DecodeString(dicv[1])<br>3813 dicBody = string(body)
3814 }
3815 if info {<br>3816 fmt.Printf("--Id-- %v %v\n",dicName,dicURL)<br>3817 fmt.Printf("%s\n",dicBody)
3818 }
3819 if debug {
3820 fprintf(stderr,"--Id-- dicName %v text...\n",dicName)
3821 fprintf(stderr,"%v\n",string(dicBody))
3822 }
                             .<br>antv := strings.Split(dicBody,"\n");
3824 if info {
3825 fprintf(stderr,"--Id-- %v scan...\n",dicName);
3826 }
3827 var added in = 0<br>
3828 var dup int = 0<br>
5828 var dup int = 0<br>
5829 var pat string<br>
3831 var out string<br>
3831 filen(pat) <= 0 {<br>
18152620 filen(pat) <= 0 {<br>
191618620 if 0 <= isinDic(pat) {<br>
3835<br>
3835 dup += 1<br>
conti
3839<br>
3840 dicents += 1<br>
3840 dicents += 1<br>
3840<br>
3841 <b>added += 1<br>
Romkan = append(Romkan,RomKana{dicName,pat,out,0})<br>
if debug {<br>
fmt.Printf("[%3v]:[%2v]%-8v [%2v]%v\n",
```

```
i,len(pat),pat,len(out),out)
                              \rightarrow3847 }
 3848 }
 3849 if !silent {<br>3850 url := dicURL<br>3851 <b>if strBegins(url,"data:") {<br>3852 url = "builtin"<br>}
 3854 fprintf(stderr,"--Id-- %v scan... %v added, %v dup. / %v total (%v)\n",
3855 dicName,added,dup,len(Romkan),url);
 3856 }
 3857 // should sort by pattern length for conclete match, for performance
3858 if debug {
3859 arg = "" // search pattern
3860 dump = true
 3861 }
3862 }
 3863 if cmd == DIC_COM_DUMP || dump {
3864 fprintf(stderr,"--Id-- %v dump... %v entries:\n",dicName,len(Romkan));
3865 var match = 0
 3866<br>
3867 i = 0, i < len(Romkan); i++ {<br>
dic := Romkan[i].pat<br>
pat := Romkan[i].pat<br>
out := Romkan[i].pat<br>
3869 out := Romkan[i].out<br>
3870 if arg == "|| 0 <= strings.Index(pat,arg)||0 <= strings.Index(out,arg) {<br>
fmt.Prin
 3875 }
               fprintf(stderr,"--Id-- %v matched %v / %v entries:\n",arg,match,len(Romkan));<br>}
 3877 }
 3879 func loadDefaultDic(dic int){
3880 if( 0 < len(Romkan) ){
                     return
3881<br>3882<br>3883<br>3884
 3883 //fprintf(stderr,"\r\n")
3884 xDic([]string{"dic",DIC_COM_LOAD});
3885<br>3886<br>3887
 3886 var info = false
3887 if info {
 3888 fprintf(stderr,"--Id-- Conguraturations!! WorldDic is now activated.\r\n")
3889 fprintf(stderr,"--Id-- enter \"dic\" command for help.\r\n")
 3890 }
3891 }
3892 func readDic()(int){
3893 /*
 % var nk ** os.File;<br>
* ava cic = "MyIME-dic.txt";<br>
//rk = fopen("romkana.txt","r");<br>
//rk = fopen("romkana.txt","r");<br>
3898 nk = fopen(dic,"r");<br>
3898 nk = NULL-FP );<br>
if (tree ){<br>
* forming print (stderr,"--%s-- Could no
 3903 return -1;
3898 3899 3900 3901 3902 3906 3907 3908 3900 3901 3912 3913 3914 3915 3916
 3905 if( true ){<br>
3906 var di int;<br>
var line = make(StrBuff,1024);<br>
3908 var pat string<br>
3909 var out string<br>
3910 for di = 0; di < 1024; di++ {<br>
3911 if ( fgets(line,sizeof(line),rk) == NULLSP ){<br>
break;<br>
3912<br>
3912
 3914 fmt.Sscanf(string(line[0:strlen(line)]),"%s %s",&pat,&out);
 3915 //sscanf(line,"%s %[^\r\n]",&pat,&out);
3916 romkana[di].pat = pat;
 3917 romkana[di].out = out;
3918 //fprintf(stderr,"--Dd- %-10s %s\n",pat,out)
3917<br>3918<br>3919<br>3920
3919 }<br>3920 dicents += di<br>3921 if( false ){<br>3922 fprintf(st<br>3923 for di = (
 3921 if( false ){<br>
3922<br>
3923 for di = 0; di < dicents; di++ {<br>
3924<br>
3925 secular, secure is a set of the secure of the secure of the secure of the secure of the secure of the secure of the secure of the secure is a 
3926<br>3927 }
3928 }
               }<br>fclose(rk);
3930
 3931 //romkana[dicents].pat = "//ddump"
3932 //romkana[dicents].pat = "//ddump" // dump the dic. and clean the command input
3933<br>3934
 3934 return 0;
 3935 }<br>3936 func matchlen(stri string, pati string)(int){<br>3937 if strBegins(stri,pati) {<br>3938 }else{
3938<br>3939 }else{<br>3940 return 0<br>3941 }
 3941 }
3942 }
3943 func convs(src string)(string){
 3944 var si int;<br>3945 var sx = len(src);<br>3946 <b>var di int;<br>3947 var mi int;
                var millius,<br>var dstb []byte
3948<br>3949
 3950 for si = 0; si < sx; (//search max. match from the position<br>3951 if strBegins (src[si.), "kx/") {<br>
// \kx/integer/// s/a/b/<br>
\frac{1}{2} is = strings.Index(src[si+3:], "/")<br>
3953 if 0 < ix {<br>
v= ivings.Index(src[si+3:]
3964 }
 3965 if strBegins(src[si:],"%d/") {
3966 // %d/integer/ // s/a/b/
3967 ix := strings.Index(src[si+3:],"/")
3968 if 0 < ix {
```

```
3969<br>
3970 fmt.Sscanf(src[si+3:si+3+ix],"%v",&iv)<br>
3971 sval := fmt.Sprintf("%d",iv)<br>
bval := []byte(sval)<br>
3973 dstb = append(dstb,bval...)<br>
3974 si = si+3+ix+1<br>
continue<br>
continue
 3977<br>
3977<br>
3979 if strBegins(src[si:], "\t") {<br>
19980 now := time.Now()<br>
<b>if true<br>
date := now.Format(time.Stamp)<br>
3982 dstb = append(dstb,[]byte(date)...)<br>
3983<br>
si = si+3<br>
3985<br>
continue
\begin{array}{l} 39701 \\ 39711 \\ 39721 \\ 39731 \\ 39741 \\ 39741 \\ 39751 \\ 3977 \\ 3977 \\ 3979 \\ 3981 \\ 3981 \\ 3983 \\ 3984 \\ 3988 \\ 3988 \\ 3988 \\ 39991 \\ 3991 \\ 3994 \\ 3993 \\ 3994 \\ 3994 \\ 3994 \\ 3994 \\ 3994 \\ 3994 \\ 3994 \\ 3994 \\ 3994 \\ 3994 \\ 3994 \\ 3994 \\ 3994 \\ 3987 var maxlen int = 0;<br>3988 var len int;
 3990 mi = -1;<br>
3990 for di = 0; di < dicents; di++ {<br>
3991 len = matchlen(src[si:],romkana[di].pat);<br>
3992 maxlen < len ){<br>
3993 maxlen = len;<br>
mi = di;<br>
3994 mi = di;
 3996 }<br>
3998 out := romkana[mi].out;<br>
3999 dstb = append(dstb,[]byte(out)...);<br>
4000 si += maxlen;<br>
4001 dstb = append(dstb,src[si])
                                 }else{<br>dstb = append(dstb,src[si])<br>si += 1;<br>}
4003<br>40044005<br>4006
                       }<br>return string(dstb)
 4007 }
4008 func trans(src string)(int){
 4009 dst := convs(src);
4010 xfputss(dst,stderr);
4011 return 0;
 4012 }
4013
 4014 //------------------------------------------------------------- LINEEDIT
4015 // "?" at the top of the line means searching history
4016
4016<br>4017 // should be compatilbe with Telnet
 4018 const (<br>
4019 EV_MODE = 255<br>
4020 EV_TIMEOUT = 253<br>
4022 EV_TIMEOUT = 253
 4023 GO_UP = 252 // j<br>4024 GO_DOWN = 251 // j<br>4025 GO_RIGHT = 248 // h<br>4027 DEL_RIGHT = 248 // x<br>4028 GO_TOPL = 'a'-0x40 // 0<br>4029 GO_ENDL = 'E'-0x40 // $
 4030
 4031 GO_TOPW = 239 // b<br>4032 GO_ENDW = 238 // e<br>4033 GO_NEXTW = 237 // w
 4034
 4035 GO_FORWCH = 229 // f<br>4036 GO_PAIRCH = 228 // %
 4037
                      GO_DEL = 219 // d
 4039
 4040 HI_SRCH_FW = 209 // /<br>4041 HI_SRCH_BK = 208 // ?<br>4042 HI_SRCH_REW = 207 // n<br>4043 HI_SRCH_RBK = 206 // N
  4043<br>4044 )
 4045
4046 // should return number of octets ready to be read immediately
4047 //fprintf(stderr,"\n--Select(%v %v)\n",err,r.Bits[0])
4048
 4049<br>4050 var EventRecvFd = -1 // file descriptor<br>4051 var EventSendFd = -1<br>4052 const NormalFdOffset = 100<br>4053 const NormalFdOffset = 100
 4054
4055 func putEvent(event int, evarg int){
4056 if true {
 4057<br>
4058 var pv = []int{-1,-1}<br>
4059 syscall.Pipe(pv)<br>
EventRecvFd = pv[0]<br>
2060 EventSendFd = pv[0]<br>
2060 EventSendFd = pv[0]<br>
2060 - //fmt.Printf("--De-- EventPipe created[%v,%v]\n",EventRecvFd,EventSendFd)
 4063 <br>
\left.\begin{array}{l} \left\{\begin{array}{ll} 0.64 & \text{else} \end{array}\right\} \right. \left\{\begin{array}{ll} 0.64 & \text{else} \end{array}\right. \left\{\begin{array}{ll} 0.64 & \text{else} \end{array}\right\} \right. \left\{\begin{array}{ll} 0.64 & \text{else} \end{array}\right. \left\{\begin{array}{ll} 0.65 & \text{if} \text{ EventReevFd} < 0 \end{array}\right\} \left\{\begin{array}{ll} 0.66 & \text{if} \text{EventReevFd} < 0 \end{array}\right\4077 var buf = []byte{(event)}<br>4078 n,err := syscall.Write(EventSendFd,buf)<br>4079 if err != nil {<br>4080 fmt.Printf("--De-- putEvent[%v](%3v)(%v %v)\n",EventSendFd,event,n,err)<br>4081 }
 4082 }<br>
4083 func ungets(str string){<br>
4084 for _,ch := range str {<br>
putEvent(int(ch),0)
                      \rightarrow4087 }<br>
4088 func (gsh*GshContext)xReplay(argv[]string){<br>
4089 hix := 0<br>
4090 tempo := 1.0<br>
4091 xtempo := 10<br>
4092 repeat := 1
```

```
\begin{array}{c} 4\,0\,9\,3\\ 4\,0\,9\,4\\ 4\,0\,9\,5\\ 4\,0\,9\,6\\ 4\,0\,9\,7\\ 4\,0\,9\,9\\ 4\,1\,0\,0\\ 4\,1\,0\,1\\ \end{array}\begin{tabular}{ll} \texttt{for} & \texttt{a} := \texttt{range arg} \; q \; \forall \; \ell \; \texttt{tempo} \\ 4095 & \texttt{if} \; \texttt{strBegins(a, "x"}) \; \{ \texttt{mt}.\texttt{SScanf(a[11], "if", \texttt{extempo})} \\ 4097 & \texttt{tempo} = 1 \; \texttt{Xtempo} \\ 4098 & \texttt{tempo} = 1 \; \texttt{Xtempo} \\ 4099 & \texttt{Pelse} \\ 4100 & \texttt{if} \; \texttt{strBegins(a, "r"}) \; \{ \; \texttt4103 if strBegins(a,"!") {
4104 fmt.Sscanf(a[1:],"%d",&hix)
4105 }else{
4106 fmt.Sscanf(a,"%d",&hix)
 4107 }<br>
4108 }<br>
if hix == 0 || len(argv) <= 1 {<br>
4110 hix = len(gsh.CommandHistory)-1
\begin{array}{c} 4\,1\,0\,9 \\ 4\,1\,1\,0 \\ 4\,1\,1\,1 \\ 4\,1\,1\,2 \end{array}4112 fmt.Printf("--Ir-- Replay(!%v x%v r%v)\n",hix,xtempo,repeat)
4113 //dumpEvents(hix)
4114 //gsh.xScanReplay(hix,false,repeat,tempo,argv)
4115 go gsh.xScanReplay(hix,true,repeat,tempo,argv)
 4116 }
4117
 4118 // <a href="https://golang.org/pkg/syscall/#FdSet">syscall.Select</a>
4119 // 2020-0827 GShell-0.2.3
 4120 /*
4121 func FpollIn1(fp *os.File,usec int)(uintptr){
                           nfd := 14122<br>4123<br>41244124 rdv := syscall.FdSet {}<br>
4125 fdl := fp.Fd()<br>
4126 bank1 := id1/32<br>
4127 mask1 := int32(1 << fdl)<br>
4128 rdv.Bits[bankl] = maskl
 4129
                         fd2 := -14131 bank2 := -1
4132 var mask2 int32 = 0
4133
 4134 if 0 < EventRecoved {<br>4135 fd2 = EventRecoved<br>4135 nfd = fd2 + 1<br>4136 nfd = fd2 + 1<br>4138 mask2 = int32(1 << fd2)<br>4139 ndv.Bits[bank2] = mask2<br>4140 //fmt.Printf("--De-- EventPoll mask added [%d][%v][%v]\n"
4141 }
4142<br>4143<br>4144
 4143 tout := syscall.NeerOrTimeval(int64(usec*1000))<br>4144 //n,err := syscall.Select(nfd,&rdv,nil,nil,&tout) // spec. mismatch<br>4145 err := syscall.Select(nfd,&rdv,nil,nil,&tout)<br>4146 if err != nil{<br>4147 //fmt.Printf("--De-
 4148 }
4149 if err == nil {
4150 if 0 <= fd2 && (rdv.Bits[bank2] & mask2) != 0 {
4151 if false {
 fmt.Printf("--De-- got Event\n")<br>
4153 }<br>
4154 return uintptr(EventFdOffset + fd2)<br>
4156 if (rdv.Bits[bank1] & mask1) != 0 {<br>
4157 return uintptr(NormalFdOffset + fd1)<br>
4158 }<br>
else{
4157<br>4158 }else{<br>4159 return 1
 4160 }<br>4161 }else{
                                        ee<sub>t</sub><br>return 0
                         \rightarrow4166 func fgetcTimeout1(fp *os.File,usec int)(int){<br>
4165 */<br>
4167 READ1:<br>
4168 //readyFd := FpollIn1(fp,usec)<br>
4170 if readyFd < 100 {<br>
41710 if readyFd < 100 {<br>
41711 return EV_TIMEOUT<br>
4172 }
                       var buf [1]byte
4174<br>4175<br>4176<br>4177
 4176 if EventFdOffset <= readyFd {
4177 fd := int(readyFd-EventFdOffset)
 4178 \qquad \qquad \_ \_ \  \, \text{err} := \frac{1}{3} \cdot \frac{1}{3} \cdot \frac{1}{34180 return EOF;<br>
4181 }else{<br>
4182 if buf[0] == EV_MODE {<br>
4183 recvEvent(fd)
                                                           recvEvent(fd)<br>goto READ1
4185<br>4186
                                                   }<br>return int(buf[0])
                       \rightarrow4187<br>4188
4189<br>4190<br>4191
 4190 \begin{array}{ll} .\text{err} := \text{fp}.\text{Read}(\text{buf}[0:1])\\ 4191 & \text{if}(\text{err} != \text{nil})\{4193 & \text{return BOF};\\ 4193 & \text{else}\{4193\} \end{array}\begin{bmatrix} 1 & 0 \\ 1 & 1 \end{bmatrix}4194<br>4195
 4196 }
4197
4198 func visibleChar(ch int)(string){
 4199 switch {<br>
4200 case '!' <= ch && ch <= '~':<br>
4201 return string(ch)
4198<br>4199<br>4200<br>4201<br>4202
 4203 switch ch {<br>
4204 case '\r': return "\\n"<br>
4205 case '\n': return "\\n"<br>
4207 case '\t': return "\\t"
4207<br>
4208<br>
4209<br>
4210<br>
4211<br>
4214<br>
4215<br>
4216
 4210 case 0x00: return "NUL"<br>
4211 case 0x08: return "BEL"<br>
4212 case 0x08: return "BS"<br>
4214 <b>case 0x0E: return "SU"<br>
4214 <b>case 0x1B: return "BEL"<br>
4215 case 0x1B: return "DEL"<br>
4216 case 0x1F: return "DEL"
```

```
4217 <br>
4218 <br>
4218 <br>
4218 <br>
4221 <br>
4221 <br>
4222 <br>
4221 <br>
4222 <br>
4222 <br>
case EV_MODE: return fmt.Sprintf("NODE")<br>
4224 <br>
4223 <br>
4225 <br>
4225 <br>
4225 <br>
4225 <br>
4225 <br>
4225 <br>
\frac{1}{2} = syscall.Read(fd,buf[0:1])<br>
4226 <br>
4225 
 4233 func (gsh*GshContext)xScanReplay(hix int,replay bool,repeat int,tempo float64,argv[]string){
 4234 var Start time.Time<br>4235 var events = []Event{}<br>4236 for ,e := range Events {
 4237 if hix == 0 || e.CmdIndex == hix {<br>4238 events = append(events,e)
 4239 }
 4241 elen := len(events)<br>
4242 if 0 <b>< elen {<br>
4243 if events[elen-1].event == EV_IDLE {<br>
4244 <b>events = events[0:elen-1]<br>
4245 }
4246<br>4247<br>42484247 for r := 0; r < repeat; r++ {
4246 for r := 0; r < repeat; r++ {<br>4248 for i,e := range events {<br>4249 nano := e.when.Nanose<br>4250 nano := anno / 1000
 4249 nano := e.when.Nanosecond()<br>
4250 micro := nano / 1000<br>
4251 if Start.Second() == 0 {<br>
4252 Start = time.Now()
4253 }
                              \{diff : = time. Now().Sub(Start)\}4255 if replay {
4256 if e.event != EV_IDLE {
 4257 putEvent(e.event,0)<br>4258 if e.event == EV_MODE { // event with arg<br>4259 <b>putEvent(int(e.evarg),0)
4260<br>4261 }
 4261<br>4262 }else{<br>4263 fmt.Printf("%7.3fms #%-3v !%-3v [%v.%06d] %3v %02X %-4v %10.3fms\n",<br>4265 <b>i,<br>4265 i,
 e.CmdIndex,<br>
4267 e.when.Format(time.Stamp),micro,<br>
4268 e.event,e.event,visibleChar(e.event),<br>
4269 float64(e.evarg)/1000000.0)
 4270 }
 4271 if e.event == EV_IDLE {<br>
4272 d := time.Duration(float64(time.Duration(e.evarg)) * tempo)<br>
4273 //nsleep(d)<br>
nsleep(d)
 4275 }<br>4276 }
 4278 }
4279 func dumpEvents(arg[]string){
4280 hix := 0
 4281 if 1 < len(arg) {<br>
4282 fmt.Sscanf(arg[1], "%d", &hix)<br>
4283 }
 4284<br>
4285 for i,e : range Events (<br>
4285 mano := e.when.Nanosecond()<br>
1/16 e.went := RD_TIMEOUT {<br>
4288 if hix == 0 || e.CmdIndex == hix {<br>
4289 fmt.Print("#8-3v !8-3v [8v.806d] 83v 802X 8-4v 810.3fms\n",i,<br>
44291 e.when.Format(time.Stamp),micro,
4292 e.event,e.event,visibleChar(e.event),float64(e.evarg)/1000000.0)
 4293 }<br>4294 //}
              \rightarrow4296 }
4297 func fgetcTimeout(fp *os.File,usec int)(int){
4298 ch := fgetcTimeout1(fp,usec)
4298 ch := fgetcTimeout1(fp,usec)<br>4299 if ch != EV_TIMEOUT {
 4300 now := time.Now()
4301 if 0 < len(Events) {
 4302 last := Events[len(Events)-1]
4303 dura := int64(now.Sub(last.when))
4304 Events = append(Events,Event{last.when,EV_IDLE,dura,last.CmdIndex})
 4305 }
4306 Events = append(Events,Event{time.Now(),ch,0,CmdIndex})
 4307 }
4308 return ch
 4309 }
4310
 4311 var TtyMaxCol = 72 // to be obtained by ioctl?<br>4312 var EscTimeout = (100*1000)4313 var (
4314 MODE_VicMode bool // vi compatible command mode
4315 MODE_ShowMode bool
 4316 romkanmode bool //shown translation mode, the mode to be retained<br>4317 MODE Recursive bool //scursive translation<br>4318 MODE CapsLock bool //software CapsLock<br>4319 MODE LowerLock bool // force lower-case character loc
43224323 type IInput struct {<br>4324 the int struct for the int formulation of the filing<br>4326 pch int for the interval of the string<br>4329 right string<br>4329 right string<br>4330 inJmode bool<br>4333 waitingMeta string // waiting meta 
         4335 func (iin*IInput)Getc(timeoutUs int)(int){
 4336 ch1 := EOF<br>4337 ch2 := EOF<br>4338 ch3 := EOF<br>4339 if( 0 <b>< len(iin.pch) ){ // deQ<br>4340 ch1 = iin.pch[0]
```

```
4341 iin.pch = iin.pch[1:]<br>4342 }else{<br>4343 ch1 = fgetcTimeout(stdin,timeoutUs);
4343<br>4344<br>4345<br>4346<br>4347<br>4348<br>4350<br>4351
\begin{tabular}{ll} \bf \color{red}{\bf if (} ch1 == 033 ) {\color{red}{\bf if (} c1 = 003 ) {\color{red}{\bf if (} c2 = 022 )$} & \bf \color{red}{\bf if (} c3 = 0446 \\ \bf 4346 & ch2 = 5 get100001 (statin, <b>EscTimeout</b>)\text{;} \\ \bf 1448 & \bf 146 (ch2 == EV_TIMEOUT) {\color{red}{\bf if (} c1 = 022 )$} & \bf \color{red}{\bf if (} c4 = 022 )$ & \bf \color{red}{\bf if (} c1 = 022 )$ & \bf \color4358<br>
4359 case 'A': ch1 = GO_UP; // ^<br>
4360 <b>case 'B': ch1 = GO_DOWN; // v<br>
4361 case 'C': ch1 = GO_RIGHT; // <<br>
4362 case 'D': ch1 = GO_RIGHT; // <
d363<br>
4364 ch4 := fgetcTimeout(stdin,EscTimeout);<br>
4365 ch4 := fgetcTimeout(ch4 == '~'){<br>
4366 f(fprintf(stderr,"x[%02X %02X %02X]\n",ch1,ch2,ch3,ch4);<br>
4367
4368<br>
4370 case '\\':<br>
4370 case '\\':<br>
4371 //ch4 := fgetcTimeout(stdin,EscTimeout);<br>
4372 //fprintf(stderr,"y[%02X %02X %02X}\n",ch1,ch2,ch3,ch4);<br>
4373 switch( ch3 ){<br>
case '~': ch1 = DEL_RIGHT<br>
}
4376 }
4377 }
4378 }
4379 }
4380 return ch1
4381 }
4382 func (inn*IInput)clearline(){
4383 var i int
4384 fprintf(stderr,"\r");
4385 // should be ANSI ESC sequence
4386 for i = 0; i < TtyMaxCol; i++ { // to the max. position in this input action
4387 fputc(' ',os.Stderr);
4388 }
4389 fprintf(stderr,"\r");
4390 }
4391 func (iin*IInput)Redraw(){
4392 redraw(iin,iin.lno,iin.line,iin.right)
4393 }
4394 func redraw(iin *IInput,lno int,line string,right string){
4395 inMeta := false
4396 showMode := ""<br>4397 showMeta := "" // visible Meta mode on the cursor position<br>4398 showLino := fmt.Sprintf("!%d! ",lno)<br>4399 InsertMark := "" // in visible insert mode
4400
4401 if MODE_VicMode {<br>4402 if 0 < len(iin.right) {<br>4404 InsertMark = " "
4405 }
4406
                 4407 if( 0 < len(iin.waitingMeta) ){
4408 inMeta = true<br>
if iin.waitingMeta[0] != 033 {<br>
<b>showMeta = iin.waitingMeta<br>
4411 }
4412 }
4413 if( romkanmode ){
4414 //romkanmark = " *";
4415 }else{
4416 //romkanmark = "";
4417 }
                 }<br>if MODE_ShowMode {
4419 romkan := "--"<br>4420 inmeta := "-"<br>4421 inveri := ""
4422 if MODE_CapsLock {
4423 inmeta = "A"
4424<br>4425
4425 if MODE_LowerLock {
4426 inmeta = "a"
4427 }
4428 if MODE_ViTrace {
                                 inveri = "v"
4429<br>4430<br>4431<br>4432
4431 if MODE_VicMode {
4432 inveri = ":"
4433 }<br>
4435 romkanmode {<br>
4435 if MODE_CapsLock {<br>
4436 inmeta = "R"<br>
4438 }else{<br>
1nmeta = "r"<br>
4440 }
4441 }
4442 if inMeta {<br>4443 inmeta = "\\"
444 }
                           }<br> \texttt{showMode} = "['+romkan+immeta+inveri+"]";4446 }
4449 Pre := "\r" + showMode + showLino<br>
4448 Output := ""<br>
4448 Output := ""<br>
4449 Left := ""<br>
4450 Inght := ""<br>
4451 If romkanmode {<br>
4452 Left = convs(line)<br>
4455 Right = InsertMark+convs(right)<br>
}
else{<br>
1455 Left = lin
4457 }
4458 Output = Pre+Left<br>
4459 if MODE_ViTrace {<br>
4460 Output += iin.LastCmd
4461 }
4462 Output += showMeta+Right
4463 for len(Output) < TtyMaxCol { // to the max. position that may be dirty
4464 Output += " "
```

```
4465 // should be ANSI ESC sequence<br>4466 // not necessary just after newline<br>4467 }
                   %<br>
0utput += Pre+Left+showMeta // to set the cursor to the current input position<br>
fprintf(stderr,"%s",Output)
4469<br>
if MODE Virtue (<br>
4470<br>
1470<br>
if MODE Virtue (<br>
if c ten(iin.LastCmd) {<br>
4472<br>
16 clentif(stderr,"\r\n")<br>
1475<br>
2477 /<br>
4475<br>
4475<br>
2477 /<br>
4476<br>
4476<br>
25 printf(stderr,"\r\n")<br>
4475 /<br>
4477 /<br>
4477 /<br>
4477 /<br>

               }<br>last = str[len(str)-clen:]<br>return str[0:len(str)-clen],last
4495 }
4496
4497 // 3> for output and history
4498 // 4> for keylog?
4499 // <a name="getline">Command Line Editor</a>
4500 func xgetline(lno int, prevline string, gsh*GshContext)(string){
4501 var iin IInput<br>4502 iin.lastlno = lno
                 4503 iin.lno = lno
4503<br>4504<br>4505
4505 CmdIndex = len(gsh.CommandHistory)<br>4506 if( isatty(0) == 0 ){<br>4507 if( sfgets(&in.line,LINESIZE,stdin) == NULL ){<br>4508 iin.line = "exit\n";<br>pelse{
4510 }
                             4511 return iin.line
4512 }<br>
4514 //var pts string;<br>
4515 //pts = ptsname(0);<br>
4515 //pts = ttyname(0);<br>
4517 //fprintf(stderr,"--pts[0] = %s\n",pts?pts:"?");<br>
4518 <b>}
4519 if( false ){<br>4520 fprintf(stderr,"! ");<br>4521 fflush(stderr);<br>4522 sfgets(&iin.line,LINESIZE,stdin);<br>4523 return iin.line
4523<br>45234525 system("/bin/stty -echo -icanon");<br>4526 xline := iin.xgetline1(prevline,gsh)<br>4527 system("/bin/stty echo sane");<br>4528 return xline
4529 }
4530 func (iin*IInput)Translate(cmdch int){
4531 romkanmode = !romkanmode;
4532 if MODE_ViTrace {
4533 fprintf(stderr,"%v\r\n",string(cmdch));
4534 }else<br>4535 if( cmdch == 'J' ){<br>4536 fprintf(stderr, "J\r\n");<br>4537 iin.inJmode = true
4538 }<br>4539 iin.Redraw();<br>4540 loadDefaultDic(cmdch);<br>4541 iin.Redraw();
4542 <br>
4543 func (iin*IInput)Replace(cmdch int){<br>
4544 iin.LastCmd = fmt.Sprintf("\\\\$v",string(cmdch))<br>
4545 iin.Redraw();<br>
1546 loadDefaultDic(cmdch);<br>
4547 dst := convs(iin.line+iin.right);<br>
4547 dst := co
                4554 iin.Redraw();
4555 }
4556 // aa 12 a1a1
4557 func isAlpha(ch rune)(bool){
4558 if 'a' <= ch && ch <= 'z' || 'A' <= ch && ch <= 'Z' {
                          return true
4560 }
4561 return false<br>4562 func isAlnum(ch rune)(bool){<br>4563 func isAlnum(ch rune)(bool){<br>4564 if 'a' <= ch && ch <= 'z' || 'A' <= ch && ch <= '2' {<br>4566 function<br>4566 fuller (a) <br>4567 if '0' <= ch && ch <= '9' {
                  \begin{align*} \text{if } 0' <= \text{ch} \& \text{ch} <= '9' \text{ (} \text{return true} \end{align*}4569 }
                   <sup>1</sup><br>return false
4571 }
4572
4573 // 0.2.8 2020-0901 created
                                                                             4574 // <a href="https://golang.org/pkg/unicode/utf8/#DecodeRuneInString">DecodeRuneInString</a>
4575 func (iin*IInput)GotoTOPW(){<br>
4576 str := ien.line<br>
4577 i := len(str)<br>
4579 if i <= 0 {<br>
return<br>
4580 }
                }<br>//i0 := i
4582 i -= 1
4583 lastSize := 0
4584 var lastRune rune<br>4585 var found = -1<br>4586 for 0 < i { // skip preamble spaces<br>4587 lastRune,lastSize = utf8.DecodeRuneInString(str[i:])<br>4588 if !isAlnum(lastRune) { // character, type, or string to be searched
```

```
4589 i -= lastSize
4590 continue
 4591 }<br>4592 break<br>4593 }
 4594 for 0 < i (i)<br>4595 lastRune, lastSize = utf8.DecodeRuneInString(str[i:])<br>4596 if lastRune, lastSize <= 0 { continue } // not the character top<br>4596 if lisAlnum(lastRune) { // character, type, or string to be search
                         4601 i -= lastSize
 4602 }
 4603 if found < 0 && i == 0 {<br>4604 found = 0
 4605 }
 4606 if 0 <= found {<br>
4607 if isAlnum(lastRune) { // or non-kana character<br>
4609 <b>i += lastSize<br>
4610 i + lastSize<br>
4611 in.right = str[i:] + iin.right<br>
4611 <b>in.right = str[i:] + iin.right
 4613 iin.line = str[0:i]
4614 }else{
                         }else{<br>iin.line = ""<br>}
 4616 }
 4618 //fmt.Printf("\n(%d,%d,%d)[%s][%s]\n",i0,i,found,iin.line,iin.right)
4619 //fmt.Printf("") // set debug messae at the end of line
4618<br>4619<br>4620 }
 4621 // 0.2.8 2020-0901 created
4622 func (iin*IInput)GotoENDW(){
 4623 str := iin.right
4624 if len(str) <= 0 {
 4625 return
 4625<br>4626<br>4627<br>4628
 4627 lastSize := 0<br>4628 var lastRune rune<br>4630 i := 0<br>4631 inWord := false
 4632
 4632 lastRune,lastSize = utf8.DecodeRuneInString(str[0:])<br>4633 lf isAlnum(lastRune) {<br>4635 r.z := utf8.DecodeRuneInString(str[lastSize:1)
 4634 if isAlnum(lastRune) {<br>
f, z := \text{utf 8}.DecodeRuneInString(str[lastSize:])<br>
\text{if 0 < z & & i\text{shnum}(r) } {<br>
4637 inWord = true
 4638 }
 4640 for i < lastRune, lastSize = utf8.DecodeRuneInString(str[i:])<br>4641 IastRune, lastSize = utf8.DecodeRuneInString(str[i:])<br>4643 if lisAlnum(lastRune) { // character, type, or string to be searched<br>4644 irsAlnum(lastR
                         %<br>lastW = i // the last alnum if in alnum word<br>i += lastSize
 4648 }
 4649 if inWord {<br>4650 goto DISP
 4651 }
 4652 for i < len(str) {<br>
4653 lastRune, lastSize = utf8.DecodeRuneInString(str[i:])<br>
4654 if lastSize <= 0 { break } // broken data?<br>
4655 if isAlnum(lastRune) { // character, type, or string to be searched<br>
break<br>
                           \}<br>i += lastSize
 4659 }
 4660 for i < len(str) {<br>4661 assEure | assessing the set of the set of the set of the set of the set of the set of the set of the set of the set of the set of the set of the set of the set of the set of the set of the s
4665<br>
4666<br>
4667<br>
1 + 1 last Size
 4668 }
4669 DISP:
 4670 if 0 < lastW {<br>4671 iin.line = iin.line + str[0:lastW]<br>4672 iin.right = str[lastW:]
 4673 }
 4674 //fmt.Printf("\n(%d)[%s][%s]\n",i,iin.line,iin.right)
4675 //fmt.Printf("") // set debug messae at the end of line
 4677 // 0.2.8 2020-0901 created<br>4678 func (iin*IInput)GotoNEXTW(){<br>4678 str := iin.right<br>4680 if len(str) <<mark>= 0</mark> {
 4681<br>
4682<br>
4683<br>
1astSize := 0<br>
var IautRume rune<br>
var found = -1<br>
4685<br>
i = 1<br>
4685<br>
16765<br>
16767<br>
16767<br>
1687 i c len(str)<br>
1687<br>
1687 i c len(str)<br>
1687<br>
1687 i c len(str)<br>
1687<br>
1687 i c len(st)<br>
1689<br>
1689<br>

 4697 if isAlnum(lastRune) { // or non-kana character<br>4699 found += lastSize<br>4699 found += lastSize<br>4700 }<br>4700 in.line = iin.line + str[0:found]
 4702 if 0 < found {<br>4703 iin.right = str[found:]
 4704 }else{
4705 iin.right = ""
 4706 }
 4707 }
 4708 //fmt.Printf("\n(%d)[%s][%s]\n",i,iin.line,iin.right)
4709 //fmt.Printf("") // set debug messae at the end of line
 4710 }
4711 // 0.2.8 2020-0902 created
4712 func (iin*IInput)GotoPAIRCH(){
```

```
4713 str := iin.right<br>4714 if len(str) <= 0 {<br>4715 return
4716 }
4717 lastRune,lastSize := utf8.DecodeRuneInString(str[0:])
4718 if lastSize <= 0 {
4719 return
4720 }
4721 book := false<br>
4722 back := false<br>
4722 back := false<br>
4725 case "," pair = ","; forw = true<br>
4725 case "," pair = ","; borw = true<br>
4727 case "," pair = ","; borw = true<br>
4727 case "," pair = ","; forw 
4736 }
4737 if forw {<br>4738 iin.SearchForward(pair)
4738<br>4739<br>4740<br>4741
4740 if back {<br>4741 iin.SearchBackward(pair)
4742 }
4743 }
4744 // 0.2.8 2020-0902 created
4745 func (iin*IInput)SearchForward(pat string)(bool){<br>4746 right := iin.right<br>4747 found := -1<br>4748 i := 0
4749 if strBegins(right,pat) {<br>
I<sub>2</sub> := utf8.DecodeRuneInString(right[i:])<br>
4751 if 0 < z {<br>
4752 i += z
                          \rightarrow4754 }<br>4755 for i < len(right) {<br>4756 if strBegins(right[i:],pat) {<br>4757 <b>found = i<br>4758 break
4759 }<br>
4760 _z := utf8.DecodeRuneInString(right[i:])<br>
4761 if z <= 0 { break }<br>
4762 i += z
4763 }<br>4764 if 0 <= found {<br>4765 iin.line = iin.line + right[0:found]<br>4766 iin.right = iin.right[found:]<br>4768 }else{<br>4768 return false
4771 }<br>
4772 // 0.2.8 2020-0902 created<br>
4773 func (iin*IInput)SearchBackward(pat string)(bool){<br>
4775 found := -1<br>
4775 found := -1<br>
4777 for i = ie, 0 <= i; i-- {
4778 <sub>_</sub>,z := utf8.DecodeRuneInString(line[i:])<br>4779 if z <= 0 {<br>4780 continue
4781 }<br>
4782 //fprintf(stderr,"-- %v %v\n",pat,line[i:])<br>
4783 if strBegins(line[i:],pat) {<br>
<b>found = i<br>
break<br>
break
                           found<br>break<br>}
4787 }<br>
4788 //fprintf(stderr,"--%d\n",found)<br>
4789 if 0 <= found {<br>
4790 iin.right = line[0:found]<br>
4791 iin.line = line[0:found]
4792 return true<br>4793 }else{
4794 return false<br>4795 }
4795 )<br>4796 )<br>4796 / Search from top, end, or current position<br>4799 / Search from top, end, or current position<br>4799 func (gsh*GshContext)SearchHistory(pat string, forw bool)(bool,string){<br>4800 if forw {<br>500 if 0 <= string
4803 //fprintf(stderr,"\n--De-- found !%v [%v]%v\n",i,pat,v.CmdLine)
4804 return true,v.CmdLine
                              \rightarrow4806<br>
\begin{array}{ll}\n & \text{else} \\
 48008 & \text{hlen} := \text{len(gsh. CommandHistory)} \\
 & \text{for } i = \text{hlen} - 1, 0 < i; i - - \{\n    if i = \text{len} - 1, 0 < i; i - \{\n        if i = \text{len} - 1, 0 < i; i - \{\n            if i = \text{len} - 1, 0 < i; i - \{\n            if i = \text{pr} - 1, 0 < \text{len} - 1, 0 < \{\n                if i = \text{pr} - 1, 0 < \text{len} - 1, 0 < \4816<br>4817
4816 )<br>4817 //fprintf(stderr, "\n--De-- not-found(%v)\n",pat)<br>4818 return false, "(Not Found in History)"
4818<br>
4819 / 0.2.8 2020-0902 created<br>
4819 / 0.2.8 2020-0902 created<br>
4821 / 0.2.8 2020-0902 created<br>
4822 / found := false<br>
4822 / found := false<br>
4822 if 0 < len(in.right) {<br>
4822 / found = in.SearchForward(pat)<br>
4826 / 
4827 found, line := gsh.SearchHistory(pat, true)<br>
4828 if found {<br>
4829 iin.line = line<br>
4830 iin.right = ""
                           \rightarrow\rightarrow4833 }
4834 func (iin*IInput)GotoBACKSTR(pat string, gsh*GshContext){
4835 found := false
4836 if 0 < len(iin.line) {
```

```
4837 found = iin.SearchBackward(pat)
4838 }
4839 if !found {
4840 found,line := gsh.SearchHistory(pat,false)
4841 if found {
4842 iin.line = line
4843 iin.right = ""
4844 }
4845 }
4846 }
4847 func (iin*IInput)getstring1(prompt string)(string){ // should be editable
4848 iin.clearline();
4849 fprintf(stderr,"\r%v",prompt)
4850 str := ""
4851 for {
4852 ch := iin.Getc(10*1000*1000)
4853 if ch == '\n' || ch == '\r' {
4854 break
4855 }
4856 sch := string(ch)
4857 str += sch
4858 fprintf(stderr,"%s",sch)
4859 }
4860 return str
4861 }
4862
4863 // search pattern must be an array and selectable with ^N/^P
4864 var SearchPat = ""
4865 var SearchForw = true
4866
4867 func (iin*IInput)xgetline1(prevline string, gsh*GshContext)(string){
4868 var ch int;
4869
4870 MODE_ShowMode = false<br>4871 MODE_VicMode = false<br>4872 iin.Redraw();<br>4873 first := true
4873<br>4874<br>4875<br>4876
4875 for cix := 0;; cix++ {<br>4876 iin.pinJmode = iin.inJmode<br>4877 iin.inJmode = false
4878
                                ch = iin.Getc(1000*1000)4880<br>4881
4881 if ch != EV_TIMEOUT && first {<br>
4882 first = false<br>
mode := 0<br>
if romkanmode {<br>
4885 mode = 1
4887 now := time.Now()<br>4888 Events = append(Events,Event{now,EV_MODE,int64(mode),CmdIndex})
4889 if ch == 033 {<br>4891 MODE_ShowMode = true<br>4892 MODE_VicMode = !MODE_VicMode<br>4893 in.Redraw();<br>4894 continue
4895 if MODE_VicMode {<br>
4899 case '0': ch = GO_TOPL<br>
4899 case '0': ch = GO_ENDL<br>
4900 case 'b': ch = GO_TOPW<br>
4900 case 'e': ch = GO_NEXTW<br>
4902 case 'w': ch = GO_NEXTW<br>
4902 case 'w': ch = GO_NEXTW
4904
4905 case 't': ch = GO_DOWN<br>
4906 case 't': ch = GO_DDP<br>
4906 case 't': ch = GO_RIGHT<br>
4909 case '1': ch = GO_RIGHT<br>
4909 case 'x': ch = DEL_RIGHT<br>
4910 case 'a': AODE_VicMode = IMODE_VicMode<br>
4911 case 'a': MODE_VicMode 
4917 if len([]byte(head)) == 1 {
4918 ch = int(head[0])
4919 if( 'a' <= ch && ch <= 'z' ){
4920 ch = ch + 'A'-'a'
4921 }else
4922 if( 'A' <= ch && ch <= 'Z' ){
4923 ch = ch + 'a'-'A'
4924 }
                                                                               \}<br>iin.right = string(ch) + right
4926 }
4926 }<br>4927 iin.Redraw();<br>4928 continue
4928 case 'f': // GO_FORWCH<br>4930 case 'f': // GO_FORWCH<br>4931 ch = iin.Redraw();<br>4932 if ch == EV_TIMEOUT {
                                                                               4933 iin.Redraw();
                                                                               continue
\begin{array}{c} 4931 \\ 4932 \\ 4933 \\ 4933 \\ 4934 \\ 4938 \\ 4938 \\ 4938 \\ 4944 \\ 4944 \\ 4944 \\ 4945 \\ 4946 \\ 4945 \\ 4946 \\ 4945 \\ 4946 \\ 4945 \\ 4955 \\ 4955 \\ 4955 \\ 4955 \\ 4955 \\ 4955 \\ 4955 \\ 4955 \\ 4955 \\ 4956 \\ 4956 \\ 4956 \\ 4956 \\ 4956 \\ 4956 \\ 4956 \\ 4956 \\ 494936 SearchPat = string(ch)
4937 SearchForw = true
4938 iin.GotoFORWSTR(SearchPat,gsh)<br>4939 iin.Redraw();
4940 continue
4941 case '/':
4942 SearchPat = iin.getstring1("/") // should be editable
4943 SearchForw = true
4944<br>
4945<br>
4945<br>
4946<br>
4946<br>
case '7':<br>
case '7':<br>
SearchPat = iin.getstring1("?") // should be editable<br>
5026<br>
4956<br>
4956<br>
4952<br>
<b>case in:.decompact states<br>
iin.GotoBACKSTR(SearchPat,gsh)<br>
4955<br>
4955<br>
<b>case 'n':<br>

                                                                  %\belse{<br>}else{<br>iin.GotoBACKSTR(SearchPat,gsh)
4954<br>4955<br>4956<br>4958<br>4958<br>4966
                                                                  }<br>iin.Redraw();
                                                                    continue
```
 $\begin{array}{c} 4\,9\,6\,1 \\ 4\,9\,6\,2 \\ 4\,9\,6\,3 \\ 4\,9\,6\,4 \\ 4\,9\,6\,5 \\ 4\,9\,6\,6 \\ 4\,9\,6\,7 \\ 4\,9\,7\,2 \\ 4\,9\,7\,2 \\ 4\,9\,7\,4 \\ 9\,7\,4 \\ 9\,7\,4 \\ 9\,7\,4 \\ 9\,7\,4 \\ 9\,7\,4 \\ 9\,7\,4 \\ 9\,7\,4 \\ 9\,7\,4 \\ 9\,7\,4 \\ 9\,7\,4 \\ 9\$ 

```
4961 case 'N':<br>
4962 if !SearchForw {<br>
4963<br>
4964 }else{<br>
4966 in.GotoBACKSTR(SearchPat,gsh)<br>
4966 <b>}<br>
4966 }<br>
4966 }<br>
4966
                              }<br>
in.Redraw();<br>
continue<br>
}
4969 }
4971 switch ch {<br>
4973 case GO_TOPW:<br>
4973 in.Redraw();<br>
4975 continue
4976 case GO_ENDW:<br>
4977 iin.GotoENDW()<br>
4978 iin.Redraw();
dation continue<br>
4980 case GO_NEXTW:<br>
4981 // to next space then<br>
4982 <b>in.Redraw();
4984<br>
4986 case GO_PAIRCH:<br>
4986 iin.GotoPAIRCH()<br>
iin.Redraw();
                      4988 continue
4989 }
4990
4991 \{if (otherr, "A[002X]}) \<br>
\{if (ch == '\\ \} \cup \{ [ch == 033 \} \} \<br>
\{0.993 \} MODE_ShowMode = true<br>
metach : = or metach = true<br>
\{0.995 \} in .<br>
\{0.996 \} in .<br>
\{0.996 \} in .<br>
\{0.997 \} \{0.997 \} \{0.997 \} \{0.998 \} 
                               5000 iin.waitingMeta = ""
5002 cmdch := ch<br>
5003 if ( ch == EV_TIMEOUT ){<br>
5004 if metach == 033 {<br>
5005 continue
5006 }
                                       ch = metach\}else
5019 /*<br>
5010 if( ch == 'm' || ch == 'M' ){<br>
5011 mch := fgetcTimeout(stdin,1000*1000)<br>
5012 if mch == 'r' {<br>
romkanmode = true
5014 }else{
5015 romkanmode = false
5016 }<br>5017 continue<br>5019 }else<br>5019 */
5020 if( ch == 'k' || ch == 'K' ){<br>5021 MODE_Recursive = !MODE_Recursive<br>5022 in.Translate(cmdch);<br>5023 continue
5024 }else<br>5025 if( ch == 'j' || ch == 'J' ){<br>5026 <b>iin.Translate(cmdch);
5027<br>
5028<br>
5028<br>
5030<br>
5030<br>
5031<br>
in.Replace(cmdch);<br>
5031<br>
in.Replace(cmdch);<br>
5033<br>
if (ch == '1' || ch == 'L' ){<br>
5033<br>
<b>if (ch == '1' || ch == 'L' ){<br>
MODE_CAPSLOCK = false<br>
5035<br>
if MODE_CAPSLOCK = false<br>
5
5040<br>
5041 }else<br>
5042 if ( ch == 'u' || ch == 'U' ){<br>
<b>MODE_CapsLock = !AODE_CapsLock<br>
5044 MODE_CoverLock = false<br>
5045 if MODE_ViTrace {<br>
fprintf(stderr,"%v\r\n",string(cmdch));<br>
5046 fprintf(stderr,"%v\r\n",
                                        }<br>iin.Redraw();
5049 continue<br>5050 }else<br>5051 if (ch == 'v' || ch == 'V' ){<br>5052 <b>MODE_ViTrace { HODE_ViTrace<br>5053 if MODE_ViTrace {<br>5054 fprintf(stderr,"%v\r\n",string(cmdch));
5055 }
5055 iin.Redraw();<br>5056 iin.Redraw();<br>5057 continue
5057 continue
5058 }else
5059 if( ch == 'c' || ch == 'C' ){
5060 if 0 < len(iin.line) {
5061 xline,tail := delTailChar(iin.line)
5062 if len([]byte(tail)) == 1 {
5063 ch = int(tail[0])
5064 if( 'a' <= ch && ch <= 'z' ){
5065 ch = ch + 'A'-'a'
5066 }else
5067 if( 'A' <= ch && ch <= 'Z' ){
5068 ch = ch + 'a'-'A'
5069 }
                                              }<br>iin.line = xline + string(ch)<br>}
5071 }
5072 }
5073 if MODE_ViTrace {
5074 fprintf(stderr,"%v\r\n",string(cmdch));
5075 }
                                        ;<br>iin.Redraw();<br>continue
5077<br>
5078 }else{<br>
5079 iin.pch = append(iin.pch,ch) // push<br>
5080 ch = '\\'
5081 }
5082 } 
5083 switch( ch ){
5084 case 'P'-0x40: ch = GO_UP
```
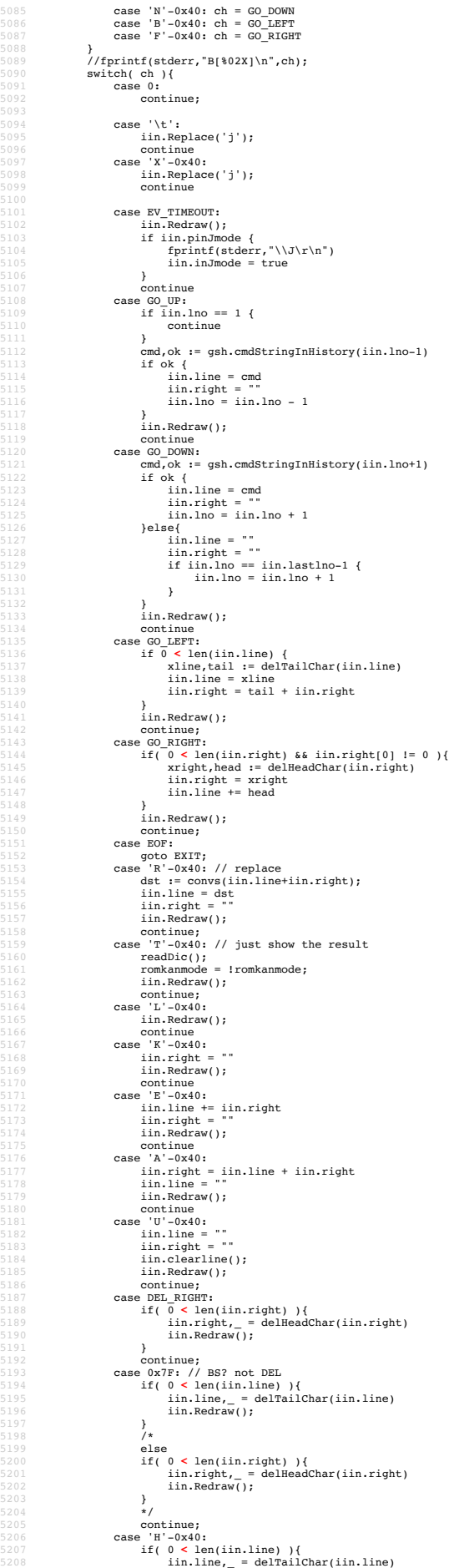

iin.Redraw(); 5210 } s<br>continue; 5212 } 5213  $if(c) = "}\n5214$   $if(n == ')\n5215$   $in.right = ""\n5215$   $in.right = ""\n5216$   $in.eafter\n5217$   $fputc(ch,stderr);$ 5219 **}**<br>
5220 **if MODE\_CapsLock {**<br>
5221 **if 'a' <=** ch && ch <= 'z' {<br>
5221 **ch = ch+'A'-'a'**<br>
5223 }<br>
5224 }<br>
5225 **if MODE\_LowerLock {** 5226 **if 'A'**  $\leq$  **ch && ch**  $\leq$  **'Z' {<br>5227 <b>ch = ch+'a'-'A'**<br>5228 } 5227<br>5228<br>5229<br>5230<br>5231 5230 **iin.line += string(ch);**<br>5231 **iin.Redraw();** 5232 } 5233 EXIT: 5234<br>5235 }<br>5235 func getline\_main(){<br>5236 line := xgetline(0,"",nil)<br>5239 line := xgetline(0,"",nil)<br>5239 fprintf(stderr,"%s\n",line);<br>5240 /\* 5241 **dp = strpbrk(line,"\r\n");**<br>5242 **if( dp != NULL ){**<br>5243 \*dp = 0; 5245 5246 if( 0 ){ 5247 fprintf(stderr,"\n(%d)\n",int(strlen(line))); 5247<br>5248<br>5249  $\text{if}(\text{lseek}(3,0,0) == 0)$ 5250 if( romkanmode ){ 5251 var buf [8\*1024]byte; 5252 convs(line,buff); 95353<br>
95255<br>
9555<br>
9555<br>
9555<br> **write(3,line,strlen(line));**<br>
9555<br> **complement (1,15):**<br>
9557<br> **//fprintf(stderr,"outsize=Waln",(int)lseek(3,0,SEEK\_END));<br>
9556<br>
9566(3,0,SEEK\_SET);<br>
9666(3,0,SEEK\_SET);<br>
9666(3,0,SEEK\_SE** 5265 } 5266 \*/ 5267 } 5268 //== end ========================================================= getline 5269 5270 //<br>5271 // **gsh-rc.txt, or gsh-configure.txt**<br>5273 // **gsh-rc.txt, or gsh-configure.txt**<br>5274 // **gsh-aliases.txt // should be conditional?**<br>5275 // 5276 func (gshCtx \*GshContext)gshSetupHomedir()(bool) {<br>5277 homedir,found := userHomeDir()<br>5278 if !found {<br>5279 fmt.Printf("--E-- You have no UserHomeDir\n")<br>5280 return true<br>5280 } 5282 gshhome := homedir + "/" + GSH\_HOME<br>
5283 ...<br>
5284 if err2 != nil {<br>
5284 err3 := os.Mkdir(gshhome,0700)<br>
5286 err3 != nil {<br>
5287 fmt.Printf("--E-- Could not Create %s (%s)\n",<br>
5287 gshhome,err3) 5288 gshhome, err3)<br>5289 return true 5291 fmt.Printf("--I-- Created %s\n",gshhome) 5293 gshCtx.GshHomeDir = gshhome 5294 return false 5295 }<br>
5296 func setupGshContext()(GshContext,bool){<br>
5297 gshPA := syscall.ProcAttr {<br>
5297 s, // the staring directory<br>
5299 s.Environ(), // environ[]<br>
5300 []uintptr{os.Stdin.Fd(),os.Stdout.Fd(),os.Stderr.Fd()},<br>
5301 5303 cwd, \_ := os.Getwd()<br>5304 gshCtx := GshContext {<br>5305 cwd, // StartDir<br>5306 "", // GetLine<br>5307 []GChdirHistory { {cwd,time.Now(),0} }, // ChdirHistory<br>5308 gshPA, 5309 []GCommandHistory{}, //something for invokation? 5310 GCommandHistory{}, // CmdCurrent 5311 false,<br>5313 syscall.Rusage{},<br>5313 "", // GshHomeDir<br>5315 "tyid(),<br>5315 false,<br>5316 []PluginInfo{},<br>5318 [[PluginInfo{},<br>5318 [[PluginInfo{}, 5321 ",<br>5321 valueStack{},<br>5322 GServer{",""}, // LastServer<br>5323 GServer{",""}, // LastServer<br>5325 cwd, // RWD<br>5325 checkSum{}, 5322<br>5323<br>5324<br>5325<br>5326<br>5327 5328 err := gshCtx.gshSetupHomedir()<br>5329 return gshCtx, err 5330 } 5331 func (gsh\*GshContext)gshelllh(gline string)(bool){ 5332 ghist := gsh.CmdCurrent

```
5333 ghist.WorkDir<sub>A</sub> = os.Getwd()<br>
fisit.WorkDirX = len(gsh.ChdirHistory)-1<br>
//fmt.Printf("--D--ChdirHistory(@%d)\n",len(gsh.ChdirHistory))<br>
5335 ghist.StartAt = time.Row()<br>
5337 rusagev1 := Getrusagev()<br>
5337 rusagev1 :=
5345
5346 /* record it but not show in list by default<br>5347 if len(gline) == 0 {<br>5348 continue
5349 }
5350 if gline == "hi" || gline == "history" { // don't record it
5351 continue
5352 }
5353 */
                 */<br>gsh.CommandHistory = append(gsh.CommandHistory, ghist)<br>return fin
5355<br>
5356 }<br>
5356 }<br>
5356 }<br>
5356 fune script (gahctxGüven *Gahcontext) (_ Gahcontext) {<br>
5359 gahctxBuf,errO := setupGshContext)<br>
5360 if errO {<br>
return gahctxBuf;<br>
5360 return gahctxBuf;<br>
5362 }
5363 gshCtx := &gshCtxBuf
5364<br>5365<br>5366
5365 //fmt.Printf("--I-- GSH_HOME=%s\n",gshCtx.GshHomeDir)<br>5366 //resmap()
5367
5368 /*
5369 if false {<br>5370 gsh_getlinev, with_exgetline :=<br>5371 which("PATH",[]string{"which","gsh-getline","-s"})<br>5372 gsh_getlinev[0] = toFullpath(gsh_getlinev[0])
5374 gshCtx.GetLine = toFullpath(gsh_getlinev[0])
5375 }else{
                          functional getting fmt.Printf("--W-- No gsh-getline found. Using internal gettine.\n");<br>}
\frac{5376}{5371}5378 }
5379 */
5381 ghist0 := gshCtx.CmdCurrent // something special, or gshrc script, or permanent history
5382 gshCtx.CommandHistory = append(gshCtx.CommandHistory,ghist0)
5383
5384 previlne := ""<br>
scripting := false<br>
for hix := len(gshCtx.CommandHistory); ; {<br>
filme := gshCtx.getline(hix,skipping,prevline)<br>
9186 if stipping {<br>
if stipping {<br>
if stipping imex.lend(gline,"fi") == 0 {<br>
5389 if stip
5396 }
5397 if strings.Index(gline,"if") == 0 {<br>5398 //fmt.Printf("--D-- if start: %s\n",gline);<br>5399 skipping = true;<br>5400 continue
5401 }
5402 if false {<br>5403 os.Stdout.Write([]byte("gotline:"))<br>5404 <b>os.Stdout.Write([]byte("\n"))<br>5405 os.Stdout.Write([]byte("\n"))
5406 }
5407 gline = strsubst(gshCtx,gline,true)
5408<br>
finalse {<br>
finit.Printf("fint.Printf %%v - %v\n",gline)<br>
5410<br>
fint.Printf("fint.Printf %%s - %s\n",gline)<br>
fint.Printf("fint.Printf %%v - %s\n",gline)<br>
fint.Printf("fint.Printf %%v= %s\n",gline)<br>
fint.Printf("fint.
5414 os.Stdout.Write([]byte(gline))<br>5415 fmt.Printf("\n")
5416 }<br>5417 /*
5419 // should be cared in substitution ?<br>
5420 if 0 < len(gline) && gline(0) == '!' {<br>
5420 xgline, set, err := searchHistory(gshCtx,gline)<br>
5422 if err { continue}
5423 }
5424 if set {<br>5425 // set the line in command line editor
5425<br>5426\int_{\frac{1}{x}}^{\frac{1}{2}} gline = xgline
5<br>427<br>5428
5428<br>5429<br>5430<br>5431
5430 fin := gshCtx.gshelllh(gline)<br>5431 if fin {
                          \frac{1}{\lambda} break;
5431<br>5432<br>5433<br>5434<br>5435
5434 prevline = gline;<br>5435 hix++;
5436 }
5437<br>
5438 }<br>
5439 func main() {<br>
5440 gsh := &gshCtxBuf<br>
5441 gsh := &gshCtxBuf<br>
5442 argv := os.Args<br>
5443 if( isin("wss",argv) ){
5445 gj_server(argv[1:]);<br>5446 return;
5447 }
5448 if( isin("wsc",argv) ){<br>5449 gj_client(argv[1:]);<br>5450 return;
5451 }
5452 if 1 < len(argv) {<br>5453 <b>if isin("version", argv) {<br>5454 gsh.showVersion(argv)<br>5456 }
```
5457 **if argv[1] == "gj" {**<br>5458 **if argv[2] == "listen" {**<br>5459 **go gj\_server(argv[2:]);** 5460 } 5461 **if argv[2] == "join" {**<br>5462 **go gj\_client(argv[2:]);** 5463 **}** 5465 **comx := isinX("-c",argv)**<br>
5466 **if 0 < comx {**<br>
gshCtxBuf,err := setupGshContext()<br>
5468 gsh := **&gshCtxBuf**<br>
5469 **if !err {**<br>
5470 **if !err {**<br>
gsh.gshellv(argv[comx+1:])<br>
5471 } }<br>}<br>} 5473 } 5474 } 5475 if 1 **<** len(argv) && isin("-s",argv) { 5476 }else{  ${\scriptstyle \begin{array}{l} \text{y}\text{exist}\\\text{gsh.showVersion}(\text{append}(\text{argv},[] \text{string}(\text{"-l",\text{"-a"}\} \dots))\end{array}}$ 5478 } 5479 script(nil)<br>5480 //gshCtx :=<br>5481 //gshelll(g: 5480 //gshCtx := script(nil) 5481 //gshelll(gshCtx,"time") 5482 } 5483 5484 //</div></details id="gsh-todo"><summary>Considerations</summary><div class="gsh-src"><br>5485 //<details id="gsh-todo"><summary>Considerations</summary><div class="gsh-src"><br>5486 // - inter gsh communication, possibly r 3680 // - instant alias end environ export to the permanent > -/.gsh/gsh-alias and gsh-environ 2010 // - instant alias end results with completion using interproper in file in mean as dictionaies 2012 // - gsh as an interv 5526 5527 //<**span class**="gsh-golang-data"> 5528 5529 var WorldDic = //<**span id="gsh-w**orld-dic"><br>5530 "data:text/dic;base64,"+<br>5531 "Ly8gTX1JTUUvMC4wLjEgGL6e5pu4ICgyMDIwLTA4MTlhKQpzZWthaSDkuJbnlYwKa28g44GT"+<br>5532 "Cm5uIOOCkwpuaSDjgasKY2hpIOOBoQp0aSDjgaEKaGEg44GvCnNlIOO 5533 "gYQK"; 5534 //</**span**> 5536 var WnnDic = //<span **id="**gsh-wnn-dic"><br>5536 var WnnDic = //<span **id="**gsh-wnn-dic"><br>5538 "PGlldGEgY2hhcnNldD0iVVRGLTgiPgo8dGV4dGFyZWEgY29scz04MCByb3dzPTQwPgovL2Rp"+<br>5539 "Y3ZlcglHU2hlbGxcc0lNRVxzZGljdGlvbmFyeVxzZm9 5542 "6YeOCndhCeOCjwp0YQnjgZ8Kc2kJ44GXCnNoaQnjgZcKbm8J44GuCm5hCeOBqgptYQnjgb4K"+<br>5543 "ZQnjgYgKaGEJ44GvCm5hCeOBqgprYQnjgYsKbm8J44GuCmRlCeOBpwpzdQnjgZkKZVxzCWVj"+<br>5544 "aG8KZGljCWRpYwplY2hvCWVjaG8KcmVwbGF5CXJ1cGxhe 5545 "dGVccysnJVklbSVkLSVIOiVNOiVTJwp0aW9uCXRpb24KJXQJJXQJLy8gdG8gYmUgYW4gYWN0"+ 5546 "aW9uCjwvdGV4dGFyZWE+Cg==" 5547 //</**span**> 5548 5549 var SumomoDic = //<**span id**="gsh-sumomo-dic"> 5550 "data:text/dic;base64,"+ 5551 "PGlldGEgY2hhcnNldD0iVVRGLTgiPgo8dGV4dGFyZW9gY29scz04MCByb3dzPTQwPgovL321"+<br>5552 "cglHU2hlbGxcc0lNRVxzZGljdGlvbmFyeVxzZm9yXHNTdWlvbM9ccy8vXHMyMDIwLTA4MzAK"+<br>5553 "ceWGhQpzdWlvbW8J44GZ44KC44KCchNlbW9tb2lvCeOBmQp0aQnjga 5556 //</**span**> var SijimiDic = //<**span id**="gsh-sijimi-dic"><br>"data:text/dic;base64,"+  $5556° "data:text/dic,hases4, "+  
5556° "Pedlaters/tid:phensl4D0iVVRGLTgiPgo8dGV4dGFYZWgY29scz04MCByb3dzPTQwPgovL321"+  
5561 "cglHU2hlb6xc0lNNxzzG1jdGlvbmyyevxzZm9yXHNTaGlqaulpXHMvL1xzMjAyMC0w0DMw"+  
5562 "ChlyDeoblaypadeX44GXGmpcbeOBmphaptaQnjyb8KhmZ1dqGcmbmocoDhqobc0DqeXUJ44GC  
5563 "Chly$ 5570 var JAJKLDic = //<br/><br/> $/$ = //=Span $\mathtt{id} = \mathtt{diagh-ja-jk1-dic}$ ">570 var JAJKLDichesetty/dictions<br/>e $\mathtt{diagh+ja-jk1-dic}$  " $\mathtt{diagh}$  = 15572 "Ly92ZXJsCU1581UF<br/>ampy2ptb3JZZWpKNOWONDENS/hOWODE5KSheLV4pL1NhdG94SVRT" "Ly

5581 **"amwJ44KMCmtqa2psCeOCjQpqa2psCeOCjwpramtramwJ44KQCmtqamtrbAnjgpEKa2pqamwJ"+<br>5582 <b>"44KSCmtqa2prbAnjgpMKa2pqa2psCeODvApra2wJ44KbCmtramprbAnjgpwKa2pramtqbAnj"+<br>5583 "gIEK";<br>5584 //</span>** 5585 //</**span** 5587 /\* 5588 <**details id**="references"><**summary**>References</**summary**><**div class**="gsh-src"> 5589 <**p**> 5590 <**a href**="https://golang.org">The Go Programming Language</**a**> 5591 *<!--* 5592 *<iframe src="https://golang.org" width="100%" height="300"></iframe>* 5593 *-->* 5594 5595 <**a href**="https://developer.mozilla.org/ja/docs/Web">MDN web docs</**a**> 5596 <**a href**="https://developer.mozilla.org/ja/docs/Web/HTML/Element">HTML</**a**> 5597 **CSS: Selectors//developer.mozilla.org/en-US/docs/Web/CSS/CS<u>S</u>\_Selectors<sup>-</sup>>Selectors</a><br>5599 <a href="<u>https://developer.mozilla.org/en-US/docs/Web/CSS/background-repeat</u>">repeat</a><br>5600 HTTP<br>5601 JavaScript:** 5602 ... 5603 </**p**> 5604 </**div**></**details**> 5605 \*/ 5606 /\* 5607 <**details id**="html-src" **onclick**="frame\_open();"><**summary**>Raw Source</**summary**><**div**> 5609 </-- h2>The full of this HTML including the Go code is here.</h2 --><br>5610 <details id="gsh-whole-view"><summary>Whole file</summary><br>5611 <a name="whole-sro-view"></a></a>>>>>>%Dal te</summary><br>5611 <a name="whole-sro 5613 </**details**> 5614 5615 **<details id="gsh-style-frame" onclick="fill\_CSSView()"><summary>CSS part</summary><br>5616 <b><a name="style-src-view"></a>**<br>5617 **<span id="gsh-style-view"></a><br>5617 <b><span id="gsh-style-view"></span>**<br>5618 **</details>** 5620 <**details id**="gsh-script-frame" **onclick**="fill\_JavaScriptView()"><**summary**>JavaScript part</**summary**> 5621 <**a name**="script-src-view"></**a**> 5622 <**span id**="gsh-script-view"></**span**> 5623 </**details**> 5624 5625 **<details id="gsh-data-frame" onclick="fill\_DataView()"><summary>Builtin data part</summary>5626 <a name="gsh-data-frame"></a><br>5627 <a name="gsh-data-frame"></a><br>5627 <span id="gsh-data-view"></span><br>5627 <span id="gs** 5630 <**div id**="GshFooter"></**div**> 5631 </**div**></**details**> 5632 \*/ 5634 /\*<br>5635 </-- 2020-09-17 SatoxITS, visible script --><br>5635 </-- 2020-09-17 SatoxITS, visible script --><br>5636 <details><summary>GJScript</summary><br>5637 <sryle>.gjscript { font-family:Georgia; }</style><br>5639 <preside="gj 5642 gjs = document.getElementById('gjscript\_1');<br>5643 //eval(gjs.innerHTML);<br>5644 //gjs.outerHTML = ""<br>5645 </**script>**<br>5646 </**details></-- ----------- END-OF-VISIBLE-PART ------------ --><br>5647 \*/** 5648 5649 /\* 5650 *<!--* 5651 *// 2020-0906 added,* 5652 *https://developer.mozilla.org/en-US/docs/Web/CSS/z-index* 5653 *https://developer.mozilla.org/en-US/docs/Web/CSS/position* 5654 *-->* 5655 <**span id**="GshGrid">(^\_^)//<**small**>{Hit j k l h}</**small**></**span**> 5656 5657 <span id="GStat"><br/><br>5558 </span><br>5558 </span id="GMenu" **onclick="GShellMenu(this)"></span>**<br>5559 <span id="GTOD"></span><br>5650 <span id="GShellPlane" onclick="showGShellPlane();"></div><br>5661 <div id="GShellPlane" o 5664 5665 <**style id**="GshStyleDef"> 5666 #LineNumbered table,tr,td { 5667 margin:0; marginio;<br>padding:4px; 5669 **spacing:0;**<br>5670 **border:12px;** 5671 } 5672 textarea.LineNumber { 5673 font-size:12px; 5674 font-family:monospace,Courier New;  $color: #282$ 5676 padding:4px; 5677 text-align:right; 5678 } 5679 textarea.LineNumbered { 5680 font-size:12px; 5681 font-family:monospace,Courier New; 5682 padding:4px; 5683 wrap:off; 5684 } 5685 #RawTextViewer{ 5686 z-index:0;<br>5686 position:fixed; top:0px; left:0px;<br>5688 width:100%; height:50px;<br>5690 color:#fff; background-color:rgba(128,128,256,0.2);<br>5691 font-size:12px;<br>spellcheck:false;<br>spellcheck:false; 5693 } 5694 #RawTextViewerClose{ 5695 z-index:0; 5696 position:fixed; top:-100px; left:-100px; 5697 color:#fff; background-color:rgba(128,128,256,0.2); 5698 font-size:20px; font-family:Georgia; 5699 white-space:pre; 5700 **}**<br>5701 **#GShellPlane{** 5702 z-index:0; 5703 position:fixed; top:0px; left:0px; 5704 width:100%; height:50px;

5705 overflow:auto; 5706 color:#fff; background-color:rgba(128,128,256,0.3); 5707 font-size:12px; 5708 } 5709 #GTop{ 5710 z-index:9; 5711 opacity:1.0; 5712 position:fixed; top:0px; left:0px; 5713 width:320px; height:20px; 5714 color:#fff; background-color:rgba(32,32,160,0.15); 5715 color:#fff; font-size:12px; 5716 **}**<br>5717 #GPos{ 5718 z-index:12; 5719 position:fixed; top:0px; left:0px; 5720 opacity:1.0; 5721 width:640px; height:30px; 5722 color:#fff; background-color:rgba(0,0,0,0.2); 5723 color:#fff; font-size:12px; 5724 **}**<br>5725 #GMenu{ 5726 z-index:2000; 5727 position:fixed; top:250px; left:0px; 5728 opacity:1.0; 5729 width:100px; height:100px; 5730 color:#fff; 5731 color:#fff; background-color:rgba(0,0,0,0.0); 5732 color:#fff; font-size:16px; font-family:Georgia; 5733 background-repeat:no-repeat; 5734 **}**<br>5735 **#GStat{** 5736 z-index:8; 5737 xopacity:0.0;<br>5738 position:fixed; top:20px; left:0px; 5739 xwidth:640px; 5740 width:100%; height:90px; 5741 color:#fff; background-color:rgba(0,0,128,0.04); 5742 font-size:20px; font-family:Georgia; 5743 **}**<br>5744 **#GLog{** 5745 z-index:10; position:fixed; top:50px; left:0px;<br>opacity:1.0; 5747 opacity:1.0;<br>5748 width:640px; height:60px;<br>5749 color:#fff; background-color:rgba(0,0,128,0.10);<br>5750 font-size:12px; 5751 } 5752 #GshGrid { 5753 z-index:11; 5754 xopacity:0.0; 5755 position:fixed; top:0px; left:0px; 5756 width:320px; height:30px; 5757<br>
5758 )<br>
5758 )<br>
5759 xbody (display:none;)<br>
5759 xbody (display:none;)<br>
5768 )<br>
5761 #gsh {border-width:1;margin:0;padding:0;)<br>
5762 #gsh header[height:100px;background-inage:url(GShell-Logo00.pmg);)<br>
5762 #gsh head 5778 #gsh .gsh-src{background-color:#faffff;color:#223;}<br>5789 #gsh-src-src{spellcheck:false}<br>5780 #src-frame-textarea(white-space:pre;font-family:monospace,Courier New;font-size:11pt;}<br>5781 #src-frame-textarea(background-c 5784 .gsh-golang-data {display:none;} 5785 #gsh-WinId {color:#000;font-size:14pt;} 9787 .gsh-document {font-size:1lpt;background-color:#fff;font-family:Georgia;}<br>9788 .gsh-document {color:#000;background-color:#fff limportant;}<br>9789 .gsh-document > h2(color:#000;background-color:#fff limportant;}<br>9790 .g 5794 @media print { 5795 #gsh pre{font-size:11pt !important;} 5796 } 5797 </**style**> 5798 5799 *<!--* 5800 *// Logo image should be drawn by JavaScript from a meta-font.* 5801 *// CSS seems not follow line-splitted URL* 5802 *-->* 5803 <**script id**="gsh-data"> 5804 **//GSellLogo="QR-ITS-more.jp.png"**<br>5805 **GSellLogo="data:image/png;base64,\**<br>5805 iVBORw0KGgoAAAANSUhEUgAAAQEAAAB/CAYAAADvs3f4AAAAAXNSR0IArs4c6QAAAHhlWElm\<br>5807 TUOAKgAAAAgABAEaAAUAAAAABAAAPgEbAAUAAAABAAAARgEoAAMAAAAB 5808 AAAATgAAAAAAAABIAAAAAQAAAEgAAAABAAQgAQADAAAAQABAACgAgAEAAAAAQAAAQGGAwAE\<br>5809 AAAAAQAAAH8AAAAAYxIBhgAAAAlwSFlzAAALEwAACxHBAJqcGAAAF3RJREFUeAHt.nQuUFWW2\<br>5810 x++t7uk23iCggO/jY6Osb8WgMzAvn7uG4+bISFR7YnQXdQPCkGj2aNwlD2M  $\begin{small{minip}\label{thip:2} \end{smallmatrix} \begin{small{minip}\label{thip}\label{thip}\end{smallmatrix} \begin{small{minip}\label{thip}\end{smallmatrix} \begin{small{minip}\label{thip}\end{smallmatrix} \begin{small{minip}\label{thip}\end{smallmatrix} \begin{small{minip}\label{thip}\end{smallmatrix} \begin{small{minip}\label{thip}\end{smallmatrix} \begin{small{minip}\label{thip}\end{smallmatrix} \begin{small{minip}\label{thip}\end{smallmatrix} \begin{small{minip}\label{thip}\end{smallmatrix} \begin{small{minip}\label{thip}\end{smallmatrix} \begin{small{minip}\label{thip}\end$ 

5820 aJovy/PhaceNewqFP46/21nJj+59jx17UV153215Mtvap1QG1NHW5pQQXYMYNQ1222bBncOM222V<br>2320 qOoFjSdYvV0A22Dfayidv6F135C84jxZk9hir7e27zm6p3T8hLLQkYicJpV1HtK/DJFU4Jw1\<br>2582 7/zdQaHptag/mKX717U0VG0xybFdXyFX3qF2FNahsHaLDs2xh5Q5XN 5853 ufu9MfWiG3sqnNtcX76+3xEXQWW2VeqSpvr2fmC2afY5Vy461+04KvyVgicCugG27rpVp<sup>PTveJ</sup><br>5854 o2Ulm2JWEEO+f6K0dFtNXfw2U9x70/bqZct5z0Poi0+vdpyDJcdxrD34U9XCeHrloSktt3uq\<br>5855 AcwtkOO9FZFn+gWtWdS6ODCFODrAxneOCfRXWUSoK93pBZXN7vAe+gwr 5861 bjjYtO+b5LSqpq5Nz6nwbFFhUdaYgemZy4ap1z5dlbByA3NQTC4F3RKYfOTkaUF9Xry0LwU8\<br>5862 sDMC/H29oV0GTNV1C+i2hTu27rgAebkb4+8H3P553qOOyu/WH321ZWbd7z2XLuv4fAlgmQSV\<br>5863 2OML/6KmborvaQWqne1lyZ/glLX+IBNcn2FQ7F9Y5XQfN/qUa+Hr3UrAGgl /9Tcnsb68lt7DtgnQRE8lEvT2z9eWT5SjF7lFSZoVlyfTLvqUTOb62etccbRO1lHeS68SYeT\ 2OzUdegWmRTW7S7ng7dKrVi9rLztoMPBK73nA4YrdZfM+5DZsymDymaHnClokvPOVHG5FrQS\ 5867 wCY6RwU9Dkx5MU9wQXMaX+ePguLw8/dvfg6U1LPvsPBpXspOniQwagElsm9gqNxctOEQlvj5\ 5868 7tBBBjAdHkMPdY0/q/irW1bf44t5cNKQKwAq7DsuJzHl6Clz8bk+1u2u78FXYWfklQ4/qY2x\ 5869 tYvjX8boyWN6zwc9/Ojwz7pUtv1Lp0NQ2UxLo8PKOdMu1uvooTDjLyxcrNWHEhjQWsyKrkPs\ 5870 2JHl4LpJicQXoyp6nMs5fYsKeile0G95+WXcEj3m5mcmjNe5b+lyHZYELxGjRmDnY/HtMK0S\ 5871 aPE7Md34PueUYz8DWDovSjzXVF/xsFe+Lpz/wjQQ9eiH94ZWqVS62+CUhV3lMtNjSHfXorHf\ 5872 wKgZg9FwIrTCRJwjWh5+/ocSLzQ1zG52BvItG+wOpqXRYeWcaRfrdbSgC5bD/PySxBHakPWO\ 5873 qZx9y4L10uABB4xk5we8qDsHO6++b0nwjzFXYaUViy6Ece0O1I7SAZkxOUgxtmZB9RcaVyxx\ 5874 2CbMBjAdTcruWWyKriwy4myTH9zt3R93/8Xlj0ESWetyy7qFIj1odwkAmhFEA2KD6DlwNe6h\ 5875 H52HuWwIaLQHQOUYZwr6yznTLs7rgu4OYBJq4JBWJCayRhTyeYx4X8/xCw+rus9L5yc50A+W\ 5876 8v0w0N2ZxAw7VADPZcEDpXpdsLXoDKefrwEM+yj47aEAa7yxzMjXm+61FzUL46ch7cOd6Q/m\ 5877 Wncf9BTvXbs6Z3hNxPIvm1kJhJUbTFkKRbaglQCWiwbuiiPtyKlhHwZaq8YKoeMcji9Iy9Ly\ 5878 Pwk79U/55Bk75fSXMchwhj79Y35xY7qu8YspvTbqSG+55hdjjn6YS6ErfyqVOL2xoeLrbmWj\ 5879 YwkqG5S2p1IOK5djzgs+2LB1B4Z6/gG+uosa6yuWOYljzcCuoG4llqxVQOYep1wu1xUL4pPR\ 5880 zD3GL6wlVE4jA35xePk1NlSuBb/34RcwB6JXGgz6rflBBjBbJH7tlWbGDRVdb4bieXgpPbhN\ 5881 NQT3iqMHz7ETHvuRxnv45r8FpfQWRnDiqVfV2qBlxEFl6+rqDLV82CTnVYBidBs2JfBpwMJP\ 5882 aW3rXYbqm9qXMLnmChjCnvUN5fKMRc2LbzJBk8mU55cn4x/2rLdJQzNjtKkyuuO1pdqccfMz\ 5883 gKGp/aHfXooVi+JTofimZuJyn8F7QHmhAMxdAaUeTX6c7F07sUUkgyq5Oz33vV/Z0C7b+scH\ 5884 LtnpltH3YeW84ipGt4JWAnu7Pn5xwqjxB4IMabBc3Q8rfLzPCJfTc0SF0b8NaDzSFWqYfhBU\ 5885 nm1djITHGhN3eSRt+42Mk5KWcTsxFMe35RJTvorP3rmn49VMOgfP8oiD19lX6IdvbXmkqjvb\ 5886 NfydX9m8WimZlMLKZeSL/VzQSkDPzcdYcyte7lq/B4XKfKQaNeK3mL47r29fQL/gaT+/vrEO\ 5887 gDTTX0U9UWbKUVMfh9MYuLZjVPzxxu0fPO0/pTedhOd/1XXxGZawfuXp6eGIlz+eme2X9lbo\ 5888 0xuUl19F0bLaKGgQhafa5NVPhxjK7X0gLuOMRm+JAFefsnnaKzLRhZXLyBf5ediUwKc1/wD7\ 5889 fD+JL72vEtDPEIqgWkZj6zFP/d5duzt+ZHihxfkLnhs7umT0l1AjKkyVScenpJ1WAlAACzAE\ 5890 dqV2Sx/S+nLN0dPelXVtD/SkUr+JL5/9VsbL75z+bYNS8Q2EuQN/Oa3x1/FJZS/VZ30EGcBg\ 5891 ePdtCYCR0RCKr3q6vL0pOf7XfXvDAaVzcGjQECZX56CyYcmxZ/7CyuWar2IIN2xK4NOC075/\ 5892 4yMTRk3XuwyfGJgmxt/xdbpt8uSRi7Fl1luoFJtQm3Ul7cKXfyqMVsfDvwpVq9RPAeh07FRv\ 5893 hUL4693pwu1YyN+FX0C+Cy0VrIWXzylh/w3n7fiibreUtTsVURMitjpKWRYmPKkZmHDzFciM\ 5894 dMflf6+eWl0/65lMmCDD2YFEl2dFycgj38aRAbQSPGX1sCGUcCaKrDOUyszauvgcZx6zAvTf\ 5895 LLGqFlXPjFjyIthCkphR+cN+r76LoLJ1d3d45i+snDv9Yr4veCWg9+SrXtx6G/arezLXB4WX\ 5896 tgzv7Wk4n+Z8f/FFzzUKIa3ky5ULmo9CE8N3HgLinI5IsRNy32hsXxoRnTBmBvWmiP9zT7o3\ 5897 j0q8vnN35zecGfY1gCm1w2/fviCjoJXytieolL0xvRGhMyNZ1/IJtL6Ww3j5y8j+7i1dyU57\ 5898 xLjDJmM+xOFQgtrucgEUTDVIpFcnovWAf2KAEvArG5T3tjBGQT+5rCIU+U1BzxPIPJumpRVP\ 5899 4YEuz9wP9xlfvw/0ppuyxDp9uNPyih9l/XNXovNSd5dGG8C8wms31CzfrkCQUTCZSHj+wm8q\ 5900 JV7XE3xM6WqjLSr6LVB668ToEXtHjJ/4Cdw24+uzFvsJrsT11RkFoOOALtznFZdf2SDl2QrQ\ 5901 8YSV88pDsboVhRLQD6exvrEOj9y4g9DQPkC5Zmjjyz021LdV7yb3zfL8qmsDmOFARTVWFC3i\ 5902 N1NQGwX1jEavqOMrZ78D2ZVefmHcdPfCU86nbFBB5rKFlfPMRHE6Fo0S0AtoVm/d8VV8km7D\ 5903 C58YrseFuLvspLpbx79z64erdZNyuNLKileJdalUak7j0orr315x+YA9CbQBDF/ck7JkHDdB\ 5904 E5sg69OKMH9pdRJd6v3vgEvYbdQcucSlVM9nO/QaPP3KZlve8zWCmJjk3OkX+30RKQE8KiwN\ 5905 blxafhe29JqBL8of8GKam6n5P9mdGP5bmUikpmc22tR7BHSKjjP0kmCktCf/KAMlsOJXtejK\ 5906 v7q+/OzmZbN/Z5IoHT3+NPgZn2eyx7uiZOJDM9xoyTcZBTOya+vndqW3URPijYxbmDOe1/au\ 5907 zq4BrYqgslmphGdLIKxcmLwXskzBGwa94OstveB+sf714IiK3oiO5mXod+r9/I2VxB0P9Ec3\ 5908 xp7XQYu8JGTqmcatO+NeY/99v3xbh+21bh03cnotljdfCZnzkeapSDN/vjDg4XP4Cnb8+W9p\ 5909 9zzduKz2Q3fevO5lytqtomo30pzk9Ec5sHOY+FXfVl5Or6xr5HkDFMGAadKQ3yAO9DydFdjj\ ppf5kjNq6qrnYi3DfyKI5h14oOKj1aZehBJ9NtWTfBAGvv1uIawS2xVTahfsB5OdfrpseEaP\ 5911 mRiFlXOm8Xm4xnP/fBy6aVg2fty5SkWno2mMPfSF3sgCf3o4UGGSj/wI548wVLfbVvab7Z0b\ Xx/MrwGlf9ZrXPQMbMx5CiAfjiHIyXjhsR7BKkMfG8mLT+D3CdJF2qod1vNN3V3d60xW7hyf\ 5913 koSVf0pEpkZFeqJWQtld70c6dnp1H7zi0z933hOLHWYJu1REhZ7ptxeVe69XWH+3Jdasm6tO\ iEWsY1G5j8Eaj2NR0adga7IeVOR2LBSCcVC8Z0u5Ue1JbspxVqHEcusjRKkYLW0VSSUinTmW\ 5915 LaycfxHpSwIkQAIkQAIkQAIkQAIkQAIkQAIkQAIkQAIkQAIkQAIkQAIkQAIkQAIkQAIkQAIk\ QAIkQAIkQAIkQAIkQAIkQAIkQAIkQAIkQAIkQAIkQAIkQAIkQAIkQAIkQAIkQAIkQAIkQAIk\ QAIkQAIkQAIkQAIkQAIkQAIkQAIkQAIkQAIkQAIkQAIkQAIkQAIkQAIkQAIkQAIkQAIkQAIk\ 5918 QAIkQAIkQAIkQAIkQAIkQAIkQAIkQAIkQAIkQAIkQAIkQAIkQAIkQAIkQAIkQAIkQAIkQAIk\ QAIkQAIkQAIkQAIkQAIkQAIkQAIkQAIkQAIkQAIkQAIkQAIkQAIkQAIkQAIkQAIkQAIkQAIk\ 5920 QAIkQAIkQAIkQAIkQAIkQAIkQAIkQAIkQAIkQAIkQAIkQAIkQAIkQAIkQAIkQAJ5Evh/ikTb\ m38w0ncAAAAASUVORK5CYII=";

 GShellInsideIcon="data:image/png;base64,"+ 5924 "iVBORw0KGgoAAAANSUhEUgAAAFQAAAA4CAYAAABjXd/gAAAAAXNSR0IArs4c6QAAAHhlWElm"+ "TUOAKgAAAAgABAEaAAUAAABAAAAPgEbAAUAAAABAAARgEoAAMAAAABAAIAAIqpAAQAAAAB"<br>"AAAATgAAAAAAABIJAAAAAQAABEgAAABBAOGAQANAAAAQQBAAAQABAAEAAAAQAAAFSGAWAE"<br>"AAAAAQAAADqAAAAA2CV{owAAAA1wSF1zAAALEwAACxMBAJqcGAAAD8xJREFUeAHtWwt0VMUZ" "AAAATgAAAAAAAABIAAAAAQAAAEgAAAABAAOgAQADAAAAAQABAACgAgAEAAAAAQAAAFSgAwAE"+ 5927 "AAAAAQAAADgAAAAA2CVjOwAAAAlwSFlzAAALEwAACxMBAJqcGAAAD8xJREFUeAHtWwt0VMUZ"+ 5928 "npm7m5BIEKgpIILvF0gV0QokG5LsJvjAx2kF61vU4qtINkFAqRar9QXJJuZoMfVVpSri8VEV"+ 5929 "hGSTkN0Qj4D0SIMo1AeEKKIkIYQ8du9Mv7nZuWyWXZLABg1wz7k7d/7555+Zb/5/Hv/MEnL0"+ 5930 "iSoCNKrSDkBY6rwyC22wnqkRehol/DSBkFAyhBKRKARLJEQMRDwGoq2BV5ayJ/A2ge9HQUgt"+ 5931 "oaxWCFHDhNjo53TDcbW1m5csmaJL5kP5HHJAM2dW/prrwgGQxqGhF+AdhXeroGQT5WSzIGIz"+ 5932 "JWwbFfqPnNEdOvXv9GnWVmu8z5dYvcMnwak9+fh4q/AdY/Fb4plGEoVOjoe84wVhw9ABZ4Nl"+ 5933 "BN6hhNDP0UAvIdzLuPAuz0/5TubvyeeQAJqZ4xnDBZtMqJhIBDkRGlVOKfEITtborb515c+m"+ 5934 "7Y52I6H5fbT6mNGUimSAnYxyk9BpNfh+T+j8vdL8lE+jXaaU12OApudUnghzvJVyeq1RcUYW"+ 5935 "Q5OWDty27ZOfwxRlHTKyKpKExq4EuFciiiGEvsAFfbnUNX6bUcco/EQd0AxnxQSY3r2o2wR0"+ 5936 "16uMikUrcm1ro1DXqIpIz6o4nzF2O4Reg9dLOX+qOD+l8mALiRqgjhyvNKvHUaHjYM4FlDa9"+ 5937 "umLBxKaDrWBP57982pr45r6t12PsnY2ytmA4esSdl1x2oOUeNKDp91WeyvyiANo4AuPVX4pz"+ 5938 "ba8eaGV+znyTJ7+p1Q8beq0Q5CFCebWFW5wf5Y/7prt1OmBAZQXqhh3vRIGzsdR5vH53bOHa"+ 5939 "oguMWbi7lfgl8U+eVx1T11iXDWvLhqXlF+cmP9ad+h0QoOnOVUMZ5W8hcyNl+h0rFkz4ujuF"+ 5940 "9gbe1Fkfn2D1+1+EssT4LdoN5U+NrelKvbsNaGZOZQoX4nXM4E8X59me7EohvZnH4fTeh+Es"+ 5941 "mwr+h2JXysrO2tItQDOyPZPRY4VEiBtKXLaSzoQfLumOmZ5UwukbUKLpUKIl+2tXlwHNyPFg"+ 5942 "wKa5RLCJJa7x6/cn9HBMS3N6R2qULKWEzi3OS1oUqY1dAjQj23sFlhN/F5RnuHNTNkQSdrjT"+ 5943 "02Z4z9Q0Uga/wdSS3PHLw7W3U0DtORUjqGBewell7vykqnBCjiSaPafyQirEB7pOUsoKkr8I"+ 5944 "bTsLJQTHx0xbYwWYi7F8mHUUzHZk3LlJq+GTeBCa+i+JTzBe8tsSSgiOD0hoySGcfFucl/x8"+ 5945 "MH0/33T8ncsTV/3U8BPphuvMNr0iUVuv15WXp/lDZduzvS9hTTgcM20CNKMvhp4En+CZFfkT"+ 5946 "Pg/l7U7c7qx4mUjvVJBczn0Oxiz3h6OXFaSb2liSaytyZHsu6d+3ZQ7KfCS43IiAyrUmETyH"+ 5947 "afpvgzOEftunV4wgVno3FeQ8OBtGoYL9HHHxunB6t2JWVFu47VgVoKLmQ+0zVk6hjGUJSkdi"+ 5948 "3EkQ51O/Y7Tna07pRzKOvN+W5NnmcUGWMSIewGRwLoGpANTWn7Zt/58p6UA/uFhGmCH3N1Iu"+ 5949 "Oq15V/Omr/rHnRWWHlqM3En5mb76kukVC5cVpuxQ6RFNHk6N6WBaFGnRPnLymzHo5Yeola1D"+ 5950 "M++B5sThvdfv8w1DOAnbUKyw6FT5Ih5kGvOY3el9h2raG0gbi4YshFqOwxh9Bcrzo0LT0bxb"+ 5951 "4Bc16lbmSn4THfWhqjCEflq9ZEqbih9o6C6YsBjlLDXzU7J6bdEdvkh0ky/wEdiWLvJZ2azg"+ 5952 "tLAaOs65Kg5O2du4hgZHeAYPG/IBgMwwkoXYojf5J5YXpf0YYK+x3+O5mMaIDQBNQ/evUWLS"+ 5951° SxxxpyFdZ3jEcrTLE1b1PqPkU6LFFq0SfbERW903YOV/DBE1B4SGcAhBHHll9ySmRk7Zepkh0<sup>+</sup>+<br>5954° "kzmVIUQh2leFsfQBte0Oq6HxVLdDc/5b0j8prGm1231uNNGEbE7E5CAwjdLc29i+hDa9KyM6<sup>++</sup><br>5955° "UULAGRMMLEgxCaDOfDjInBBB22xjPpEoBPgMDU7FbCnfR 5982 "e2qwxRyEgewU3GEa6GfsJ7Lbtzl0pxW2wBCinER21rfVffZqx/P/MdPej0+I73sG4yy+oWXX"+<br>5983 "f+RYHZLViErHjg/7paY9GzfLfbzilURX6SoOjtB18K3TYMOrXOPNjYVK7xDCkbrAkelldSAe"+<br>5984 "jXRAwO6szHdkVz4RTAxr8pIhpkl/EsENP2dVnSTjR5+OCGTOXHky/A 5985 "z9N+5j+qpcGIBb65rsHTRHJDL5pFBFTmq9/dB+pMhzlyPNPCyDxiSRk53tsB5ol1jX1MJ5EC"+ 5986 "I+ykpBJlGDjpq4BDYpJxnhKceAR+27Mqx2EC/gAnwLZwJ8D71VCJl3GyR9lNcMC/J8E9AjE0"+ 5987 "m5yZs+osgCmvIEONB6Zk7BRQySTPoDEAz8ZJ3wp54C9pR9rjyKo6mwteAhzm4NDy35Ha3yVA"+<br>5988 "ZWZ5TRGeppm4PeE2rgZEkngY0jOzKtMJ08uwu5jVZXXNTsfQUHyMG8qUvQHheXA6GLuaUJ7D"+<br>5989 "KY61+Ey0ZyYui10T9ctiCih51c/i1xdBY9t0waaGLh0UX28ODdehRv 5990 "Pd3W0GCMP048qD1xFpYQeQM8BuQtmTreyTr139971C7f1DTunr1U2FaFwwTFba5/qzppQ"+<br>5991 "CZjcSeHAPx/eHVwJJ3/tv3Xb692pwC8J9MAWv0ex9t7ANZIV6dR3f3U+aECVcByQpUBYq4jD"+<br>5992 "yUufbBJ0UacOA5X52wz1/5ksu2JuxJyAi7XiB4yVc7syVkaqctQAVQXI 6004

6005 GShellFavicon="data:image/png;base64,\<br>6005 GShellFavicon="data:image/png;base64,\<br>6006 iVBORw0KGgoAAAANSUhEUgAAKWAAAB/GENAUAAABAAAARgEoAAMAAAABAAIAAIdpAAQAAAAB\<br>6008 AAAATgAAAAAAABAAAAAAAAAAAAAAAAAAAQADADAAAAAQABAACg 6011 amdAqY6jIyOXi7kgg1arVv74b3BAQPkbVAjJ3e3r94WcJpe93csmcbjb784kd/ve7723+3nf\ 6012 ffv+nxA8SIAESIAESIAESIAESIAESIAESIAESIAESIAESIAESIAESIAESIAESIAESIAESIAE\ 6013 SIAESIAESIAESIAESIAESIAESIAESIAESIAESIAESIAESMCGgLRx84/Tylk/EYasHcANHxRK\ 6014 XiEuf65tAHEwaD8ImP2wLTxTadyBmzrT+42pzRSrd3peQvpXsMtrhgNYCn8fewHXFUap+zyH\ 6015 ZUASIAESIAESOKII+LPR9dzsk5ELvxdKBTzlhpQpkbIeFle+8Jan8AzkmYA/67BKXiek+pmQ\ 6016 hsf7VweE6PyDZ+oM6JmAxwzznN6REVCqS4SQXwihLI8XtFFcuWqHx7AMRgIkQAIkQAJHIAH/\ 6017 Nbqem3098iHoOS8sa5O44oUmz+EZcEAE/FWHXfnjs0FLd/YP80ZNJkRALvAWlqEGg4C/BGsE\ 6018 rgK0AMb/d3uCJ1WJsIyVnsIy0KAQ8FeVYNmsYWJYR5F3cqmUmLt6v/fwDDlQAv4S7EBpZYQ/\ 6019 65pV5ccdZ46QncHyziL1ZeDt1K7m5lAyw2ywTmXNDa8cLcpLjlWWOiolU1/s3dO5692nZqBP\ 6020 2D8HBZtDXp+28KXicYGjq9Fve6Eh5QVCinOVEqOkFL1Ka7gpKVWbUnKnFOodS8i4tKyWaGPT\ 6021 e0Lc2e8+3+ra1plI62LEVYnPs6SQfapwSqmv0Kf8upDWGkzleSbaWPFuDreUtyYUrEPWhW9e\ 6022 fawMFi9QQt4CcZ7gYOroBVF9CrE/2qnEo/ElFa4DDqHalosCUt4rpJzsGLGNJ56Z10QqVRtt\ 6023 rHrDxjvvnShYmyysWPTq6UEzEEGJeS2EWmpj4skJ8SVQAt/zSeLLuz5aemlHZiRVkdhpAVH0\ 6024 F6R5ZaZff851OgmVOrtlSeXG/oTLB9s+r5h8uOihusYfzl91fGlp2cNSytlIA2//wU0J8aEK\ 6025 IX87zhymPtKTb3oc1bXxa/DKX3bYpoeHh686jqCSExCUgvXALy+CVN0SO8MMmi9BUOOH+oIh\ 6026 zFN7phGqbb3CkOoJ1FO9zR7rGVn3d1QNRtg4570TS1hkYSjSUok6478h1pHfRo6i4D4mnU7N\ 6027 4tZxwlBPIu1BE6uOGw2+T9JpFNKn7wUbrmu5WgpjGTK138O1ulcApeIWCLAdDauxqEoclYs4\ 6028 lBTb03bKUEtQ4panzx0+9yONN9ANsdFQmN4oxSnokzgTn+f0CaNUSnWm3unjXgAOvhZsuC6+\ 6029 CGJpzDUfdWMGrf0n8BezIJxDYscHa+vntqfDT10QH1kcVCej9jsVJebVqEtOSfv1/ERXV9fE\ 6030 74raV8+EyC/v6Wf7XamnO5KqNr60Ylem/+GqTOA6dKXNTz8weCCamh8Mobur8I5BblbkD6Cq\ 6031 RbHvm2bRm7hi95JVl1hSPpWyEn9sXhL6JNe71K1+UwQWK2HcmG5M6VJZWuLU1Y1Tt9TUxe+E\ 6032 sB0ngishHovWT/2FW5q6wVhWVnYT4r/QkuK2WP20gixhfSnYqqqYaZ5btBav0/PdhIDX8FuW\ 6033 lfhprLH6fTfbbP7VC6PfkUXFvwHsOZYSjzc1TK3TtjWR1jecr0HtS1rJCXhIuO9BN1xfVgkC\ 6034 5wZudRZKNx2l1qVU8pLmxuoBCaZpaVgvJdelZO+SUopx3Sll+3idYu2NxneCDUVaJ2Ko847e\ 6035 GPqe4dUaP7R/74/WPD77y76+A3c574a/FyENPbyb9YB/cVZPn3oYfrtv3PCjGPJ0FAKqAet3\ 6036 7T4wc6jEqpkHy0eaEKuDXFG7FWKKHh72Wx453a+vBKsbWtla7r0hpRYM9SyotQ1dvQtfd2/1\ 7T4wc6jEqpkHy0eaEKuDXFG7FWKKHh72Wx453a+vBKsbWtla7r0hpRYM9SyotQ1dvQtfd2/1\<br>Tr/7DA8W5jK8WHVTLKfuMts4CszRV4I1A+Y8t/zD1L0now1VcTe7wfDHK3+TazxSTjKLi2K6\ 6038 C8zV1gcGfhKsRNeUXnGQ9UBVoK390MFfZTUYZA8prA05RYnejKA0/huOtNw+cc5y9264nCLN\ 6039 TyPHOlR+3pL9VWMIdCpG6p1LTstasnpJRcQ+BiH0q9kKGnrXmH4dRYnEzujfavZkBtINQKzX\ eQd16tyHzzX6MCWt2lh9JeY9+O/wj2AjrQ+hFTPfKYutZOqipvsrX7Oz6ZobW1yiJ0ePsfN3\ 6041 csNYwSFsi3RXtKHi7ky7cCT+GEaorst0dzvHgMI/O9rVwtaHpu1zsy0kf99UCZDBlzllHOqT\ 6042 2yDWtdlsVHHx9fDrt1h1fOgMKMF/29W2qY7k7zDUuzlbutncUdLMKykR60OL45Oy2RSiuy8E\ 6043 213vcxGbegYZDF3bH6gAT7f3yc0VArNdIoMx/886D1mVSBlTZPt5SDnaCMhXwpHmaf0Mmbfm\ 6044 vhDsqJNGjXHr80QJu84lF/WeBp4PPAlZG1gtD1Zu7VBWBRp9q/ubAB6EYVKYL/ulF8EXgsVc\ 6045 V9eGEnbQ/DSrWOYsRxRiQB34EOx/ssYPD73WK9owbTpEezP++jfTSoqyoAzc6xR/ofj5QrDY\<br>6046 BnasW4Zhsv+2rDYr5qZQAvqb5We1L/GQSumZYW6HgmgfPJRo/y4aaU+7Gffy1+LS0KKWcC+3\<br>6047 AjzxxVwCLD+BYJ07RA6IHTuc8jc1EpNNZZ5qZ4PS8xK09H9p55d2S3TmJNg 6048 dc2P4UTahmsf147H6RP12VUnyj2rZ5LufIWSLEBOYPTZKoSQJJYLZN2fL004Gk44Ut6188H2X<br>6049 TKKVemNqeupTq22ftH6qhq26/jBBaPKnoBo59j2ZLh9Lr04E59USUQhki65Veq6P3hjyDW\<br>605 521E5001+qAbRK6T80+rzbMQxw2xrCocsSSmQ/fCFY1LPd221Zr5KK+C5dEh6

6073 ITSmoreQR="data:image/png;base64,\<br>6074 iVBORw0KGgoAAAANSUhEUgAAAG8AAABvAQMAAADYCwwjAAAABlBMVEX///9BaeFHqDaJAAAB\<br>6075 HklEQVQ4jdXTsa2EMAwGVCMX7sICkVgjXVaCBe7CArASXdaIlAWgS4HwM5zEVS+mvSgS+ZBQ\<br>6076 8gcb4BdHyzwv8szMSaU

6077 UEbDXaBOX2aNjueYDOzNklQassPCkjc4nW3E1SfwqYk6jU/vAkPhg0AlSFhve8Jt0dkwDMwr\<br>6078 yMGSSuPyWHAr19k0tkV2sb3sdW2rUCqW88g4RplA9s1JPv9cTp1NRD4XFkin8XaQCIwT6Lzq\<br>6079 2O8dHw/4+U2Gzq1S8gbqVmkfr1N6YXK8Oq1D0OmlGTMvzPERA8AL9vvbOif 6081 6082 </**script**> 6083 6084 <**div id**="GJFactory\_1" **class**="xxxGJFactory" **style**=""></**div**> 6085 *<!--* 6086 *https://developer.mozilla.org/en-US/docs/Web/CSS/line-height* 6087 --><br>6088 **<style><br>6089 GJFactory{<br>6090 resize:both; overflow:scroll;** 6091 position:static;<br>
6092 border:1.2px dashed #282; xborder-radius:2px;<br>
6092 border:1.2px dashed #282; xborder-radius:2px;<br>
6094 width:340px; height:340px;<br>
6095 flex-wrap: wrap;<br>
6096 color:#fff; background-color:rgba( 6100 }<br>6101 **.GJFactory h1,h2,h3,h4 {**<br>6102 **xxxcolor:#22a limportant;** 6104 xxxinput { 6105 border:1px dashed #0f0; border-radius:0px; 6106 } 6107 .GJWin:hover{ 6108 color:#df8 !important; 6109 **background-color:rgba(32,32,160,0.8) !important;**<br>6110 **line-height:0.0;** 6110 line-height:0.0; 6111 } 6111 }<br>6112 .GJWin:active{<br>6113 color:#df8 !<br>6114 background-co 6113 color:#df8 !important; 6114 background-color:rgba(224,32,32,0.8) !important; 6115 line-height:0.0;  $6116$  }<br> $6117$  .GJWin:focus{ 6117 .GJWin:focus{<br>6118 color:#df8 !important;<br>6119 background-color:rgba(32,32,32,1.0) !important;<br>6120 line-height:0.0; 6121 <br>
6122 - GJWin(<br>
6123 z-index:10000;<br>
6125 position:relative;<br>
6125 position:relative;<br>
6125 flex-wrap wrap;<br>
6127 top:0; Left:0px;<br>
6127 top:0; Left:0px;<br>
6127 width:285px !important; height:205px !important;<br>
6130 6133 color:#fff; background-color:rgba(0,0,64,0.1) !important; 6134<br>
6135 - GJTab{<br>
6135 - displayinline;<br>
6136 - displayinline;<br>
6138 - top:0px; left:0px;<br>
6138 - top:0px; left:0px;<br>
6140 - border:0px solid #000; border-radius:2px;<br>
6141 - width:09px; height:20px;<br>
6142 - font-famil text-align:center;<br>vertical-align:middle; 6149 } 6150 .GJStat:focus{<br>6151 color:#df8 limportant;<br>6152 background-color:rgba(32,32,32,1.0) limportant;<br>6153 line-height:1.0;<br>6154 }.GJStat{<br>6155 display:inline; 6157 position:relative;<br>6158 top:0px; left:0px;<br>6159 margin:0px; padding:2px;<br>6160 border:0px solid #00f; border-radius:2px;<br>6160 border:0px; height:20px; 6162 **font-family:monospace;**<br>6163 **font-size:9pt;**<br>6164 **line-height:1.0;** 6165 color:#fff; background-color:rgba(0,0,64,0.2);<br>6166 text-align:center; vertical-align:middle;<br>} 6167<br>6168<br>6169<br>6170 6169 .GJIcon{ 6170 display:inline; 6171 position:relative; 6172 top:0px; left:1px; 6173 border:2px solid #44a; 6174 margin:0px; padding:1px; 6175 width:13.2; height:13.2px; 6176 **border-radius:2px;**<br>6177 **font-family:Georgia;**<br>6178 **font-size:13.2px;**<br>6179 **line-height:1.0;** 6180 white-space:nowrap; 6181 color:#fff; background-color:rgba(32,32,160,0.8); 6182 text-align:center; 6183 vertical-align:middle; 6184<br>
6185 }<br>
6185 }<br>
6187 color:#ff !important;<br>
6187 color:#ff !important;<br>
6188 background-color:rgba(32,32,160,0.8) !important;<br>
6190 line-height:1.0;<br>
6191 .GJText{<br>
6191 display:inline; 6193 position:relative;<br>6194 top:0px; left:0px;<br>6195 border:0px solid #000; margin:0px; padding:0px;<br>6195 width:280px; height:160px;<br>6197 border:0px;<br>6198 font-family:Courier New,monospace limportant;<br>6200 line-height:1.0;

```
6201 white-space:pre;
6202 color:#fff; xbackground-color:rgba(0,0,64,0.5);
6203 background-color:rgba(32,32,128,0.8) !important;
\begin{tabular}{l} 6203 \\ 6204 \\ 6205 \\ 6206 \\ 6207 \\ 6208 \\ 6207 \\ 6208 \\ 6208 \\ 6209 \\ 6209 \\ 6210 \\ 6211 \\ 6211 \\ 6212 \\ 6214 \\ \end{tabular} \end{tabular} \begin{tabular}{l} \textbf{body} \\ \textbf{logit} \\ \textbf{by} \\ \textbf{by} \\ \textbf{by} \\ \textbf{by} \\ \textbf{by} \\ \textbf{by} \\ \textbf{by} \\ \textbf{by} \\ \textbf{by} \\ \textbf{by} \\ \textbf{by} \\ \textbf{6205 - GJMode{<br>
6206 - display:inline;<br>
6206 - display:inline;<br>
6208 - top:Opx; left:Opx;<br>
6208 - top:Opx; left:Opx;<br>
6209 - border:Opx solid #000; border-radius:Opx;<br>
6211 - width:280px; height:20px;<br>
6211 - width:280px; 
  6218 }
6219 </style>
6220
  6221 <br/><br/sd="gsh-script"><br>6221 <br/><br/>\mathbf{d} = \frac{1}{2} // https://developer.mozilla.org/en-US/docs/Web/API/Window/localStorage<br>6223 // https://developer.mozilla.org/en-US/docs/Web/API/Window/localStorage<br>6225 P
  6226 MyHistory = Permanent.getItem('MyHistory')
6227 if( MyHistory == null ){ MyHistory = "" }
6228 d = new Date()
6229 MyHistory = d.getTime()/1000+" "+document.URL+"\n" + MyHistory
6230 Permanent.setItem('MyHistory',MyHistory)
6231 //Permanent.setItem('MyWindow',window)
 6232<br>6233<br>6234
  6233 var GJLog_Win = null<br>6234 var GJLog_Tab = null
  6235 var GJLog_Stat = null<br>6236 var GJLog_Text = null<br>6237 var GJWin_Mode = null<br>6238 var FProductInterval = 0
 6239<br>62406240 var GJ_FactoryID = -1<br>6241 var GJFactory = null<br>6242 if( e = document.getElementById('GJFactory_0') ){<br>6243 GJFactory_1.height = 0<br>6244 e.setAttribute('class','GJFactory')
  6246 var GJ_FactoryID = 0<br>6247 }else{
  6248 GJFactory = GJFactory_1<br>6249 var GJ_FactoryID = 1
 6250 - 16252 function GJFactory_Destroy(){<br>6253 gjf = GJFactory<br>6254 //gif = document.getElement
  e Sars (1978 - Gyractory (1978 - 6253<br>
1915 - Adent (1951 = 1915)<br>
1925 - Adent (1951 = 1915)<br>
1925 - Adent (1951 = 1911) |<br>
1925 - The Community of the Community of the Community of the Community of Community of the Commu
  6261 }
6262 gjf.innerHTML = ''
6263 gjf.style.width = 0
6264 gjf.style.height = 0
6265 gjf.removeAttribute('style')
6266 GJLog_Win = GJLog_Tab = GJLog_Stat = GJLog_Text = GJWin_Mode = null
6267 window.clearInterval(FProductInterval)
6268 return '-- Destroy: work product destroyed'
6269 }else{
                                           6270 return '-- Destroy: work product not exist'
                 \begin{pmatrix} 1 \\ 1 \end{pmatrix}6268<br>6268<br>6269<br>6270<br>6271<br>6273
6273
                     var TransMode = false
  6275 var onKeyControl = false<br>6276 var OnKeyShift = false<br>6277 var OnKeyJ = false<br>6278 var OnKeyJ = false<br>6280 var OnKeyL = false<br>6280 var OnKeyL = false
6280<br>6281<br>6282<br>6283
  6282 function GJWin_OnKeyUp(ev){<br>6283 keycode = ev.code;<br>6284 if( keycode == 'ShiftLeft' ){<br>6285 OnKeyShift = false
  6286 }else<br>6287 if( keycode == 'ControlLeft' ){<br>6288 onKeyControl = false<br>6289 }else
  6290 if( keycode == 'AltLeft' ){<br>6291 OnKeyAlt = false<br>6292 }else
  6293 if( keycode == 'KeyJ' ){ OnKeyJ = false }else
6294 if( keycode == 'KeyK' ){ OnKeyK = false }else
6295 if( keycode == 'KeyL' ){ OnKeyL = false }else
  6297 }
                        ev.preventDefault()6299 }
  6300 function and(a,b){ if(a){ if(b){ return true; } return false; } }<br>6301 function GJWin_OnKeyDown(ev){<br>6302 keycode = ev.code;<br>6303 mode = ''<br>6304 key = ''
  6305 if( keycode == 'ControlLeft' ){<br>6306 onKeyControl = true<br>6307 ev.preventDefault()<br>6308 return;<br>6309 }else
  6310 if( keycode == 'ShiftLeft' ){<br>6311 ev.preventDefault()<br>6313 return;<br>6314 }else<br>if( keycode == 'AltLeft' ){<br>6315 ev.preventDefault()<br>6316 ev.preventDefault()<br>6317 OnKeyAlt = true<br>ceturn;
  6319 }else
6320 if( keycode == 'Backquote' ){
6321 TransMode = !TransMode
6322 ev.preventDefault()
6323 }else
6324 if( and(keycode == 'Space', OnKeyShift) ){
```

```
6325 TransMode = !TransMode<br>6326 ev.preventDefault()<br>6327 }else<br>6328 if( keycode == 'ShiftRight' ){
 6329 TransMode = !TransMode<br>6330 }else<br>6331 if( keycode == 'Escape' ){<br>6332 TransMode = true
 6333 ev.preventDefault()<br>
6334 }else<br>
if( keycode == 'Enter' ){<br>
6336 TransMode = false<br>
6337 //ev.preventDefault()
6328<br>6329<br>6330<br>6331<br>6332<br>6333<br>6336<br>6336<br>6336
 6339 if( keycode == 'KeyJ' ){ OnKeyJ = true }else
6340 if( keycode == 'KeyK' ){ OnKeyK = true }else
6341 if( keycode == 'KeyL' ){ OnKeyL = true }else
 6342 {
 6343 }
6344
 6345 if ev.altKey ) { key += 'Alt+' }<br>
6346 if (onKeyControl ) { key += 'Ctrl+' }<br>
6346 if (onKeyShift ) { key += 'Shift+' }<br>
6348 if (and(keycode != 'KeyJ' , OnKeyJ) } { key += 'J+' }<br>
6349 if (and(keycode != 'KeyX', OnKe
 6353 if( TransMode ){<br>6354 //mode = "[\343\201\202r]"<br>6355 mode = "[あr]"
 6356 }else{
6357 mode = '[---]'
 6358<br>63596359 //// /gjmode.innerHTML = "[---]"<br>6360 GJWin_Mode.innerHTML = mode + ' ' + key<br>6361 //alert('Key:'+keycode)<br>6362 ev.stopPropagation()<br>6362 //ev.preventDefault()
 6365 function GJWin_OnScroll(ev){<br>6366 x = DragStartX = gsh.getBoundingClientRect().left.toFixed(0)<br>6367 y = DragStatty = gsh.getBoundingClientRect().top.toFixed(0)<br>6368 GJLog_append('OnScroll: x='+x+',y='+y)
 6369 }
6370 document.addEventListener('scroll',GJWin_OnScroll)
 6371 function GJWin_OnResize(ev){<br>6372 w = window.innerWidth<br>6373 h = window.innerHeight<br>6374 GJLog_append('OnResize: w='+w+',h='+h)
 6375 }
6376 window.addEventListener('resize',GJWin_OnResize)
 %378 var DragStartX = 0<br>
%379 var DragStartY = 0<br>
%380 function GJWin DragStart(ev){<br>
%380 function GJWin DragStart(ev){<br>
%382 this style.position = 'fixed'<br>
x = DragStartX = this.getBoundingClientRect().left.toFixed(0)<br>
%
 6386 <br>
6387 <br>
6388 <br>
x = ev.clientX; y = ev.clientY // x = ev.pageX; y = ev.pageY<br>
this.style.left = x - DragStartX<br>
6390 this.style.top = y - DragStartX<br>
6390 this.style.zNndex = '03000'<br>
this.style.zndex = '0300'<br>
thi
6398 }
6398 }<br>6399 function GJWin_DragEnd(ev){<br>6400 x = ev.clientX; y = ev.cl
 6400 x = ev\text{.client}X; y = ev\text{.client}Y<br>6401 //x = ev.pageX; y = ev.pageY<br>6402 this.style.left = x - DragStartX
 6403 this.style.top = y - DragStartY<br>6404 this.style.zIndex = '30000'<br>6405 this.style.position = 'fixed'<br>6406 if( true ){
 6407 console.log("Dropped: "+this.nodeName+'#'+this.id+' x='+x+' y='+y<br>6408 + ' parent='+this.parentNode.id)
6409<br>6410<br>6411
 6410 x = this.getBoundingClientRect().left.toFixed(0)<br>6411 y = this.getBoundingClientRect().top.toFixed(0)<br>6412 ev.preventDefault()<br>6413 ev.stopPropagation()
 6414<br>
6415<br>
6416<br>
64176416 function GJWin_DragIgnore(ev){
6417 ev.preventDefault()
 6418 ev.stopPropagation()
6417<br>6418<br>6419<br>6421<br>6422
 6420 // 2020-09-15 let every object have console view!<br>6421 var GJ_ConsoleID = 0<br>6422 var PrevReport = new Date()<br>6423 function GJLog_StatUpdate(){<br>6425 txa = GJLog_Stat;<br>f(425 if( txa == null ){<br>6426 return;
 6428 tmLap0 = new Date();<br>
929 = txa.parentNode;<br>
9430 pw = txa.getBoundingClientRect().width;<br>
9431 ph = txa.getBoundingClientRect().height;<br>
9431 /txa.value += '#'+p.id+' pw='+pw+', ph='+ph+'\n';<br>
9433 txl = '#'+p.id+' 
 6434
 6435 w = txa.getBoundingClientRect().width;<br>
h = txa.getBoundingClientRect().height;<br>
6437 //txa.value += 'w='+w+', h='+h+'\n';<br>
6438 tx1 += 'w='+w+', h='+h+'\n';
 6439
 6440 //txa.value += '\n';<br>6441 //txa.value += DateShort() + '\n';<br>6442 tx1 += '\n';<br>6443 tx1 += DateShort() + '\n';<br>6444 tmLap1 = new Date();
\begin{array}{c} 6441 \\ 6442 \\ 6443 \\ 6444 \\ 6445 \\ 6446 \\ 6447 \end{array}6446 txa.value += tx1;<br>6447 tmLap2 = new Date();
 6448
```

```
6449 // vertical centering of the last line<br>6450 sHeight = txa.scrollHeight - 30; // depends on the font-size<br>6451 tmLap3 = new Date();
 6452
 6453 txa.scrollTop = sHeight; // depends on the font-size 6454 tmLap4 = new Date();
 6455
 \begin{tabular}{ll} 6456 & now = triangle 0; &\cr 6457 & if (PreXeport == 0 || 10000 <= now - PrevReport ) \{ \\ 6458 & PreVReport = now; &\cr 6459 & console.log('StatBarUpdate: '\\ 6460 & * 'leng=' + txa.value.length + ' byte, '\\ 6460 & * 'time=' + (tmLap4 -tmLap0) + 'ms {'} \\ 6462 & * 'tade=' + (tmLap2 -tmLap0) + '', '\\ 6463 & * 'hcal=' + (tmLap2 -tmLap0) + ', '\\ 6463 & * 'hcal=' + (tmLap3 -tmLap26466 }
 6468 GJWin_StatUpdate = GJLog_StatUpdate;<br>6469 function GJ_showTime1(wid);<br>6470 //e = document.getElementById(wid);<br>6471 //console.log(wid.id+'.value.length='+wid.value.length)<br>6472 if( e != null ){
                       if( e != null ){<br>//e.value = DateShort();
 6474 }else{
6475 // should remove the Listener
 6476 }
 6478 function GJWin_OnResizeTextarea(ev){
6479 this.value += 'resized:' + '\n'
 6480 }
 6481 function GJ_NewConsole(wname){<br>6482 wid = wname + '_' + GJ_ConsoleID<br>6483 GJ_ConsoleID += 1
6483<br>6484<br>6485<br>6486
 6485 GJFactory.style.setProperty('width',360+'px'); //GJFsize
6486 GJFactory.style.setProperty('height',320+'px')
 6487 e = GJFactory;
6488 console.log('GJFa #'+e.id+' from w='+e.style.width+', h='+e.style.height)
6489<br>6490<br>6491
 6490 if( GJFactory.innerHTML == "" ){
6491 GJFactory.innerHTML = '<'+'H3>GJ Factory_'+ GJ_FactoryID +'<'+'/H3><'+'hr>\n'
 6492 }else{
6493 GJFactory.innerHTML += '<'+'hr>\n'
 6494 }<br>6495
 6496 gjwin = GJLog Win = document.createElement('span')<br>
6497 gjwin.id = wid<br>
6497 gjwin.setAttribute('class','GJWin')<br>
6499 gjwin.setAttribute('draggable','true')<br>
6500 gjwin.addEventListener('draggable','true')<br>
6500 gjw
6508<br>6509<br>6510<br>6511
 6510 gjtab = GJLog Tab = document.createElement('textarea')<br>6511 gjtab.addEventListener('keydown',GJWin_OnKeyDown)<br>6512 gjtab.ootenteditable = false<br>6513 gjtab.ootenteditable = false<br>6514 gjtab.ootenteditable = false<br>6515 
 %520 gjstat = GJLog Stat = document.createElement('textarea')<br>
5521 gjstat.addEventListener('keydown',GJWin_OnKeyDown)<br>
5522 gjstat.value = DateShort()<br>
6523 gjstat.value = DateShort()<br>
6524 gjstat.setAttribute('class','GJ
6528<br>6529
 %528 gjicon = document.createRlement('Span')<br>
9529 gjicon.addEventListener('keydown',GJWin_OnKeyDown)<br>
9530 gjicon.id = wid + '_Icon'<br>
9533 gjicon.innerHTML = 'G<font color="#f44">J</font>'<br>
9533 gjicon.setAttribute('class
6534<br>6535<br>6536
0535 gjtext = GJLog_Text = document.createElement('textarea')<br>6536 gjtext.addEventListener('keydown',GJWin_OnKeyDown)<br>6538 gitext.addEventListener('keyup',GJWin OnKeyUp)
 6537 gjtext.addEventListener('keydown',GJWin_OnKeyDown)<br>6538 gjtext.addEventListener('keyup',GJWin_OnKeyUp)<br>6539 gjtext.addEventListener('resize',GJWin_OnResizeTextarea)<br>6540 gjtext.id = wid + '_Text'
 6541 gjtext.setAttribute('class','GJText')<br>6542 gjtext.setAttribute('spellcheck','false')<br>6543 gjwin.appendChild(gjtext)
6543<br>65446545<br>6546<br>65476546 // user's mode as of IME
6547 gjmode = GJWin_Mode = document.createElement('textarea')
 %540 gjmode.addEventListener('keydown',GJWin_OnKeyDown)<br>%549 gjmode.addEventListener('keydown',GJWin_OnKeyDown)<br>%550 gjmode.id = wid + '_Mode'<br>%551 gjmode.setAttribute('class','GJMode')<br>%552 gjmode.setAttribute('spellcheck
                         gjwin.appendChild(gjmode)
 6556 gjwin.zIndex = 30000
6557 GJFactory.appendChild(gjwin)
 6558
 6559 gjtab.scrollTop = 0<br>6560 gjstat.scrollTop = 06561
 6562 //x = gjwin.getBoundingClientRect().left.toFixed(0)<br>6563 //gjwin.style.position = 'static'<br>6564 //gjwin.style.position = 'static'<br>6565 //gjwin.style.left = 0<br>6566 //gjwin.style.top = 0
6563<br>6564<br>6565<br>6566<br>6567<br>6570<br>6571
 \begin{tabular}{ll} 6568 & //update = '\{+width'+value1 =DateShort();}\\ 6569 & update = '\{G\_showTime1(*width');}\} \end{tabular} \label{tab:1} \begin{tabular}{ll} 6569 & update = \textcolor{red}{'}\{G\_showTime1(*width');}\} \end{tabular} \end{tabular} \begin{tabular}{ll} 6570 & // 2020-09-19 this causes memory leaves \\ 6570 & // 70200-09-19 this causes memory leaves \\ 6571 & //FProductInterval = window.setInterval(GJWin_StaUpdate, 200) \\ \end{tabular}
```

```
6573 //FProductInterval = window.setInterval(GJ_showTime1,200,wid);
6574 FProductInterval = window.setInterval(GJ_showTime1,200,gjstat);
                        6575 return update
6575<br>6575<br>6576<br>6578<br>6580<br>6580<br>6581
%177 function xxxGJF_StripClass(){<br>%177 6JLog_Win.style.removeProperty('width')<br>%10g_Win.style.removeProperty('width')<br>%10g_Stat.style.removeProperty('width')<br>%380 6JLog_Text.style.removeProperty('width')<br>%882 return "Stri
6584 function isElem(id){
6585 return document.getElementById(id) != null
6586 }<br>6586 function GJLog_Text;<br>6588 txt = GJLog_Text;<br>6599 if(txt == null ){<br>6590 return; // maybe GJLog element is removed
6589<br>6590<br>6591<br>6592
6592 logs = args.join('')<br>6593 txt.value += logs + '\n'<br>6594 txt.scrollTop = txt.scrollHeight<br>6595 //GJLog_Stat.value = DateShort()
6596 }
6597 //window.addEventListener('time',GJLog_StatUpdate)
6598 function test GJ_Console(){<br>
style window.setInterval(GJLog_StatUpdate,1000);<br>
6600 GJ_NewConsole('GJ_Console')<br>
6601 e= GJPactory;<br>
6602 console.log('GJT0 #'+e.id+' from w='+e.style.width+', h='+e.style.height)<br>
6602
                      \frac{1}{2} console.log('GJF0 \#'+e.id+' to w='+e.style.width+', h='+e.style.height)
6606 }
6607 /// test_GJ_Console();
6607<br>6608<br>6609<br>6610
6609 var StopConsoleDog = true<br>
6610 // 2020-09-15 added,<br>
6611 // log should be saved to permanet memory<br>
6611 // constelled,<br>
6613 console_log = console.log, { alert() })<br>
6614 console_ing = console.ing<br>
6615 console_ing
6623 console.error = function(...args){<br>6624 __console_error(...args)<br>6625 alert('-- got console.error("'+args+'")')
6626 }
6627 console.warn = function(...args){
6628 __console_warn(...args)
6629 alert('-- got console.warn("'+args+'")')
6630 }<br>6631 console.info = function(...args){<br>6632 alert('-- got console.info("'+args+'")')<br>6633 __console_info(...args)
6635 console.log = function(...args){<br>6636 console_log(...args)<br>6637 if( StopConsoleLog ){<br>6638 return;<br>6638 }
6640 if( 0 <= args[0].indexOf('!') ){
6641 //alert('-- got console.log("'+args+'")')
6642    }<br>6643    GJLog_append(...args)
6644 }
                 fonsole.log('Hello, GJShell!')
6646
6647 //document.getElementById('GshFaviconURL').href = GShellFavicon
6648 document.getElementById('GshFaviconURL').href = GShellInsideIcon
6649 //document.getElementById('GshFaviconURL').href = ITSmoreQR
6650 //document.getElementById('GshFaviconURL').href = GSellLogo
6652 // id of GShell HTML elements // banner element in HTML<br>6653 var E_PONNER = "GshBanner" // banner element in HTML<br>6654 var E_FOOTER = "GshFooter" // footer element in HTML<br>6655 var E_GNOENE = "gsh-gocode" // Golang c
           function bannerElem(){ return document.getElementById(E_BANNER); }
%%%1 function bannerStyleFunc(){ return bannerElem().style; }<br>%%62 var bannerStyle = bannerStyleFunc()<br>%%53 bannerStyle.backgroundImage = "url("+GSellLogo+")";<br>%%64 //bannerStyle.backgroundImage = "url("+GShellInsideIcon+"
6667<br>6668 function footerElem(){ return document.getElementById(E_FOOTER); }<br>6669 function footerStyle(){ return footerElem().sytle; }<br>6670 footerElem().style.backgroundImage="url("+ITSmoreQR+")";<br>6671 //footerStyle().back
6673 function html_fold(e){
6674 if( e.innerHTML == "Fold" ){
6675 e.innerHTML = "Unfold"
6676 document.getElementById('gsh-menu-exit').onnerHTML=""<br>6677 document.getElementById('GshStatement').open=false<br>6679 GshFeatures.open = false<br>document.getElementById(E_GINDEX).open=false<br>6680 document.getElementById(E_G
document.getElementById('references').open=false<br>
{6683<br>
e.innerHTML = "Fold"<br>
conument.getElementById('GshStatement').open=true<br>
6685<br>
document.getElementById('GshStatement').open=true<br>
document.getElementById(E_GINDEX).o
6693 }
6694 function html_pure(e){
6695 if( e.innerHTML == "Pure" ){
6696 document.getElementById('gsh').style.display=true
```

```
6697 //document.style.display = false<br>
6699 e.innerHTML = "Unpure"<br>
6700 document.getElementById('gsh').style.display=false<br>
6700 //document.style.display = true<br>
6701 //document.style.display = true<br>
6702 e.innerHTML = "P
                  \rightarrow6704 }
6705 var bannerIsStopping = false<br>6707 //NOTE: .com/JSREF/prop_style_backgroundposition.asp<br>6708 function shiftBG(){<br>6709 bannerIsStopping = !bannerIsStopping<br>6710 bannerStyle.backgroundPosition = "0 0";<br>6711 }
          )<br>// status should be inherited on Window Fork(), so use the status in DOM
6713 function html_stop(e,toggle){<br>
6714 if( toggle ){<br>
6715 if( e.innerHTML == "Stop" ){<br>
6717 bannerIsStopping = true<br>
6718 }else{<br>
6718 bannerIsStopping = false<br>
6720 e.innerHTML = "Stop"<br>
6720 e.innerHTML = "Stop"
6722 }else{<br>
6723 // update JavaScript variable from DOM status<br>
if( e.innerHTML == "Stop" ){ // shown if it's running<br>
6725 bannerIsStopping = false<br>
bannerIsStopping = false
                            banner<br>1928 delse {<br>2727 banner IsStopping = true
                           6728 }
                 \}6730 }
6731 html_stop(document.getElementById('GshMenuStop'),false) // onInit.
6732 //html_stop(bannerElem(),false) // onInit.
          //https://www.w3schools.com/jsref/met_win_setinterval.asp
6735 function shiftBanner(){<br>
6736 var now = new Date().getTime();<br>
6737 //"console.log("now="+(now%10))<br>
6739 if( !bannerIsStopping ){<br>
bannerStyle.backgroundPosition = ((now/10)%100000)+" 0";<br>
6740 }
6741 }
          window.setInterval(shiftBanner,10); // onInit.
6743
         6744 // <a href="https://developer.mozilla.org/ja/docs/Web/API/Window/open">window.open()</a>
%75 // from embedded html to standalone page<br>
%74 // from embedded html to standalone page<br>
%74% wryChildren = 0<br>
%74% wryChildren + 1<br>
%74% wryChildren + 1<br>
%7500 Windle = document.getElementById('gsh-WinId').innerHTML + 
6762 function html_close(){
6763 window.close()
%764)<br>
$765 function win_jump(win){<br>
$765 function win = window.top;<br>
%765 function win = window.opener; // https://developer.mozilla.org/ja/docs/Web/API/window.opener<br>
$768 if ( win == null ){<br>
$769 console.log("jump to w
6773 }
6774 }
6775 // 0.2.9 2020-0902 created chekcsum of HTML<br>6777 CRC32UNIX = 0x04C11DB7 // Unix cksum<br>6778 function byteCRC32add(bigcrc,octstr,octlen){<br>6780 crc[0] = bigcrc<br>6780 crc[0] = bigcrc
6782 let oi = 0<br>
6783 for(; oi < octlen; oi++ ){<br>
6784 var oct = new Int8Array(1)
6785<br>
oct[0] = octstr[oi]<br>
for (bi = 0; bi < 8; bi++){<br>
6787<br>
6787<br>
ovf1 = crc[0] < 0 ? 1 : 0<br>
6789<br>
ovf1 = crc[0] < 0 ? 1 : 0<br>
6799<br>
ovf2 = oct[0] < 0 ? 1 : 0<br>
6799<br>
ovf2 = orf1 ^ ovf2<br>
ovf2 = orf1 ^ ovf2<br>
ovf2 = orf1
6791 oct[0] <<= 1<br>6792 crc[0] <<= 1
                                    if( ovf )( crc[0] \approx CRC32UNIX )\, }
6795 }
6796 //console.log("--CRC32 byteAdd return crc="+crc[0]+","+oi+"/"+octlen+"\n")
6797 return crc[0];
6798 }
6799 function strCRC32add(bigcrc,stri,strlen){ 
6800 var crc = new Uint32Array(1)<br>
6801 crc[0] = bigcrc<br>
8802 var code = new Uint8Array(strlen);<br>
6803 for (i = 0; i < strlen; i++){<br>
6804 code[i] = stri.charCodeAt(i) // not charAt() !!!!<br>
6805 //console.log("=== "+code[i
6807 crc[0] = byteCRC32add(crc,code,strlen)<br>6808 //console.log("--CRC32 strAdd return crc="+crc[0]+"\n")<br>6809 return crc[0]
6811 function byteCRC32end(bigcrc,len){<br>
6812 var crc = new Uint32Array(1)<br>
6813 crc[0] = bigcrc<br>
6814 var slen = new Uint8Array(4)<br>
1et li = 0<br>
6815 for( ; li < 4; ){<br>
slen[li] = len<br>
8817 li += 1<br>
1i += 1
6819 len >>= 8
6820 if( len == 0 ){
```

```
6821 break
6822 }
6823 }
6824 crc[0] = byteCRC32add(crc[0],slen,li)
6825 crc[0] ^= 0xFFFFFFFF
6826 return crc[0]
6827 }
6828 function strCRC32(stri,len){
6829 var crc = new Uint32Array(1)
6830 crc[0] = 0
6831 crc[0] = strCRC32add(0,stri,len)
6832 crc[0] = byteCRC32end(crc[0],len)
6833 //console.log("--CRC32 "+crc[0]+" "+len+"\n")
6834 return crc[0]
6835 }
6836
6837 DestroyGJLink = null; // to be replaced
6838
6839 function getSourceText(){
 %840 version = document.getElementById('GshVersion').innerHTML<br>6841 sfavico = document.getElementById('GshFaviconURL').href;<br>6842 sbanner = document.getElementById('GshBanner').style.backgroundImage;<br>6843 spositi = documen
6844<br>6845<br>6846<br>6847
 6846 if( document.getElementById('GJC_1') != null ){ GJC_1.remove() }
6847 if( DestroyGJLink != null ) DestroyGJLink();
6848
0849 // these should be removed by CSS selector or class, after sevaed to non-printed attribute<br>6850 / GshBanner.removeAttribute('style');<br>6851 / GshFooter.removeAttribute('style');
 6850 GshBanner.removeAttribute('style');
6851 GshFooter.removeAttribute('style');
6852 document.getElementById('GshMenuSign').removeAttribute("style");
 %853<br>
style@Menu = GMenu.getAttribute("style")<br>
sstyle@State = GStat.getAttribute("style")<br>
sstyle@State = GStat.getAttribute("style")<br>
%855<br>
%Stat.removeAttribute("style");<br>
%855<br>
%Stat.removeAttribute("style");<br>
%858<br>
%S
 6864 //StyleGLog = GLog.getAttribute("style");<br>
6865 //GLog.removeAttribute("style");<br>
6865 //GLog.innerHTML = "";<br>
6866 StyleGShellPlane = GShellPlane.getAttribute("style")<br>
6868 ShellPlane.removeAttribute("style")<br>
6868 
                        6874 GshFaviconURL.href = "";
 % //it seems that interHTML ad outerHTML generate style="" for these (??)<br>
6876 //GahBanner.removeAttribute('style');<br>
6877 //GahPooter.removeAttribute('style');<br>
6879 //GahPooter.removeAttribute('style');<br>
6880 GahBanner.
08836883688868886888688868886889068926888
 %684<br>
scharea = document.createElement("textarea")<br>
scharen = document.createElement("textarea")<br>
//textarea = document.createElement("textarea")<br>
(888<br>
//textarea = document.createElement("textarea")<br>
//with Chromium?/ af
 6893 //rawtext = gsh.textContent // this removes #include <FILENAME> too<br>6895 var orgtext = ""<br>6895 + "/*<"+"html>\n" // lost preamble text<br>+ rawtext = "" // lost trail text<br>6897 + "<"+"/html>\n" // lost trail text
 6898 ;
6899<br>6900<br>6901
 6900 tlen = orgtext.length
6901 //console.log("getSourceText: length="+tlen+"\n")
6902 document.getElementById('GshFaviconURL').href = sfavico;
 6904 document.getElementById('GshBanner').style.backgroundImage = sbanner;<br>6905 document.getElementById('GshBanner').style.backgroundPosition = spositi;<br>6906 document.getElementById('GshFooter').style.backgroundImage = sfo
 6908 GStat.setAttribute("style",styleGStat)<br>6909 GMenu.setAttribute("style",styleGStat)<br>6910 GTop.setAttribute("style",styleGTop)<br>6911 //GEog.setAttribute("style",styleGEog)<br>6912 //GPos.setAttribute("style",styleGEog)<br>6912
 6915 RawTextViewer.setAttribute("style",styleRawTextViewer)<br>6916 RawTextViewerClose.setAttribute("style",styleRawTextViewerClose)<br>6917 canontext = orgtext.replace(' style=""','')<br>6918 // open="" too<br>return canontext
 6920 }
6921 function getDigest(){
 6922 text = ""<br>6923 text = getSourceText()<br>6924 var digest = ""<br>6925 tlen = text.length<br>6926 digest = strCRC32(text,tlen) + " " + tlen<br>6927 return { text, digest }
 6928 }<br>6929 function html_digest(){<br>6930 version = document.getElementById('GshVersion').innerHTML<br>6931 let {text, digest} = getDigest()<br>6932 alert("cksum: " + digest + " " + version)
 6933 }<br>
6935 ln = 0;<br>
6935 ln = 0; i < stri.length; i++ ){<br>
6936 for( i = 0; i < stri.length; i++ ){<br>
6937 if( stri.charCodeAt(i) == char.charCodeAt(0) )<br>
1n++;<br>
6938 }
                        eturn ln;
6941 }
 6942
6943 //class digestElement extends HTMLElement { }
6944 //< script>customElements.define('digest',digestElement)< /script>
```

```
6945 function show<br>Digest(e){<br>6946 result = 'ursion=' + GshVersion.innerHTML + '\n'<br>6947 result = 'lines=' + e.dataset.lines + '\n'<br>6949 + 'length=' + e.dataset.length + '\n'<br>6949 + 'crc23u=' + e.dataset.crc23u + 
 %951<br>
6953<br>
6953<br>
6955<br>
6955 function html_sign(e){<br>
6955 function html_sign(e){<br>
6955 function html_sign(e){<br>
6957 hideRawTextViewer()<br>
6959 http://www.political.com/sign/endepthanelengthanelengthanelengthanelengthaneleng
 6966 //gsh_digest_.innerHTML = digest + " " + tlen<br>6967 //text = getSourceText() // the text with its digest<br>6968 Lines = charsin(text,'\n')
 6968<br>6969<br>6970<br>6971
 6970 name = "gsh"<br>6971 sid = name + "-digest"<br>6972 d = new Date()<br>6973 signedAt = d.getTime()
6972<br>6973<br>6974<br>6975<br>6976
 \begin{tabular}{ll} \bf sign = 1 /* + *x + 'span \times 1 \end{tabular} \begin{minipage}{0.5cm} \bf sign = 1 /* + *x + 'span \times 1 \end{minipage} \begin{minipage}{0.5cm} \begin{minipage}{0.5cm} \bf sign = 1.5cm \end{minipage} \begin{minipage}{0.5cm} \bf sign = 1.5cm \end{minipage} \begin{minipage}{0.5cm} \bf sign = 1.5cm \end{minipage} \begin{minipage}{0.5cm} \bf sign = 1.5cm \end{minipage} \begin{minipage}{0.5cm} \bf sign = 1.5cm \end{minipage6984
                      text = sign + text6984<br>6985<br>6986<br>6988<br>6989<br>6989
 6987 txthtml = '<' + 'table id="LineNumbered"><' + 'tr><' + 'td>'<br>
6988 + '<' + 'textarea cols=5 rows=' + Lines + 'class="LineNumber">'<br>
6989 for( i = 1; i <= Lines; i++ ){<br>
6990 txthtml += i.toString() + '\n'
 992<br>
9933 + '<' + '/textarea>'<br>
9934 + '<' + '/textarea>'<br>
9936 + '<' + 'textarea>'<br>
9956 + 'c' + 'textarea>'<br>
9996 + 'class="LineNumbered">'<br>
9996 + 'ctivetarea>'<br>
9998 + 'c' + '/text' + '/trx<' + '/table>'<br>
9998 + 'c' + 
 7000 for( i = 1; i <= 30; i++ ){<br>7001 txthtml += '<br>\n'
 7002 }
                         7003 RawTextViewer.innerHTML = txthtml
 7004
 7005 btn = e.<br>
Pois e.style.color = "rgba(128,128,255,0.9)";<br>
7006 e.style.color = "rgba(128,128,255,0.9)";<br>
7007 y = e.getBoundingClientRect().beight.toFixed(0)<br>
7009 RawTextViewer.style.top = Number(y) + 30<br>
7009 RawText
 7018 if( RawTextViewerClose.style == null ){<br>7019 RawTextViewerClose.style = "";
 7020 }
 7021 RawTextViewerClose.style.top = Number(y) + 10
7022 RawTextViewerClose.style.left = 100;
7023 RawTextViewerClose.style.zIndex = 1001;
 7024
                         7025 ScrollToElement(CurElement,RawTextViewerClose)
 7026 }
7027 function hideRawTextViewer(){
7028 RawTextViewer.style.left = 10000;
7029 RawTextViewer.style.zIndex = -100;
7030 RawTextViewer.style.Opacity = 0.0;
 7031 RawTextViewer.style = null<br>7032 RawTextViewer.innerHTML = "";
 7033
 /033<br>7034 GshMenuSign.style.color = "rgba(255,128,128,1.0)";<br>7035 RawTextViewerClose.style = null
 7035 RawTextViewerClose.style.top = 0;
7036 RawTextViewerClose.style = null
 7037 }
 7038<br>
7039 // source code viewr<br>
7039 // source code viewr<br>
7040 function frame = document.getElementById("src-frame");<br>
7042 srcframe.sinterHTML = "";<br>
7042 srcframe.style.cols = 1;<br>
7044 srcframe.style.height = 0;<br>
7044 
 7054 //<l-- | <span onclick="html_view();">Source</span>--><br>7055 //<l-- | <span onclick="html_view();">SourceClose</span>--><br>7055 //<l-- | <span>Download</span>--><br>7056 //<l--| <span>Download</span>--><br>7056 //<l--| <span>D
                       Fetuin<br>}else{<br>//alert("--I--(no old text)")
 7067 styleBanner = GshBanner.getAttribute("style")
7068 GshBanner.removeAttribute("style")
```
7069 styleFooter = GshFooter.getAttribute("style")<br>7070 GshFooter.removeAttribute("style")<br>7071 if( document.getElementById('GJC\_1') ){ GJC\_1.remove() } 7073<br>
GabravionURL.href = "",<br>
Gabrid.neonewattribute('style')<br>
7075<br>
Gabrid.neonewattribute('style')<br>
7076<br>
GabMennSign.nemoveAttribute('style')<br>
70778<br>
//GDos.nemoveAttribute('style')<br>
7078<br>
//GLog.nemoveAttribute('style 7086 7087 if (DestroyGJLink != null ) DestroyGJLink();<br>7088 GJFactory Destroy() 7090<br>
Sicher = document.getElementById("gsh");<br>
7091 srchtml = src.outerHTML<br>
7093 srcframe.innerHTML = ""<br>
7093 srcframe.innerHTML = ""<br>
7094 + "<"+" cite id=\"GENSRC\">\n"<br>
7095 + "\"6xENSRC textarea{tab-size:4;}\n"<br>
709 7104 + "<"+"/html>\n" // lost trail text 7105 + "</"+"textarea>\n" 7106 + "</"+"cite><!-- GENSRC -->\n"; 7107<br>7108 7108 //srcframe.style.cols = 80;  $7/$ srcframe.style.rows = 80; 7111 GshBanner.setAttribute('style',styleBanner) 7112 GshFooter.setAttribute('style',styleFooter) 7113 )<br>
7114 function fill\_CSSView(){<br>
7115 part = document.getElementById('GshStyleDef')<br>
7116 view = document.getElementById('Gsh-style-view')<br>
7117 view.innerHTML = "<br>
7118 + "<"+'textarea cols=100 rows=20 class="gsh-co %120<br>
122 function fill\_JavaScriptView(){<br>
7122 function fill\_JavaScriptView(){<br>
7123 spart = document.getElementById('gsh-script')<br>
7124 view = document.getElementById('gsh-script-view')<br>
7125 view.innerHTML = ""<br>
\* \* \*\* + < + textarea co<br>+ jspart.innerHTML<br>+ "<"+"/textarea>" 7129 } 7130 function fill\_DataView(){ 7131 part = document.getElementById('gsh-data') 7132 view = document.getElementById('gsh-data-view') 7133 view.innerHTML = "" 7134 + "<"+'textarea cols=100 rows=20 class="gsh-code">' 7135 + part.innerHTML 7136 + "<"+"/textarea>" 7137 }<br>
7139 isview = document.getElementById('html-src')<br>
7139 jsview.open = true<br>
7140 jsview = document.getElementById('gsh-style-frame')<br>
7142 jsview.open = true<br>
7142 fill CSSView() 7144)<br>
7145 function jumpto\_JavaScriptView(){<br>
7146 isview = document.getElementById('html-src')<br>
7147 isview.open = true<br>
7148 isview = document.getElementById('gsh-script-frame')<br>
7159 isview.open = true<br>
7150 fill\_JavaS 7151 }<br>7153 jsview = document.getElementById('html-src')<br>7153 jsview.open = true<br>7155 jsview.open = true<br>7156 jsview.open = true<br>7156 jsview.open = true<br>7157 fill\_DataView() 7158 } 7159 function jumpto\_WholeView(){ 7160 jsview = document.getElementById('html-src') 7161 jsview.open = true 7162 jsview = document.getElementById('gsh-whole-view') 7163 jsview.open = true 7164 frame\_open() 7165 } 7166 function html\_view(){<br>7167 html\_stop(); % $\begin{minipage}[t]{.50\textwidth} \begin{minipage}[t]{.50\textwidth} \begin{itemize} 5 & \text{boundary} \\ 5 & \text{nonerror} \end{itemize} \end{minipage} \begin{minipage}[t]{.50\textwidth} \begin{minipage}[t]{.50\textwidth} \begin{itemize} 5 & \text{using} \\ 5 & \text{otherwise} \end{itemize} \end{minipage} \begin{minipage}[t]{.50\textwidth} \begin{itemize} 5 & \text{using} \\ 5 & \text{otherwise} \end{itemize} \end{minipage} \begin{minipage}[t]{.50\textwidth} \begin{itemize} 5 & \text{using} \\$ 7174 7175 //srcwin = window.open("","CodeView2",""); 7176 srcwin = window.open("","",""); 7177 srcwin.document.write("<span id=\"gsh\">\n"); 7178 7179 src = document.getElementById("gsh");<br>
srcwin.document.write("-"+"style>'n");<br>
7180 srcwin.document.write("-t"style>'n");<br>
7181 srcwin.document.write("textarea{tab-size:4;}\n");<br>
7183 srcwin.document.write("textarea{

```
7193 srcwin.document.write("<"+"/span><"+"/html>\n");<br>7194 srcwin.document.write("</"+"textarea>\n");
7196 document.getElementById('GshBanner').style.backgroundImage = banner;
7197 document.getElementById('GshFooter').style.backgroundImage = footer
%7199 sty = document.getElementById("GshStyleDef");<br>
7200 srcwin.document.write("<"+"style>\n");<br>
7201 srcwin.document.write("<"+"/style>\n");<br>
7202 srcwin.document.write("<"+"/style>\n");
7204 run = document.getElementById("gsh-script");<br>
7205 srcwin.document.write("<"+"script>\n");<br>
7206 srcwin.document.write(run.innerHTML);<br>
7207 srcwin.document.write("<"+"/script>\n");
7208
7209 srcwin.document.write("<"+"/span><"+"/html>\n"); // gsh span
7210 srcwin.document.close();
7211<br>
1212 Scrowns.focus();<br>
7212 SSH = document.getElementById("gsh")<br>
7212 SSH = document.getElementById("gsh")<br>
7215 //GSH.coss = "background-color:#eef;)"<br>
7217 //GSH.style = "background-color:#eef;"<br>
7217 //GSH.style.
7222 // 2020-0904 created, tentative<br>7223 document.addEventListener('keydown',jgshCommand);<br>7224 //CurElement = GshMenu<br>7225 CurElement = GshMenu<br>7226 MemElement = GshMenu
7227
7228 function nextSib(e){
7229 n = e.nextSibling;<br>
7230 for( i = 0; i < 100; i++ ){<br>
7231 if( n == null ){<br>
7232 break;
7234 if( n.nodeName == "DETAILS" ){<br>
7235 return n;
7236 }<br>7237 n = n.nextSibling;
7238 }<br>7239 return null;
7240 }
7241 function prevSib(e){
7242 n = e.previousSibling;<br>
7243 for( i = 0; i < 100; i++ ){<br>
7244 if( n == null ){<br>
7245 break;<br>
7246 }
7247 if( n.nodeName == "DETAILS" ){<br>7248 return n;
7249 }
7250 n = n.previousSibling;
7251 }
7252 return null;
7253 <br>
7254 function setColor(e,eName,eColor){<br>
7255 if(e.hasChildNodes()){<br>
7255 s = e.childNodes()<br>
7257 if(s i= nul) }{<br>
7257 if(s i= nul) }{<br>
7267 for(ci= 0;ci < s.length; ci++ ){<br>
7259 if(s[ci].nodeName == eName ){<br>
7
                \frac{1}{\sqrt{2}}7266 }<br>7267 }
7269 // https://docs.microsoft.com/en-us/previous-versions//hh781509(v=vs.85)<br>7270 function showCurElementPosition (ev){<br>7270 function showCurElementById("GPos") == null ){<br>7272 // if( document.getElementById("GPos") == n
7278  y = e.getBoundingClientRect().top.toFixed(0)<br>7279  x = e.getBoundingClientRect().left.toFixed(0)
7280<br>7281<br>7282
7281 h = ev + " "
7282 h += 'y='+y+", "+ 'x='+x+" -- "
7283 h += "w=" + window.innerWidth + ", h=" + window.innerHeight + " -- "
7284 //GPos.test = h
7285 //GPos.innerHTML = h
7286 // GPos.innerHTML = h
7287 }
7288
7289 function DateShort(){
7290 d = new Date()
7291 return d.getFullYear() + "/" + d.getMonth() + "/" + d.getDate() + " "
7292 + d.getHours() + ":" + d.getMinutes() + ":" + d.getSeconds()
7293 }
7294 function DateLong(){<br>7295 d = new Date()
7296 return d.getFullYear() + "/" + d.getMonth() + "/" + d.getDate() + " "<br>
7299 + d.getMours() + ":" + d.getMinutes() + ":" + d.getSeconds()<br>
+ " " + d.getTimezoneOffset()/60<br>
+ " " + d.getTimezoneOffset()/60
                           7301 + d.getTime() + "." + d.getMilliseconds()
7303 }<br>7304 function GShellMenu(e){<br>7305     //GLog.innerHTML = "Hello, World! (" + DateLong() + ")"<br>7307 }<br>7307 }
7308 // placements of planes<br>
7309 function GShellResizeX(ev){<br>
7310 //if(document.getElementById("GMenu") != null ){<br>
7311 GMenu.style.left = window.innerWidth - 100<br>
7312 GMenu.style.left = window.innerWidth - 90 - 200<br>

7314
7315 //}
7316 GStat.style.width = window.innerWidth
```

```
7317 //if(document.getElementById("GPos") != null ){<br>7318 //GPos.style.width = window.innerWidth
                    //if( document.getElementById("GPos") != null ){<br>//GPos.style.width = window.innerWidth<br>//GPos.style.top = window.innerHeight - 30; //GPos.style.height
7320 //)<br>7321 //if( document.getElementById("GLog") != null ){<br>7322 // GLog.style.width = window.innerWidth<br>7323 //if( document.getElementById("GLog") != null ){<br>7325 //if( document.getElementById("GLog") != null ){
                   7326 //GLog.innerHTML = "Resize: w=" + window.innerWidth +
7327<br>
The " + window.innerHeight<br>
7328 //)<br>
ShowCurElementPosition (ev)<br>
7330 showCurElementPosition (ev)<br>
7333 vindow.onresize = GshellResizeX("[RESIZE]")<br>
7333 vindow.onresize = GshellResize<br>
7335 var prevNode = null<br>
7
                   7354 console.log(t+'('+x+','+y+') no elementFromPoint')
7355  }<br>7356 }<br>7357 window.addEventListener('mousemove',GJSH_OnMouseMove);
7358
7359 function GJSH_OnMouseMoveScreen(ev){
7360 x = ev \text{.screen}<br>
7361 y = ev \text{.screen}<br>
7362 d = new Date()<br>
7363 t = d.getTime() / 1000
7364 console.log(t+'('+x+','+y+') no elementFromPoint')
7365 }
7366 //screen.addEventListener('mousemove',GJSH_OnMouseMoveScreen);
7367
7368 function ScrollToElement(oe,ne){
7359 ne.scrollIntoView()<br>7370 ny = ne.getBoundingClientRect().top.toFixed(0)<br>7371 nx = ne.getBoundingClientRect().left.toFixed(0)<br>7372 //window.scrollTo(0,0)<br>7373 //window.scrollTo(0,0)
7373<br>7374<br>7375<br>7377<br>7378<br>7379<br>7381<br>7382<br>7383
7375 Genostyle.backgroundColor = "rgba(0,0,0,0.0)"<br>
7376 Genostic style.left = '250px';<br>
7376 Genostic style.zIndex = 0<br>
if (false ){<br>
7379 oy = oe.getBoundingClientRect().top.toFixed(0)<br>
7380 ox = oe.getBoundingClientRec
                  \rightarrow7389 {\left{\mathbf{x}} 1008 }<br>
7399 {\left{\mathbf{x}} if (\the GShellPlane.style.zIndex == 0 ){<br>
7391 {\the GShellPlane.style.zIndex == 000;<br>
7392 {\the GShellPlane.style.left = 30;<br>
7393 {\the GShellPlane.style.height 
7396 }else{
7397 GShellPlane.style.zIndex = 0;
7398 GShellPlane.style.left = 0;<br>7399 GShellPlane.style.height = 50;<br>7400 GShellPlane.innerHTML = "";
7400<br>7401 }
7402 }<br>7403 v
             <sup>}</sup><br>var SuppressGJShell = false
7404 function jgshCommand(kevent){<br>7405 if(SuppressGJShell){<br>7406 return
7405 if( SuppressGJShell ){
7406 return
7407 }
7407 key = kevent<br>7409 keycode = ke<br>7410 //GStat.stvl
7409 keycode = key.code<br>7410 //GStat.style.width = window.innerWidth
                    7411 GStat.style.backgroundColor = "rgba(0,0,0,0.4)"
7412
7413 console.log("JSGsh-Key:"+keycode+"(^-^)//")
7414 if( keycode == "Slash" ){
7415 console.log('('+x+','+y+') ')
7416 e = document.elementFromPoint(x,y)
7417 console.log('('+x+','+y+') '+e.nodeType+' '+e.tagName+'#'+e.id)
7418 }else
7419 if( keycode == "Digit0" ){ // fold side-bar
7420 // "Zero page"
7421 showGShellPlane();<br>
7422 } else<br>
if (keycode == "Digitl" ){ // fold side-bar<br>
7424 primary.style.width = "94%"<br>
7425 secondary.style.width = "0%"<br>
7425 secondary.style.opacity = 0<br>
7427 Secat.innerHTML = "[Single Col
7429 if( keycode == "Digit2" ){ // unfold side-bar
7430 primary.style.width = "58%"
7431 secondary.style.width = "36%"
7432 secondary.style.opacity = 1
7433 GStat.innerHTML = "[Double Column View]"
7434 }else
7435 if( keycode == "KeyU" ){ // fold/unfold all
7436 html_fold(GshMenuFold);
7437 location.href = "#"+CurElement.id;
7438 }else
7439 if( keycode == "KeyO" || keycode == "ArrowRight" ){ // fold the element
7440 CurElement.open = !CurElement.open;
```

```
7441    }else<br>7442    if( keycode == "ArrowRight" ){ // unfold the element
7443 CurElement.open = true<br>
7444 Pelse<br>
if (keycode == "ArrowLeft" ){ // unfold the element<br>
7446 CurElement.open = false<br>
if (kycode == "Keyl" ){ // inspect the element<br>
7449 e = CurElement<br>
7449 e = CurElement<br>
7450 (/
7459 }else
7460 if( keycode == "KeyM" ){ // memory the position
7461 MemElement = CurElement
7462 }else
T463 if (evocde == "ArrowDown" ){ // next element<br>
7464 e = nextSib(CurElement)<br>
165 if (e = null ){<br>
7466 if (e = null ){<br>
7466 setColor(CurElement, "SUMMARY", "#fff")<br>
7466 setColor(e, "SUMMARY", "#fff")<br>
746
7474<br>
Place -- Arrowsky (17) which die element<br>
Place to the correction = true<br>
Place to the correction<br>
Place correction = false<br>
Place -- "Keyr" ){ // impect the element<br>
\frac{1}{2}(447)<br>
Place correleant --per
7475 oe = CurElement<br>7476 e = prevSib(CurElement)
7477 if( e != null ){<br>
7478 setColor(CurElement,"SUMMARY","#fff")<br>
7479 setColor(e,"SUMMARY","#8f8") // should be complement ?<br>
7480 CurElement = ee "#"+e.id;<br>
//location.href = "#"+e.id;
7482<br>
7482 ScrollToElement(oe,e)<br>
7482 ScrollToElement(oe,e)<br>
7482 ScrollToElement(oe,e)<br>
7482 ScrollToElement(oe,e)<br>
7482 ScrollToElement(oe,e)<br>
7482 ScrollToElement(oe,e)<br>
7482 ScrollToElement = e<br>
ScrollToElement = e<br>

                        }else\{Tabanner en document.getElementById("GshBanner")<br>
7485 if( e != null ){<br>
7486 setColor(CurElement,"SUMMARY","#fff")<br>
CurElement = e<br>
ScrollToElement(oe,e)
                                   oc<br>}else{
e = document.getElementById("primary")<br>
7491 if( e != null ){<br>
7492 setColor(CurElement,"SUMMARY","#fff")<br>
CurElement = e<br>
CurElement (oe,e)<br>
7494 ScrollToElement(oe,e)
                                     \rightarrow7496 }<br>7497 }<br>7499 }else<br>7499 if( keycode == "KeyR" ){
7500 location.reload()<br>
7501 lease<br>
\frac{1}{2} if (keycode == "KeyJ" ){<br>
7501 cBabcrid.style.top = '120px';<br>
3504 cBabcrid.innerHTML = '(2_<){Down}';<br>
7505 pelse<br>
16 cBacrid.style.top = '0px';<br>
7506 cBacrid.innerHTML = '(2
7514 if( keycode == "KeyL" ){
7515 //GLog.innerHTML +=
7516 GJLog_append(
7517 'screen='+screen.width+'px'+'<br>'+
7518 'window='+window.innerWidth+'px'+'<br>'
7519 )
7520 GshGrid.style.left = (document.documentElement.clientWidth-160).toString(10)+'px';
7521 GshGrid.innerHTML = '(@_@){Right}';
7522 }else
7523 if( keycode == "KeyS" ){
7524 html_stop(GshMenuStop,true)
7525 }else
7526 if( keycode == "KeyF" ){
7527 html_fork()
7528 }else
7529 if( keycode == "KeyC" ){
7530 window.close()
7531 }else
7531 }else<br>7532 if( keycode == "KeyD" ){<br>7533 html_digest()<br>7534 helse
html_digest()<br>
7534 }else<br>
7535 if( keycode == "KeyV" ){<br>
re = document.getElementById('gsh-digest')<br>
7536 if( e != null ){<br>
7539 showDigest(e)<br>
7540 }
7541
7542 showCurElementPosition("["+key.code+"] --");
7543 //if( document.getElementById("GPos") != null ){
7544 //GPos.innerHTML += "["+key.code+"] --"
7545 //}
7546 //GShellResizeX("["+key.code+"] --");
7547 }
7548 GShellResizeX("[INIT]");
7549
7550 DisplaySize = '-- Display: '+ 'screen='+screen.width+'px, '+'window='+window.innerWidth+'px';
7551<br>
7552 let {text, digest} = getDigest()<br>
7553 //GLog.innerHTML +=<br>
7554 GJLog_append(<br>
7555 '-- Digest: ' + GshVersion.innerHTML + '\n' +<br>
7555 '-- Digest: ' + digest + '\n' +<br>
7555 ' DisplaySize<br>
7557 DisplaySize<br>
775
7561<br>7562 // <a href="https://www.w3.org/TR/WebCryptoAPI/">Web Cryptography API</a><br>7563 //Convert a string into an ArrayBuffer<br>7564 //from https://developers.google.com/web/updates/2012/06/How-to-convert-ArrayBuffer-to-an
```

```
7565 function str2ab(str) {<br>
7566 const buf = new ArrayBuffer(str.length);<br>
7567 const bufView = new Uint8Array(buf);<br>
7569 for (let i = 0, strLen = str.length; i < strLen; i++) {<br>
7bufView[i] = str.charCodeAt(i);<br>
7bufVie
 7571<br>
7572 )<br>
7572 )<br>
7572 )<br>
7574 const binaryDerstring = window.atob(pemContents);<br>
7575 const binaryDer = str2ab(binaryDerString);<br>
7575 ceturn window.crypto.subtle.importKey(<br>
7576 Pecs<sup>2</sup>,<br>
7577 "Rocs<sup>2</sup>,<br>
7579 (inary
 7581 modulusLength: 2048,
7582 publicExponent: new Uint8Array([1, 0, 1]),
7583 hash: "SHA-256",
 7584 },<br>7585 true,<br>7586 ["sign"]<br>7587 );
 7588 }
7589 //importPrivateKey(ppem)
 7590<br>7592 //buf = "abc"<br>7592 //enc = "xyzxxxxxxx"; //crypto.publicEncrypt(key,buf)<br>7594 //b64 = btoa(enc)<br>7595 //dEog.innerHTML = "enc:" + b64 + ", dec:" + dec<br>7596 //GLog.innerHTML = "enc:" + b64 + ", dec:" + dec
 7597
7598 </script>
 7599
7600 <span id="gjc" data-title="GJConsole" data-author="sato@its-more.jp">
7601 <!-- ----- GJConsole BEGIN { ----- -->
7602 <p>
 7603 <span id="GJE_RootNode0"></span>
7604 </p>
             7605 <style id="GJConsoleStyle">
 7606 .GJConsole {<br>7607 z-index:1000;<br>7608 width:400; height:200px;<br>7609 margin:2px;<br>7611 color:#fff; background-color:#66a;<br>7611 font-size:12px; font-family:monospace,Courier New;
 7612 }
7613 </style>
 7614
7615 <script id="GJConsoleScript" class="GJConsole">
 7616 var PS1 = "% "
7617 function GJC_Keydown(keyevent){
7618 key = keyevent.code
7619 if( key == "Enter" ){
7620 GJC_Command(this)
7621 this.value += "\n" + PS1 // prompt
 7622 }else
7623 if( key == "Escape"){
7624 SuppressGJShell = false
7625 GshMenu.focus() // should be previous focus
 7626 }
 7628 var GJC_SessionId<br>7629 function GJC_SetSessionId(){<br>7630 var xd = new Date()<br>7631 GJC_SessionId = xd.getTime() / 1000
\begin{array}{rcl} \text{7628} & \text{var GJC}\text{.}\text{SessionId} \\ \text{7629} & \text{function GJC}\text{.}\text{SetSe} \\ \text{7630} & \text{var xd} = \text{new}\text{.}\text{Data} \\ \text{7631} & \text{GJC}\text{.}\text{SessionId} = 1 \\ \text{7632} & \text{GJC}\text{.}\text{Sets } \text{SionId} \\ \text{7633} & \text{GJC}\text{.}\text{SetSessionId} \\ \text{7634} & \text{function GJC}\text{.}\text{Memory} \\ \text{7635} & \text{card}7633 GJC_SetSessionId()<br>
7634 function GJC_Memory(mem,args,text){<br>
7635 cmd = argv.shift(' ')<br>
7636 cmd = argv[0]<br>
7637 argv.shift()<br>
7638 args = argv.join(' ')<br>
7639 ret = ""
7638<br>7638<br>7640<br>7641<br>7644<br>7645<br>7640<br>7640<br>7640<br>7651<br>7653<br>7654<br>7655<br>7654
                       if( cmd == 'clear' ){<br>Permanent.setItem(mem,'')
 7642 Permanent.setItem(mem,'')<br>
7643 }else<br>
1f( cmd == 'read' ){<br>
7646 }else<br>
2646 }else<br>
2646 }else<br>
7646 }else<br>
16( cmd == 'save' ){
 7648 val = Permanent.getItem(mem)
7649 if( val == null ){ val = "" }
7650 d = new Date()
7651 val += d.getTime()/1000+" "+GJC_SessionId+" "+document.URL+" "+args+"\n"
7652 val += text.value
 Permanent.setItem(mem,val)<br>
7655 if( cmd == 'write' ){<br>
7655 if( cmd == 'write' ){<br>
7656 if( val = null ){ val = "" }<br>
7657 if( val == null ){ val = "" }<br>
7658 d = new Date()
 7659 val += d.getTime()/1000+" "+GJC_SessionId+" "+document.URL+" "+args+"\n"
7660 Permanent.setItem(mem,val)
 7661 }else{
7662 ret = "Commands: write | read | save | clear"
7659 val +<br>
7660 val +<br>
7660 Permano<br>
7662 ret =<br>
7664 return ret
 7664 return ret
7664<br>7665<br>7666<br>7667
 7667 // -- 2020-09-14 added TableEditor<br>7667 var GJE_CurElement = null; //GJE_RootNode<br>7668 GJE_NodeSaved = null<br>7669 GJE_TableNo = 1<br>7670 function GJE_StyleKeyCommand(kev){<br>7671 function GJE_StyleKeyCommand(kev){<br>7671 key
 7676 kev.stopPropagation()
7677 // https://developer.mozilla.org/en-US/docs/Web/API/Event/stopPropagation
 7679 )<br>
7679 var GJE_CommandMode = false<br>
7679 var GJE_CommandMode = GJE_Command(kev,tab){<br>
7681 wasCmdMode = GJE_CommandMode<br>
7681 key = "Exc.code" )<br>
7683 if (key == "Escape" ){<br>
7684 console.log("To command mode: "+tab.
```
7689 if( key == "KeyA" ){<br>7690 tab.style.caretColor = "red"<br>7691 GJE\_CommandMode = false 7692 **}else**<br>7693 **if( key == "KeyI" ){<br>7694 tab.style.caretColor = "red"<br>7695 GJE\_CommandMode = false** 7696 }else 7697 if( key == "KeyO" ){ 7698 tab.style.caretColor = "red" 7699 GJE\_CommandMode = false 7700 **}else**<br>7701 **if( key == "KeyJ" ){<br>7702 console.log("ROW-DOWN")<br>7703 <b>}else** 7704 **if( key == "KeyK" ){**<br>7705 **}else**<br>7706 **}else**<br>7707 **if( key == "Keyw" ){**<br>7708 console.log("COL-FORW") 7709 }else 7710 if( key == "Keyb" ){ 7711 console.log("COL-BACK") 7712 **}** 7714 **kev.stopPropagation()**<br>7715 **if( wasCmdMode ){**<br>7716 **kev.preventDefault()**  $\frac{7716}{7717}$  } 7718<br>7719<br>7720 7719 function GJE\_DragEvent(ev,elem){<br>7720 x = ev.clientX 7721 y = ev.clientY 7722 console.log("Dragged: "+this.nodeName+'#'+this.id+' x='+x+' y='+y) 7723 } 7723 / https://developer.mozilla.org/en-US/docs/Web/API/DragEvent<br>7724 // https://www.w3.org/TR/uievents/#events-mouseevents<br>7725 function GJE DropEvent(ev.elem){ 7725 // https://www.w3.org/TR/uievents/#events-mouseevents<br>7726 function GJE DropEvent(ev,elem){ 7727  $x = ev\text{-client}X$ <br>7728  $y = ev\text{-client}Y$ %7729<br>7730 this.style.y = y<br>7731 this.style.position = 'absolute' // 'fixed'<br>7732 this.parentNode = gsh // just for test<br>8733 console.log("Dropped: "tthis.nodeName+'#'+this.id+' x='+x+' y='+y<br>7734 +' parent='+this.parentNo 7734<br>7735<br>7736<br>7737 7736 function GJE\_SetTableStyle(ev){ 7737 this.innerHTML = this.value; // sync. for external representation? **if(false)**<br>  $\begin{array}{ll}\n 1 & \text{if}(1) & \text{if}(2) & \text{if}(3) & \text{if}(4) & \text{if}(5) \\
 7739 & & \text{if}(1) & \text{if}(2) & \text{if}(5) & \text{if}(6) & \text{if}(7) \\
 7740 & & \text{if}(6) & \text{if}(7) & \text{if}(7) & \text{if}(8) \\
 7741 & & \text{if}(1) & \text{if}(1) & \text{if}(1) & \text{if}(1) & \text{if}(1) \\
 7742 & & \text{if}(1) & \text{if}(1) & \$ 7747 } }<br>//alert('event StopPropagetion: '+ev)<br>} 7749 **}** 7751 function setCSSofClass(cclass,cstyle){<br>7752 const ss = document.styleSheets[3]; // 0, 1, 2, 3, ... ?<br>7753 rlen = ss.cssRules.length;<br>7754 let tabrule = null;<br>rulex = -1 7756 %7757 // should skip white space at the top of cstyle<br>7758 selector = sel+cclass;<br>7759 selector = sel+cclass;<br>7760 console.log('-- search style rule for '+selector)  $\begin{tabular}{ll} \hline \texttt{for} (\texttt{let i = 0; i < rlen; i++)} \{ & \texttt{cor} (\texttt{let i = 0; i < rlen; i++)} \{ & \texttt{cor} (\texttt{set i}); \\\texttt{7768} & \texttt{cor} (\texttt{cos s} \texttt{Rule} [\texttt{1}]\texttt{1} + \texttt{1} + \texttt{1} + \texttt{1} + \texttt{1} + \texttt{cr}.\texttt{select} \texttt{Text}); \\ & \texttt{if} (\texttt{cr}.\texttt{select} \texttt{or} \texttt{start} == \texttt{select} \texttt{or}) \{ // \$ **ss.deleteRule(i);<br>
7769 //rlen = ss.cssRules.length;<br>
7770 rulex = i<br>
7771 // should search and replace the property here** 7772 **}** 7774 // https://developer.mozilla.org/en-US/docs/Web/API/CSSStyleSheet/insertRule 7775 if( tabrule == null ){ 7776 console.log('CSS rule NOT found for:['+rlen+'] '+selector); 7777 ss.insertRule(cstyle,rlen); 7778 ss.insertRule(cstyle,0); // override by 0? 7779 console.log('CSS rule inserted:['+(rlen+1)+']\n'+cstyle); 7779 co<br>
7780 }else{<br>
7781 ss<br>
7782 ss 7781 ss.insertRule(cstyle,rlen); 7782 ss.insertRule(cstyle,0); 7783 console.log('CSS rule replaced:['+(rlen+1)+']\n'+cstyle);  $\frac{7783}{7784}$  } 7785 } 7786 function GJE SetStyle(e){<br>
7787 console.log('Apply the style to:'+te.id+'\n');<br>
7788 console.log('Apply the style to:'+te.parentNode.id+'\n');<br>
7788 console.log('Apply the style to:'+te.parentNode.id+'\n');<br>
7790 cola %<br>
1795 //console.log('Apply the style:')<br>
1795 //console.log('Apply the style:')<br>
17977 /stid = this.id\*'.style"<br>
1799 ss = te.value<br>
1799 ss = te.value<br>
1799 ss = te.value<br>
1799 ss = te.value<br>
1790 e = document.getElemen 7806<br>7806<br>7807<br>7809<br>7810<br>7811<br>7811 7810 tblid = te.parentNode.id+".table"; 7811 e = document.getElementById(tblid);<br>7812 if( e != null ){

```
7813 //e.setAttribute('style',css);
7814 e.setProperty('style',css,'!impotant');
7815<br>7816 }<br>7817 }
7818 function makeTable(argv){<br>7819 //tid = ''<br>7820 cwe = GJE_CurElement<br>7821 tid = 'table_' + GJE_TableNo
7823 nt = new Text('\n')<br>7824 cwe.appendChild(nt)
7825
The stateElement('span'); // the container<br>
7827 cwe.appendChild(ne)<br>
7828 ne.id = tid + '-span'<br>7829 ne.setAttribute('contenteditable',true)
7830
7831 htspan = document.createElement('span'); // html part<br>7832 //htspan.id = tid + '-html'<br>7833 //ne.innerHTML = '\n'<br>7834 nt = new Text('\n')<br>ne.appendChild(nt)<br>ne.appendChild(htspan)
7837
7838 htspan.id = tid
7839 htspan.setAttribute('class',tid)
7840
                   ne.setAttribute('draggable','true')
7842 ne.addEventListener('drag',GJE_DragEvent);
7843 ne.addEventListener('dragend',GJE_DropEvent);
7844
7845 var col = 3<br>7846 var row = 2
7847 if( argv[0] != null ){
7848 col = argv[0]
                           argv.shift()7850 }
7851 if( argv[0] != null ){
7852 row = argv[0]
                   argv.shift()
7854 }<br>7855
                   //ne.setAttribute('class',tid)<br>ht = "\n"
7857<br>
7658 /ht = "<'+'table '+'id="'+tid+'"' + 'class="'+tid+'"<br>
7859 ht += '<'+'table '<br>
7859 ht += '<'+'table '<br>
7860 + 'onkeydown="GJE_TableKeyCommand(event,this)"<br>
7861 //+ 'ondrag="GJE_DropEvent(event,this)"\n'<br>
7862 
7865 ht += '<'+'tbody>\n';<br>7866 ht += '<'+'tbody>\n';<br>7867 for( r = 0; r < row; r++ ){<br>7868 ht += "<"+"tr>\n"
for( c = 0; c < col; c++ ){<br>
ht += "<"+"td>"<br>
ht += "ABCDEFGHIJKLMNOPQRSTUVWXYZ".charAt(c) + r<br>
7872 ht += "<"+"/td>\n"
7873 }
                           }<br>ht += "<"+"/tr>\n"
7875 }
7876 ht += '<'+'/tbody>\n';<br>
ht += '<'+'/table>\n';<br>
7878 htspan.innerHTML = ht;<br>
7879 nt = new Text('\n')<br>
7880 ne.appendChild(nt)
7881
982<br>
9833 st = '#'+tid+' *{\n' // # for instanse specific<br>
9883 +' '*border:1px solid #aaa;\n'<br>
9883 +' '*border:1px solid #aaa;\n'<br>
9885 +' '*font-size:#14pt limportant;\n'<br>
9886 +' '*font-size:#14pt limportant;\n'<br>
9897
7885<br>7886<br>7887<br>7888<br>7889<br>7891<br>7892<br>7892<br>7893
7890 // wish script to be incldued<br>7891 //nj = document.createElement('script')<br>7892 //ne.appendChild(nj)<br>7893 //ne.innerHTML = 'function SetStyle(e){}'
7894
7895 // selector seems lost in dynamic style appending<br>7895 if(false){<br>7897 ns = document.createElement('style')
7896 if(false){
7897 ns = document.createElement('style')
7898 ne.appendChild(ns)<br>
7899 ns.id = tid + '.style'<br>
7900 ns.innerHTML = '\n'+st
7901 nt = new Text('\n')<br>7902 ne.appendChild(nt)
7898<br>7899<br>7900<br>7901<br>7902<br>7903<br>7904
                   %\betCSSofClass(tid,st); // should be in JavaScript script?
7905<br>The nx = document.createElement('textarea')<br>7907 ne.appendChild(nx)<br>T908 nx.id = tid + '-style def'
                   na accumentated defined<br>ne.appendChild(nx)<br>nx.id = tid + '-style def'
7908 nx.id = tid + '-style_def'<br>
7910 nx.setAttribute('class','GJ_StyleEditor')<br>
7911 nx.cols = 60<br>
7911 nx.cols = 60<br>
7912 nx.rows = 10<br>
7912 nx.innerHTML = '\n'+st
7914 nx.addEventListener('change',GJE_SetTableStyle);
7915 nx.addEventListener('keydown',GJE_StyleKeyCommand);
7916 //nx.addEventListener('click',GJE_SetTableStyle);
7918 nt = new Text('\n')<br>7919 cwe.appendChild(nt)
7921 GJE_TableNo += 1
7922 return 'created TABLE id="'+tid+'"'
7923 }
7924 function GJE_NodeEdit(argv){<br>7925 cwe = GJE_CurElement<br>cmd = argv(0]<br>7926 argv.shift()<br>7928 args = argv.join(' ')
                 args = argv.join('')<br>ret = ""
1931 if( cmd == '.u' || cmd == '.un' || cmd == 'undo' ){<br>
37932 xn = GJE_RootNode != null ){<br>
7933 xn = GJE_RootNode = GJE_NodeSaved<br>
GJE_RootNode = GJE_NodeSaved<br>
GJE_NodeSaved = xn<br>
37935 xet = '-- did undo'
```

```
7937 }else{
7938 ret = '-- could not undo'
7939 }
                                  }<br>return ret
7941 }
7942 GJE_NodeSaved = GJE_RootNode.cloneNode()<br>
if( cmd == '.c' || cmd == '.cd' || cmd == 'cd' ){<br>
7944 if( argv[0] == null ){<br>
7945 ne = GJE_RootNode
7946 }else<br>7946 if(argv[0] == '.'){<br>7948 ne = cwe.parentNode<br>7950 <b>}else{<br>7950 ne = document.getElementById(argv[0])
7951 }
7952 if( ne != null ){<br>
7953 GJE_CurElement = ne<br>
7954 ret = "-- current node: " + ne.id<br>
7955 <b>}else{
                                }et = "-- not found: " + argv[0]<br>
}7957 }
7958 }else
7959 if( cmd == '.mkt' || cmd == '.mktable' ){
7960 makeTable(argv)
7961 }else
7962 if( cmd == '.m' || cmd == '.mk' || cmd == 'mk' ){
7963 ne = document.createElement(argv[0])
7964 //ne.id = argv[0]
7965 ret = "-- created " + ne + " under " + cwe.tagName + "#" + cwe.id<br>
\text{cwe.append}-\text{cwe} if( cmd == '.m) || cmd == '.mk' ){<br>
7966 GJE_CurElement = ne
7969 }
7970 }else
7971 if( cmd == '.n' || cmd == '.nm' || cmd == 'nm' ){
7972 cwe.id = argv[0]
                     %}else<br>if( cmd == '.r' || cmd == '.rm' || cmd == 'rm' ){
7974 if (cnd == '.r' || cnd == '.rm' || cnd == 'rm' ){<br>
7975 else<br>
if (cnd == '.h' || cnd == '.sh' || cnd == 'sh' ){<br>
7977 s = argv,join('')<br>
288 exerced interfilm<br>
7977 else<br>
2010 cree innerfilm<br>
2980 if (cnd == '.a' || 
                      }else<br>if( cmd == '.l' ){
7984 }else
7985 if( cmd == '.i' || cmd == '.ih' || cmd == 'ih' ){
7986 ret = cwe.innerHTML
7987 }else
7988 if( cmd == '.p' || cmd == '.pw' || cmd == 'pw' ){
7989 ret = cwe.nodeType + " " + cwe.tagName + " " + cwe.id
7990 for( we = cwe.parentNode; we != null; ){
7991 ret += "\n" + " " + we.nodeType + " " + we.tagName + " " + we.id
7992 we = we.parentNode
7993 }
7994 }else
7995 {
7996 <br>
\begin{array}{lll} \text{ret} = \text{"Command: mk | rm \\\} \text{ret} + \text{"pv -- print current node} \\\text{1993} & \text{ret} + \text{"pv -- make node with name and type} \\\text{1994} & \text{ret} + \text{"m name -- set the id \#name of current node} \\\text{2900} & \text{ret} + \text{"m name -- set the id \#name of current node} \\\text{3010} & \text{ret} + \text{"m name -- change current node} \\\text{401} & \text{det} \\\text{511} & \text{det} \\\text{522} & \text{det} \\\text{533} & \text{det8002 }
                     }<br>//alert(ret)<br>return ret
8004 return ret
8005 }
8006 function GJC_Command(text){<br>
8007 lines = text.value.split('\n')<br>
8008 line = lines[lines.length-1]<br>
8009 argu = line.split('')<br>
8010 text.value += '\n'<br>
8011 if( argv[0] == '$' ){ argv.shift() }<br>
8011 args = argv.joi
8016<br>8017 if(cmd == 'nolog' ){<br>8018 <b>StopConsoleLog = true<br>8019 }else
8018 StopConsoleLog = true<br>
8019 }else<br>
8020 if( cmd == 'new' ){<br>
8021 if( argv[0] == 'table' ){<br>
8022 console.log('argv='+argv)<br>
8024 text.value += makeTable(argv)<br>
8025 }else<br>
8026 if( argv[0] == 'console' ){
8027 text.value += GJ_NewConsole('GJ_Console')<br>8028 }else{
8029
8030
8030
8030
8030
80308030 }
8031 }else
8032 if( cmd == 'strip' ){
8033 //text.value += GJF_StripClass()
8034 }else
8035 if( cmd == 'css' ){<br>8036 sel = '#table_1'<br>8037 if(argv[0]=='0')<br>8038 rule1 = sel+'{color:#000 !important; background-color:#fff !important;}';
else else+'{color:#f00 !important; background-color:#eef !important;}';<br>8040 document.styleSheets[3].deleteRule(0);<br>8042 document.styleSheets[3].insertRule(rule1,0);
8043 text.value += 'CSS rule added: '+rule1<br>
8044 }else<br>
8045 if( cmd == 'print' ){<br>
8046 e = null;<br>
8047 if( e == null)<br>
e = document.getElementById('GJFactory_0')<br>
8050 }<br>
8050 if( e == null){
                                 %}<br>if( e == null ){<br>e = document.getElementById('GJFactory_1')
                               \text{if}(\argv[0] := \text{null } )8054<br>
8055 if( id == 'f' ){<br>
8055<br>
8057 /else{<br>
8057 }else{<br>
e = document.getElementById(id)<br>
8059 }
                                            \begin{cases} 1 \text{ if (} 1 \text{ is null } ) \text{ if (} 1 \text{ is null } ) \text{ if (} 1 \text{ is null } ) \text{ if (} 1 \text{ is null } ) \text{ if (} 1 \text{ is null } ) \text{ if (} 1 \text{ is null } ) \text{ if (} 1 \text{ is null } ) \text{ if (} 1 \text{ is null } ) \text{ if (} 1 \text{ is null } ) \text{ if (} 1 \text{ is null } ) \text{ if (} 1 \text{ is null } ) \text{ if (} 1 \text{ is null } ) \text{ if (} 1 \text{ is null } ) \text{ if (} 1 \text{ is null } ) \text{
```
8016

 $8040$ <br>  $8042$ <br>  $8042$ <br>  $8043$ <br>  $8045$ <br>  $8045$ <br>  $8047$ <br>  $8049$ <br>  $8050$ <br>  $8052$ <br>  $8052$ 

```
8061 text.value += e.outerHTML
8062 }else{
8063 text.value += "Not found: " + id
8064 }<br>8065 }else{
8066 text.value += GJE_RootNode.outerHTML<br>8067 //text.value += e.innerHTML
8068 }
8069 }else
8070 if( cmd == 'destroy' ){
8071 text.value += GJFactory_Destroy()<br>
8073 if( cmd == 'save' ){<br>
8073 if ( cmd == 'save' ){<br>
8074 e = document.getElementById('GJFactory')<br>
8075 Permanent.setItem('GJFactory-1',e.innerHTML)
% ext.value += "-- Saved GJFactory"<br>
* ext.value += "-- Saved GJFactory-"<br>
\begin{array}{ll} \text{9078} & \text{left} & \text{time} \\ \text{9079} & \text{gjf} & = \text{Permanant.getItem('GJFactory-1')} \\ & \text{9080} & \text{gj} & = \text{Permanant.getElement} \\ \text{9080} & \text{e = document.getElementbyId('GJFactory')} \\ & \text{e.innerHYML} = \text{gjf} \\ & \text{f = over } \8086 argv0 = args0.split(' ')
8087 text.value += GJE_NodeEdit(argv0)
8088 }else<br>8089 if( cmd == 'cont' ){<br>8090 bannerIsStopping = false<br>8091 GshMenuStop.innerHTML = "Stop"
8092 }else
8093 if( cmd == 'date' ){
8094 text.value += DateLong()
8095 }else
8096 if( cmd == 'echo' ){
8097 text.value += args
8098 }else
8099 if( cmd == 'fork' ){
8100 html_fork()
\begin{tabular}{ll} $\text{8101}$ & \text{else} \\ $\text{8102}$ & if (cmd == 'last') {\{ \end{tabular}}$ \\ $\text{8103}$ & (ext.value += MyHistory \\ $\text{8104}$ & //h = document.createElement("span") \\ $\text{8105}$ & //h.innerHTML = MyHistory \\ $\text{8106}$ & //text.value += h.innerHTML \\ $\text{8107}$ & //text value += h.innerHTML \\ $\text{8107}$ & //text value += tx.replace("``r"`br&gt," "h" + "xxxx"*"b>yyy" \\ $\text{8108}$ & //text value += tx.replace("``r"`br&gt", "h" + "xxxx"*"b>yyy" \\ $\text8110 if( cmd == 'ne' ){<br>8111 text.value += GJE_NodeEdit(argv)
8112 }else<br>
8113 if( cmd == 'reload' ){<br>
8114 location.reload()
8115 }else<br>8116 if( cmd == 'mem' ){<br>8117 text.value += GJC_Memory('GJC_Storage',args,text)<br>8118 }else<br>8119 if( cmd == 'stop' ){
8120 bannerIsStopping = true
8121 GshMenuStop.innerHTML = "Start"
8122 }else<br>
8123 if(cmd == 'who' ){<br>
8124 text.value += "SessionId="+GJC_SessionId+" "+document.URL<br>
8125 }else<br>
8126 if(cmd == 'wall' ){<br>
8127 text.value += GJC_Memory('GJC_Wall','write',text)<br>
8128 }else
8130 text.value += "Commands: help | echo | date | last \n"
8131 + ' new | save | load | mem \n'
8132 + ' who | wall | fork | nife'
             \rightarrow8134 }
8135
8136 function GJC_Input(){<br>8137 if( this.value.endsWith("\n") ){ // remove NL added by textarea<br>8138 this.value = this.value.slice(0,this.value.length-1)
8137 if<br>
8138<br>
8139 }<br>
8140 }
8140 }
8141
%142 var GCJ_Id = null<br>
8143 function GJC_Resize(){<br>
8144 GJC_Id.style.zIndex = 20000<br>
8145 GJC_Id.style.width = window.innerWidth - 16<br>
8146 GJC_Id.style.height = 300<br>
8147 GJC_Id.style.height = 300<br>
8146 GJC_Id.style.he
8149 }
8149 }<br>8150 function GJC_FocusIn(){<br>8151 this.spellcheck = fal<br>8152 SuppressGJShell = tru
8151 this.spellcheck = false
8152 SuppressGJShell = true
8153 this.onkeydown = GJC_Keydown<br>8154 GJC Resize()
8155<br>81568155 }<br>8156 function GJC_FocusOut(){<br>8157 SuppressGJShell = false
8157 SuppressGJShell = false<br>8158 this.removeEventListener('keydown',GJC_Keydown);
               \overline{\phantom{a}}8160 window.addEventListener('resize',GJC_Resize);
8161
8162 function GJC_OnStorage(e){<br>8163 //alert('Got Message')<br>8164 //GJC.value += "\n(((ReceivedMessage)))\n"
8165 }<br>8166 }
8166 window.addEventListener('storage',GJC_OnStorage);
8167 //window.addEventListener('storage',()=>{alert('GotMessage')})
8168
%109 function GJC_Setup(gipd1){<br>%170 gipd1.style.width = gsh.getBoundingClientRect().width<br>%171 gipd1.value = "GJShell Console // " + GshVersion.innerHTML + "\n"<br>%172 //gjoId.value += "Date: " + DateLong() + "\n"<br>%173 gjoI
                 }<br>function GJC_Clear(id){
8180 }<br>8181 if( document.getElementById("GJC_0") != null ){<br>8182   GJC_Setup(GJC_0)<br>8183   }else{<br>8184   document.write('<'+'textarea id="GJC_1" class="GJConsole"><'+'/textarea>')
```

```
8185 GJC_Setup(GJC_1)<br>8186 factory = document.createElement('span');<br>8187 gsh.appendChild(factory)<br>8188 GJE_RootNode = factory;<br>8189 GJE_CurElement = GJE_RootNode;
           \rightarrow8191<br>8193 </script><br>8193 <b></script><br>8194 sstyle<br>8195 .GJ_StyleEditor {<br>8196 font-size:9pt limportant;<br>8197 font-family:Courier New, monospace limportant;
8198 }
8199 </style>
                            8201 <!-- ----- GJConsole END } ----- -->
8202 </span>
8203 */
8204<br>8205 /*<br>8206 <spran id="BlinderTextStyle"><br>8208 .textField {<br>8209 display:inline;<br>8210 border:1px solid #000;<br>8210 border:1px solid #000;
                 border:1px solid #000;<br>color:#000; background-color:#fff;
8212 width:106pt; height:16pt;<br>8213 padding:2px;<br>8214 resize:none;<br>8215 vertical-align:middle;<br>8216 font-size:10pt; font-family:Courier New;
8217 }
8218 .VisibleText {
8219 }<br>8220 .BlinderText {<br>8221 color:#000; background-color:#eee;<br>8223 .joinButton {<br>8224 font-family:Georgia;
8225 font-size:11pt;<br>8226 line-height:1.1;<br>8227 height:16pt;
%128 padding:3px;<br>8230 text-align:center !important;<br>8231 border-color:#aaa !important;<br>8231 color:#fff; background-color:#4a4 !important;<br>8233 vertical-align:middle !important;
8234 }<br>8235 .SendButton {<br>8236 vertical-align:top;
8237  }<br>8238  .ws0_log { font-size:9pt; font-family:Courier New,monospace; white-space:pre; }<br>8239 </style>
8240
        8241 <details id="BlinderTextClass" class="gsh-src"><summary>class BlinderText</summary>
8242 <span id="BlinderTextScript"><br>8243 // http<b>s://w3c.github.io/uievents/#event-type-keydown<br>8244 //
         8245 // 2020-09-21 class BlinderText - textarea element not to be readable
8246 //<br>
8248 // bl_plainText attributes<br>
8248 // bl_plainText - null<br>
8248 // bl_ideChecksum - [false]<br>
8250 // bl_showLength - [false]<br>
8252 // data-bl_config - []<br>
8252 // data-bl_config - []<br>
8253 // - min. length<br>
825
8258 plain = text.bl_plainText;<br>8259 return strCRC32(plain,plain.length).toFixed(0);
8260 }<br>
8261 function BlinderKeydown(ev){<br>
8262 pass = ev.target<br>
8263 if( ev.code == 'Enter' ){<br>
8264 ev.preventDefault();
8265 }<br>8266 ev.stopPropagation()
8267 }
8268 function BlinderKeyup1(ev){
                  blind = ev.targe8270 if( ev.code == 'Backspace'){<br>8271 blind.bl_plainText = blind.bl_plainText.slice(0,blind.bl_plainText.length-1)
8272 }else
8273 if( and(ev.code == 'KeyV', ev.ctrlKey) ){
8274 blind.bl_visible = !blind.bl_visible;
8275 }else<br>8276 if(and(ev.code == 'KeyL', ev.ctrlKey) }{<br>8277 blind.bl_showLength = !blind.bl_showLength;<br>8278 }else
8279 if( and(ev.code == 'KeyU', ev.ctrlKey) ){
8280 blind.bl_plainText = "";
8281 }else
8282 if( and(ev.code == 'KeyR', ev.ctrlKey) ){<br>8283 checksum = BlinderChecksum(blind);
                 8284 blind.bl_plainText = checksum; //.toString(32);
8285 }else
8286 if( ev.code == 'Enter' ){
8288 ev.stopPropagation();<br>
8288 ev.preventDefault();<br>
8290 return;<br>
8291 if( ev.key.length != 1 ){<br>
8292 return;<br>
8292 return;<br>
8293 return;<br>
8294 }else{
                 blind.bl_plainText += ev.key;
8296 }<br>8297
8298        leng = blind.bl_plainText.length;<br>8299         //console.log('KeyUp: '+ev.code+'/'+blind.bl_plainText);<br>8300      checksum = BlinderChecksum(blind) % 10; // show last one digit only
8301
8302 visual = '';<br>8303 if( !blind.bl_mideCheckSum || blind.bl_showLength ){<br>8304 visual += '[';
8305 }
8306 if( !blind.bl_hideCheckSum ){<br>8307 visual += '#'+checksum.toString(10);
```
8308 }

```
8309 if( blind.bl_showLength ){<br>8310 visual += '/' + leng;
8311 }
8312 if( !blind.bl_hideCheckSum || blind.bl_showLength ){
8313 visual += '] ';
8314 }
8315 if( blind.bl_visible ){<br>8316 visual += blind.bl_plainText;<br>8317 }else{<br>visual += '*'.repeat(leng);<br>8319 }
                    s<sub>1</sub><br>blind.value = visual;
8321 }
8322 function BlinderKeyup(ev){
                    BlinderKeyup1(ev);<br>ev.stopPropagation();
9324<br>
9225 / https://w3c.github.io/uievents/#keyboardevent<br>
9325 / https://w3c.github.io/uievents/#keyboardevent<br>
9327 // https://dom.spec.whatwg.org/#event<br>
9329 function BlinderTextEvent(){<br>
9329 function BlinderTextEven
8336 if( ev.type == 'keydown' ){<br>8337 BlinderKeydown(ev);
8338 }else{
8339 console.log('thru-event '+ev.type+'@'+blind.nodeName+'#'+blind.id)
8340 }
   341 }<br>342 //< textarea hidden id="BlinderTextClassDef" class="textField"
3342 //<br/>ctaxtrae hidder id="BlinderTextClassDef" class="textField""<br>3343 // onkeydown="BlinderTextEvent()" onkeyup="BlinderTextEvent()"<br>3344 // spellcheck="false"></betxtarea><br>3345 //<br/><br/>ctaxtrae hidden id="gj_pa
%1556 <br>
81556 txa.setAttribute('class','textField BlinderText');<br>
81556 txa.setAttribute('onkeydown','BlinderTextEvent()');<br>
8158 txa.setAttribute('onkeyop','BlinderTextEvent()');<br>
8159 txa.setAttribute('onkeyup','BlinderT
%164 }<br>
$366 function DestroyBlinderText(txa){<br>
$366 txa.removeAttribute('class');<br>
$366 txa.removeAttribute('claceholder');<br>
$368 txa.removeAttribute('onkeydown');<br>
$369 txa.removeAttribute('onkeyup');<br>
$370 txa.bl_plainT
8372 }
8373 //
           ,,<br>// visible textarea like Username
8375 //<br>
8377 if( event.code == 'Enter' ){<br>
8378 if( event.target.NoEnter ){<br>
8379 event.preventDefault();<br>
8380 )
                    }<br>event.stopPropagation();
9382<br>
9383 | event.stopPropagation();<br>
9383 | tanction SetupVisibleText(parent,txa,phold){<br>
9385 | txa.setAttribute('class','textField VisibleText');<br>
19385 | txa.setAttribute('chekydow','VisibleTextEvent()');<br>
19388 | txa
8395 console.log(txa.id+' NO cols')<br>8396 }
8397 rows = txa.getAttribute('rows');<br>8398 if( rows != null ){
8399 txa.style.height = '40px';<br>8400 txa.style.resize = 'both';
                                txa.NoEnter = false;
                   8402 }else{
                             8403 txa.NoEnter = true;
                   \overline{8}8405 }
% ("Sunction DestroyVisibleText(txa){<br>
% ("The transformation" class");<br>
% txa.removeAttribute('class');<br>
% txa.removeAttribute('onkeydown');<br>
% txa.removeAttribute('onkeydown');<br>
% txa.removeAttribute('onkeydo");<br>
% txa.r
8411 </span><br>8415 <script><br>8415 <script><br>8416 js = document.getElementById('BlinderTextScript');<br>8416 js = document.getElementById('BlinderTextScript');<br>8419 </script><br>8420 </script>
8421 </details>
8422 </span>
          \widetilde{\cdot}8424
          \overline{1}8426 <script id="GJLinkScript"><br>8427 function addlog(e,msg){<br>8428 e.value += msg;<br>8429 e.scrollTop = e.scrollHeight;
8430 }<br>8431 function gjkey_hash(text){<br>8432       return strCRC32(text,text.length) % 0x10000;
```
8433 **yar GJ\_Channel = null;**<br>
8435 **var GJ\_Channel = null;**<br>
8435 **function GJ\_Join;**<br>
8436 **function GJ\_Join;**<br>
8437 **target = gj\_join;**<br>
8439 **if (target value = 'Leave' ){**<br>
8439 **GJ\_Channel.close();**<br>
8441 **GJ\_Channel** 8444 8445 var ws0;<br>
var ws0 = new WebSocket("ws://localhost:9999/gshws");<br>
8449 GJ\_Channel = ws0;<br>
8449 ws0 log = document.getElementById('ws0\_log');<br>
8450 GJ\_Log = ws0\_log; 8451 8452 now = (new Date().getTime() / 1000).toFixed(3);<br>8453 addlog(ws0\_log,'['+now+'] '+'opened the channel\n'); 8454 8455 ws0.addEventListener('open', function(event){ 8456 **date1 = new Date().getTime();<br>8457 <b>date2 = (date1 / 1000).toFixed(3);**<br>8458 **seed = date1.toString(16);** 8458<br>8459<br>8460<br>8461 8460 // user name and key<br>8461 user = document.getElementById('gj\_user').value;<br>8462 if( user.length == 0 ){<br>8463 gj\_user.value = 'nemo';<br>8464 user = 'nemo'; 8462<br>8462<br>8464<br>8465<br>8466 8466 **key1 = document.getElementById('gj\_ukey').bl\_plainText;**<br>8467 **ukey = gjkey\_hash(seed+user+key1).toString(16);** 8467<br>8468<br>8469<br>8470 8469 // session name and key<br>8470 **chan = document.getElementById('gj\_chan').value;**<br>8471 **if( chan.length == 0 ){<br>g\_chan.value = 'main';<br>8473 chan = 'main';** 8474<br>8475 8475 key2 = document.getElementById('gj\_ckey').bl\_plainText; 8476 ckey = gjkey\_hash(seed+chan+key2).toString(16); 8476<br>8477<br>8478<br>8479 8478 msg = date2 +' JOIN ' + user + '|' + chan + ' ' + ukey + ':' + ckey; 8479 addlog(ws0\_log,'['+date2+'] send '+msg+'\n'); 8480 ws0.send(msg); 8481 8482 target.value = 'Leave'; 8483 //console.log('['+date2+'] #'+target.id+' '+target.value+'\n'); 8484 //addlog(ws0\_log,'['+date2+'] label '+target.value+'\n'); 8485 **ws0.addEventListener('message', function(event){**<br>8487 now = (new Date().getTime() / 1000).toFixed(3);<br>8488 msg = event.data;<br>addlog(ws0\_log,'['+now+'] recv '+msg+'\n'); 8490 8491 argv = msg.split('')<br>
8492 **tstamp = argv(0);<br>
8493 <b>argv.shift();**<br> **if( argv(0)] == 'reload' ){**<br>
8494 **location.reload()** 8496 } 8497 **argv.shift();** // command<br>8498 **argv.shift();** // from|to<br>8499 **if( argv[0] == 'auth' ){**<br>8500 // doing authorization required 8501 } 8502 **if(** argv[0] == 'echo' ){etTime() / 1000).toFixed(3);<br>
msg = now+' '+'RESP '+argv.join(' ');<br>
addlog(ws0\_log,'['+now+'] '+'send '+msg+'\n');<br>
8505 ws0.send(msg);<br>
ws0.send[msg);  $\begin{tabular}{ll} $8501$ & & \\ $8508$ & \texttt{if (argv[0] == 'eval') {\{}}$ \\ $8509$ & argv.sshift(); \\ $511$ & j$ = argv.joint(''); \\ $511$ & red = eval(jsf); \\ $511$ & red = eval(jsf); \\ $512$ & addlog(ws0_l0q,'eval '+js+' = 'rret+'\n'); \\ $513$ & no & (new Datev.)getTime() / 1000).toFixed(3); \\ $514$ & mag = now + ' ' + RESP ' + ret; \\ $515$ & was3.end(msg); \\ $516$ & addlog(ws0 log,'['+now+'] send '+msg+'\n')$ \end{tab$ 8516<br>8517 } 8518<br>8519 8518 });<br>8519 ws0.addEventListener('close', function(event){<br>8520 GJ Channel.close(); 8520 **GJ\_Channel.close();**<br>8521 **GJ\_Channel = null;**<br>8522 **target.value = 'Joi**n  $GJ$ \_Channel = null;<br>target.value = 'Join'; 8522 target.value = 'Join';<br>8523 addlog(ws0\_log,'['+date2+'] closed the channel\n'); 8524<br>8525 }<br>8525 **if( GJ\_Channel == null ){**<br>8527 if( GJ\_Channel == null ){<br>8528 //addlog(GJ\_Log,'['+now+'] send '+msg+'\n');<br>8530 } 8531 date2 = (new Date().getTime() / 1000).toFixed(3); target = event.target;<br>
s533 user = document.getElementById('gj\_user').value;<br>
s533 chan = document.getElementById('gj\_chan').value;<br>
msg = date2 +' ISAY '+user+'|'+chan+' '+gj\_sendText.value;<br>
s535 addlog(GJ\_Log,'['+date2 8538 } 8539 </**script**> 8540 8541 *<!-- -------------------------- GJLINK ------------------ -->* 8542 *<!--* - User can subscribe to a channel<br>
8543 - A channel will be broadcasted<br>
8546 - A channel can be a pattern (regular expression)<br>
- Beer is like From:(me) and channel is like To: or Recipient:<br>
8547 - like VIABUS<br>
- watch m 8550 *-->* 8551 \*/ 8552 8553 //<**span id**="GJLinkGolang"> 8554 **// <details id="GshWebSocket" class="gsh-src"><summary>Golang / JavaScript Link</summary>**<br>8555 **// 2020-0920 created**<br>8556 **// <a href="https://pkg.go.dev/golang.org/x/net/websocket">WS</a>** 

```
%577 // <a href="https://godo.org/gollang.org/x/net/websocket">NS</a>%557 // INSTALL: go get golang.org/x/net/websocket">NS</a>%558 // INSTALL: sudo {apt,yum} install git (if git is not instilled yet)<br>8558 // INSTALL: sudo
 8569 func GSHWS_MARK(what string)(string){<br>8570 now := time.Now()<br>8571 us := fmtstring("%06d",now.Nanosecond() / 1000)<br>8572 return "["+now.Format(time.Stamp)+"."+us+"] --WS-" + what + ": "
 8573 }<br>8575 if( err != nil ){<br>8575 if( err != nil ){<br>8576 panic(GSHWS_MARK(what)+err.Error())<br>8577 }
 8578 }<br>8579 func glog(what string, fmts string, params ...interface{}){<br>8580 fmt.Printf(fmts+"\n",params...)<br>8581 fmt.Printf(fmts+"\n",params...)
  8582 }
 8583<br>8584 var WSV = []*websocket.Conn{}<br>8585 func jsend(argv) <b><= 1 {<br>8586 if len(argv) <= 1 {<br>8587 fmt.Printf("--Ij %v [-m] command arguments\n",argv[0])
  8588 return
 8589 }<br>8590 argv = argv[1:]<br>8591 if( len(WSV) == 0 ){<br>8592 fmt.Printf("--Ej-- No link now\n")
                                  return
 8595<br>8596
 8595 if( 1 < len(WSV) ){
8596 fmt.Printf("--Ij-- multiple links (%v)\n",len(WSV))
 8597 }
 8598
 8599 multicast := false // should be filtered with regexp<br>8600 if( 0 < len(argv) && argv[0] == "-m" ){<br>8601 multicast = true
                                 \arg v = \arg v[1:]8602<br>8603
                        args := strings.Join(argv," ")
 %606 now := time.Now()<br>8607 msec := now.UnixNano() / 1000000;<br>8608 tstamp := fmtstring("%.3f",float64(msec)/1000.0)<br>8609 msg := fmtstring("%v SEND gshell|* %v",tstamp,args)
8607<br>8608<br>8610<br>8611<br>8613<br>8613
 8611 if( multicast ){<br>
8612 for i,ws := range WSV {<br>
8613 wn,werr := ws.Write([]byte(msg))<br>
8614 if( werr != nil ){<br>
8615 fmt.Printf("[%v] wn=%v, werr=%v\n",i,wn,werr)<br>
8616 }
 \begin{array}{ll} \text{\tt 8617} & \text{\tt 9log}(\texttt{\tt "SQ",fmtstring("(\$v)\$v",wn,mgg)})\\ \text{\tt 8619} & & \text{\tt 8619} \\ \text{\tt 8619} & & \text{\tt 8620} \\ \text{\tt 8621} & & \text{\tt 8621} \\ \text{\tt 8622} & & \text{\tt ws := WSV[i]} \\ \text{\tt 8622} & & \text{\tt wr,wer := w.s.Write}(\texttt{[byte(msg)})\\ \text{\tt 8623} & & \text{\tt 8623} \\ \text{\tt 8624} & & \text{\tt 8\begin{tabular}{ll} $\text{\$6630$} \\\ $6629$ \text{func} \\\ $670$ \\\ $6830$ \\\ $671$ \\\ $6830$ \\\ $6830$ \\\ $687$ \\\ $6840$ \\\ $671$ \\\ $6840$ \\\ $6840$ \\\ $6840$ \\\ $6840$ \\\ $6840$ \\\ $7010$ \\\ $7010$ \\\ $7010$ \\\ $7010$ \\\ $7010$ \\\ $7010$ \\\ $7010$ \\\ $7010$ \\\ $7010$ \\\ $7010$ \\\ $7010$ \8638
 8639 var reqb = make([]byte,GSHWS_MSGSIZE)<br>8640 for {<br>8641 rn, rerr := ws.Read(reqb)
                      for {
 8641 rn, rerr := ws.Read(reqb)<br>
8642 if( rerr != nil || rn < 0 ){<br>
glog("8Q",fmtstring("(%v,%v)",rn,rerr))<br>
8644 break
 8645<br>8646
 8646 req := string(reqb[0:rn])<br>8647 glog("SQ",fmtstring("(%v) %v",rn,req))
 8647<br>8648<br>8649<br>8650
 8649 margv := strings.Split(req," ");<br>
8650 margv[1:]<br>
8651 if( 0 < len(margv) ){<br>
8652 if( margv[0] == "RESP" ){<br>
// should forward to the destination<br>
8654 continue;
                                           \rightarrow8656 }
 \begin{tabular}{ll} \texttt{8657} & move := time. Now, \texttt{linkNano(} / 1000000; \\ \texttt{8658} & \texttt{msec} := now. \texttt{UnitNano(} / 1000000; \\ \texttt{stamp} := \texttt{fmtstring(" % .3f", float64(msec)/1000.0)} \\ \texttt{8650} & \texttt{res} := \texttt{fmtstring(" % .3f", float64(msec)/1000.0)} \\ \texttt{8661} & \texttt{wp} := \texttt{fmtstring(" % .3f", 74msec)} \\ \texttt{8662} & \texttt{glog("SR", f8664 }
                        8665 glog("SF","WS response finish")
 8666
 8667 wsv := []*websocket.Conn{}<br>
8668 for _,v := range WSV {<br>
8669 if( v != ws ){<br>
8670 wsv = append(wsv,v)
 8671 }
                       \}<br>WSV = wsv
 8674 fmt.Printf("-- closed %v\n",ws)
8675 ws.Close()
 8676 }
8677 func gj_server(argv []string) {
 8678 port := gshws_port
8679 glog("LS",fmtstring("listening at %v",gshws_url))
8680 http.Handle("/"+gshws_path,websocket.Handler(serv1))
```
8681 err := http.ListenAndServe(port,nil)<br>8682 gchk("LE",err) 8681<br>8682<br>8683 }<br>8684 9684<br>
9685 func gj\_client(argv []string) {<br>
9686 glog("CS",fmtstring("connecting to %v",gshws\_url))<br>
9686 gcht("C",err)<br>
9688 gcht("C",err)<br>
9689 var resb = make([]byte, GSHWS\_MSGSIZE)<br>
9690 var resb = make([]byte, GSHWS\_M  $\begin{tabular}{ll} \texttt{seq} := \texttt{fmtstring("Hello, SShell! (\$v)\,"qi) \\ \texttt{w0} & \texttt{w0} & \texttt{w1} = \texttt{w} \cdot \texttt{Write}([\texttt{byte}(\texttt{req})]) \\ \texttt{8694} & \texttt{glog}(\texttt{'QM}\texttt{''},\texttt{fmtstring}(\texttt{''(iv)\,\,\texttt{w}\texttt{''},\texttt{wn},\texttt{req})) \\ \texttt{9695} & \texttt{gch}(\texttt{''BE}\texttt{''} = \texttt{w} \cdot \texttt{s}\cdot \texttt{Read}(\texttt{resh}) \\ \$ }<br>glog("CF","WS request finish") 8701 } 8702 //</**details**></**span**> 8703  $/$ 8705 <**span id**="GJLinkView"> 8706 <**p**> 8707 <**note class**="gsh-note">Execute command "gsh gj listen" on the localhost and push the Join button:</**note**> 8708 </**p**> 8709 <**p**> 8710 <**span id**="GJLink\_1"> 8711 <**input id**="gj\_join" **type**="button" **class**="joinButton" **onclick**="GJ\_Join()" **value**="Join"> 8712 <**script id**="gj\_xxxx\_gen"> %13 if(true){<br>%13 if(true){<br>%14 document.write('<'+'textarea id="gj\_user" class="textField"><'+'/textarea>');<br>%15 document.write('<'+'textarea id="gj\_ukey" class="textField"><'+'/textarea>');<br>%15 document.write('<'+'textar *}*<br></script><br><br> %700 <br><br>%721 <ipput id="gj\_sendButton" type="button" class="joinButton SendButton" onclick="GJ\_Send()" value="Send" data-bodyid="gj\_sendText"><br>%722 <script id="gj\_sendText\_gen"><br>%723 if( true ){<br>%724 document.write('<'+' 8726 </**script**> 8727 </**span**></**p**> 8728 <**p**> 8729 <**script id**="ws0\_log\_gen"> 8730 if( true ){ 8731 document.write('<'+'textarea id="ws0\_log" class="ws0\_log" cols=90 rows=9><'+'/textarea>'); 8732<br>
8733 </script><br>
8733 </script><br>
8733 </script><br>
8736 <script><br>
8736 <script><br>
8736 <script><br>
8736 <script><br>
8736 SetupVisibleText(GJLink 1, gj\_user, 'UserName');<br>
8740 SetupVisibleText(GJLink 1, gj\_chan, 'ChannelName 8744 SetupGJLink();<br>8745 function iselem(eid){<br>8746 return document.getElementById(eid); %747)<br>
8748 function DestroyGJLinkl(){<br>
8748 function DestroyGJLinkl(){<br>
8748 function DestroyGJLinkl(){<br>
8755 if (iselen('gj\_ukey') ) gj\_ukey.parentNode.removeChild(gj\_ukey);<br>
8751 if (iselen('gj\_ckey') ) gj\_ckey.parentNo }<br>DestroyGJLink = DestroyGJLinkl; 8757 </**script**> 8758 \*/ 8760 /\* 8761 \*///<**br**></**span**></**html**>